# **JOINTLY**

https://jointly.eduloop.de

Stand 2021-05-15 12:52:12

## Inhalt

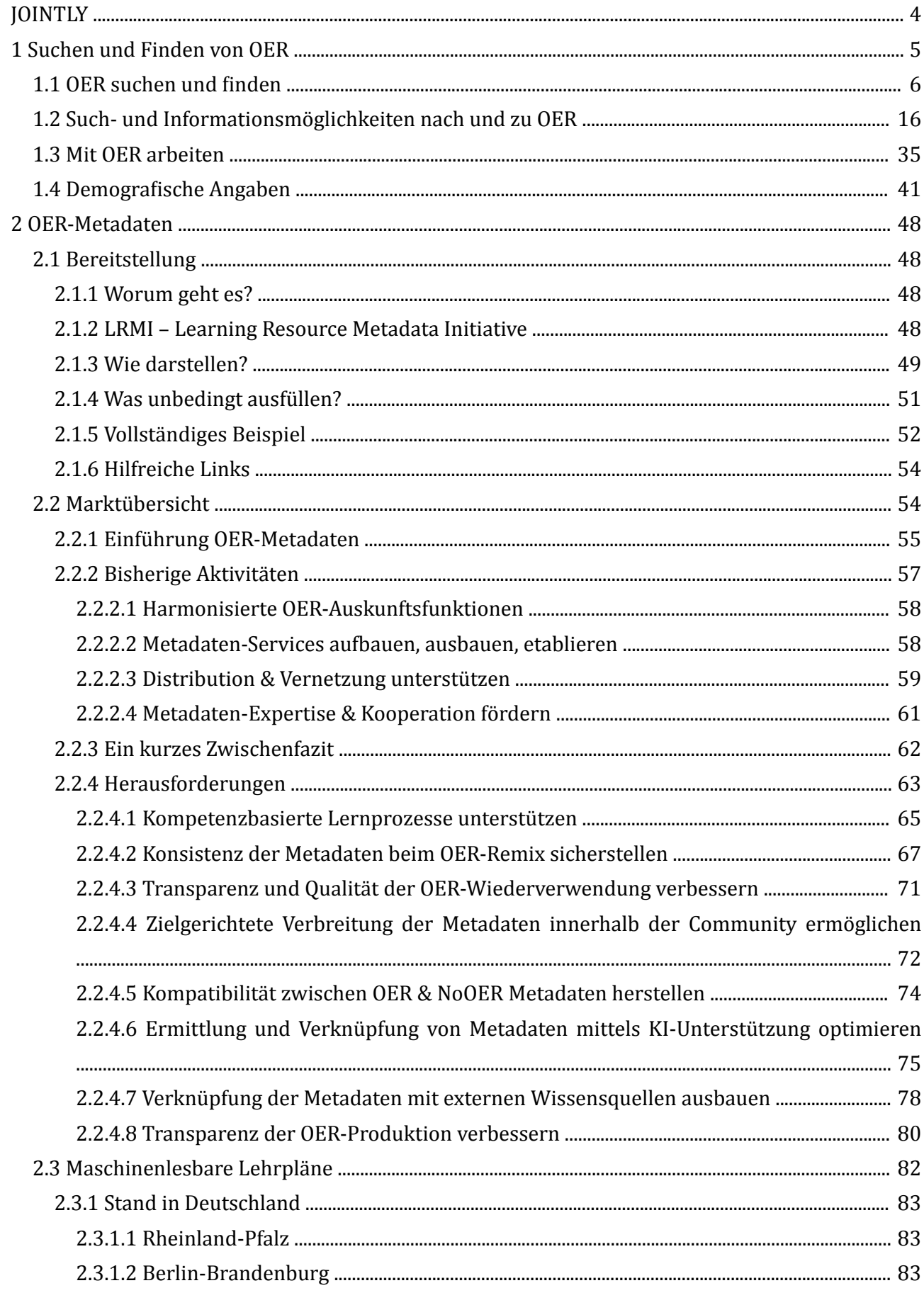

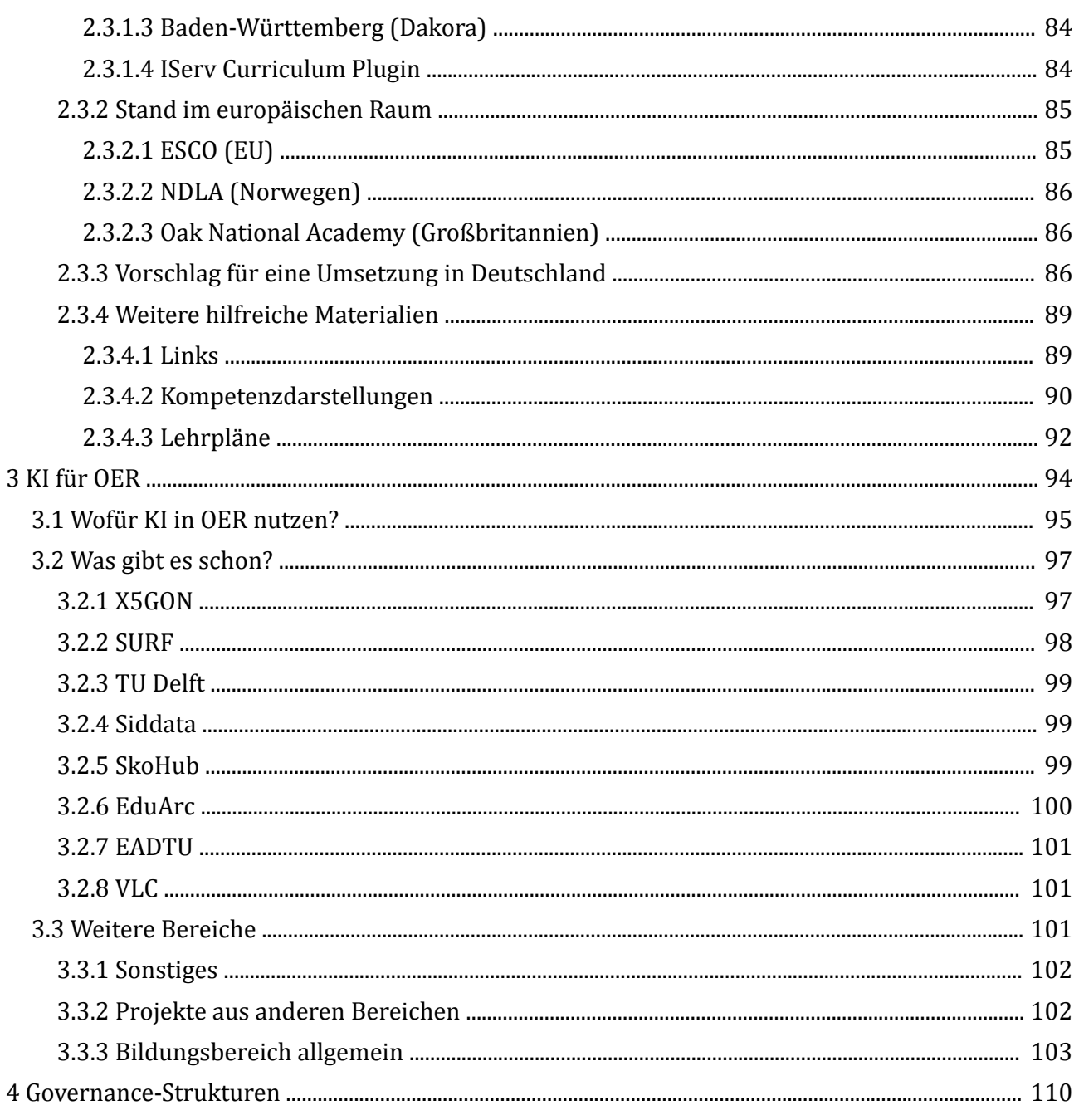

### Anhang

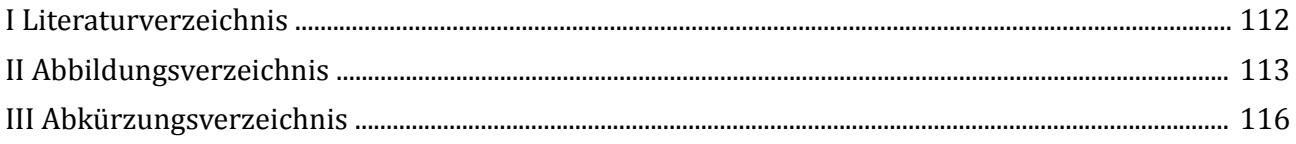

### <span id="page-3-0"></span>**JOINTLY**

Das Verbundprojekt [JOINTLY](https://jointly.info/) (FKZ 01PO18011C) unterstützt OER-Akteur:innen bei der Entwicklung und Verbreitung ihrer offenen Bildungsmaterialien.

### **JOINTLY**

 $\frac{1}{1.1.2}$ <br> $\frac{1.1.2}{1.1.5}$ **Gliederung**

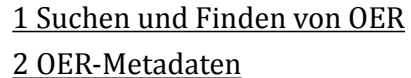

[3 KI für OER](#page-93-0)

[4 Governance-Strukturen](#page-109-0)

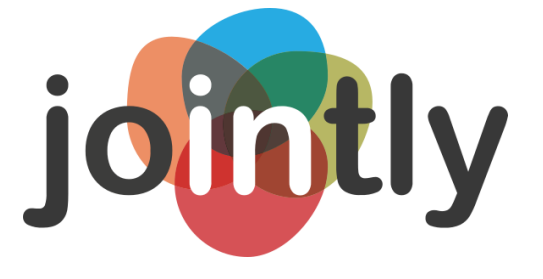

#### **Projektbeteiligte**

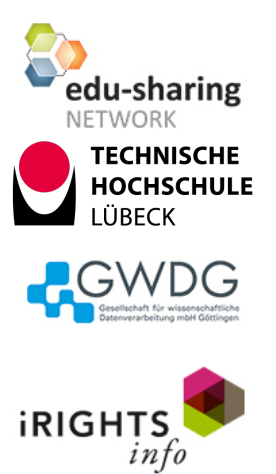

#### <span id="page-4-0"></span>**1 Suchen und Finden von OER**

Um die Suchstrategien zu OER in der Community zu erfassen, wurde vom **04.08.2020 bis 09.11.2020** eine Online-Umfrage durchgeführt. Sie wurde auf der Informationsplattform [OERinfo](https://open-educational-resources.de/poerade/) , den [Projektseiten von JOINTLY](https://jointly.info/announcement/poerade-zum-suchen-und-finden-von-freien-bildungsmaterialien-wer-macht-es-wie/) sowie wiederholt über verschiedene Social-Media-Kanäle und Communities (inbs. Telegram und Slack) verbreitet.

Auf dieser Seite werden die Ergebnisse präsentiert. Zur besseren Barrierefreiheit wird unter den jeweiligen Grafiken auch eine textuelle Form der Ergebnisse hinterlegt.

#### **Downloads**

- Die **Exportdateien für den Fragebogen** können hier als als ZIP-Paket heruntergeladen werden. Bei der Befragung kam die Software Limesurvey zum Einsatz.
- Die **Rohdaten aus den Antworten** können als XLSX und als CSV heruntergelanden werden. Die Daten wurden pseudonymsiert, d.h. in den Freitextantworten wurden Bezüge zur eigenen Institution oder zum eigenen Projekt entfernt.

#### **Lizenz und Hinweis zur weiteren Nutzung der Daten**

Die Daten und Grafiken auf dieser Seite stehen unter der Lizenz [CC0 1.0 Universell](https://creativecommons.org/publicdomain/zero/1.0/deed.de) , d.h. sie können für weitere Auswertungen herangezogen werden, ohne urheberrechtlichen Einschränkungen zu unterliegen.

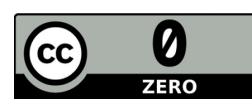

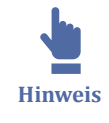

Für eine Verwendung in wissenschaftlichen Publikationen gehört es zum sauberen wissenschaftlichen Arbeiten, die Herkunft der Daten anzugeben. Hierzu kann das **Projektteam von JOINTLY** genannt und auf diese Seite verwiesen werden. Für Rückfragen steht [mailto:anja.lorenz@th-luebeck.de Anja Lorenz] zur Verfügung.

### **Teilnahme**

Zeitraum der Umfrage: 04.08.2020 bis 09.11.2020

<span id="page-5-0"></span>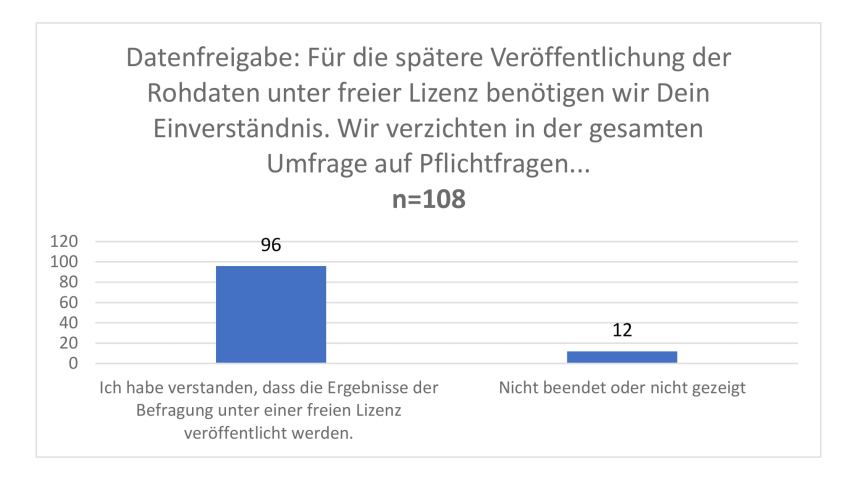

**M** Abb. 1: Teilnehmendenzahl zur Umfrage (Einfachauswahl)

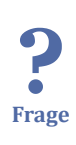

Für die spätere Veröffentlichung der Rohdaten unter freier Lizenz benötigen wir Dein Einverständnis. Wir verzichten in der gesamten Umfrage auf Pflichtfragen (außer bei dieser Abfrage) und bieten stets eine neutrale Antwortoption an. Bitte achte bei den Freitexten darauf, keine Antworten zu geben, die Rückschlüsse auf Deine Person ermöglichen (wenn Du das nicht möchtest). [n=108, Einfachauswahl, Pflichtfrage]

- Ich habe verstanden, dass die Ergebnisse der Befragung unter einer freien Lizenz veröffentlicht werden. [96]
- Nicht beendet oder nicht angezeigt. [12]

#### **Ergebnisse**

Die Ergebnisse der Umfrage sind nach Themenbereichen sortiert auf den nächsten Seite zu finden.

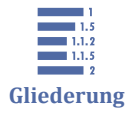

- [1 Suchen und Finden von OER](#page-4-0)
- 1.1 OER suchen und finden
- [1.2 Such- und Informationsmöglichkeiten nach und zu OER](#page-15-0)
- [1.3 Mit OER arbeiten](#page-34-0)
- [1.4 Demografische Angaben](#page-40-0)

# **1.1 OER suchen und finden Häufigkeit**

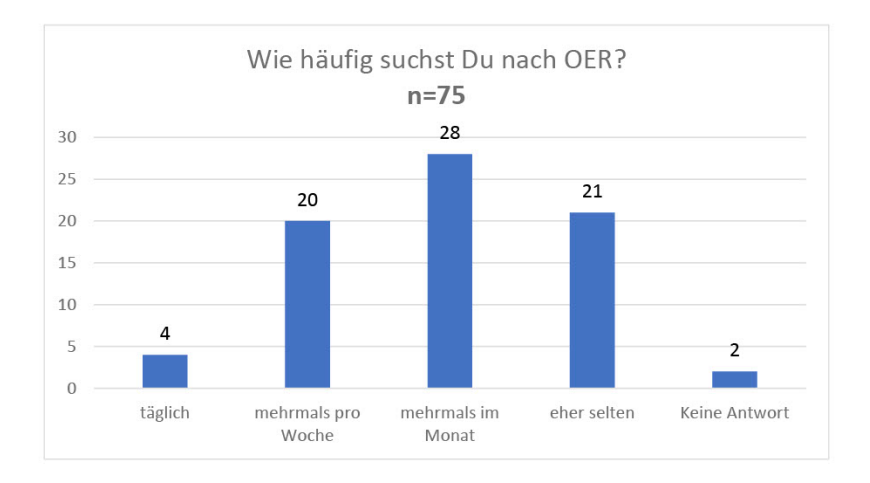

**Abb. 2:** Wie häufig suchst du nach OER? (Einfachauswahl)

Wie häufig suchst Du nach OER? [n=75, Einfachauswahl]

• täglich [4]

? **Frage**

- mehrmals pro Woche [20]
- mehrmals im Monat [28]
- eher selten [21]
- keine Antwort [2]

#### **Sucherfolg**

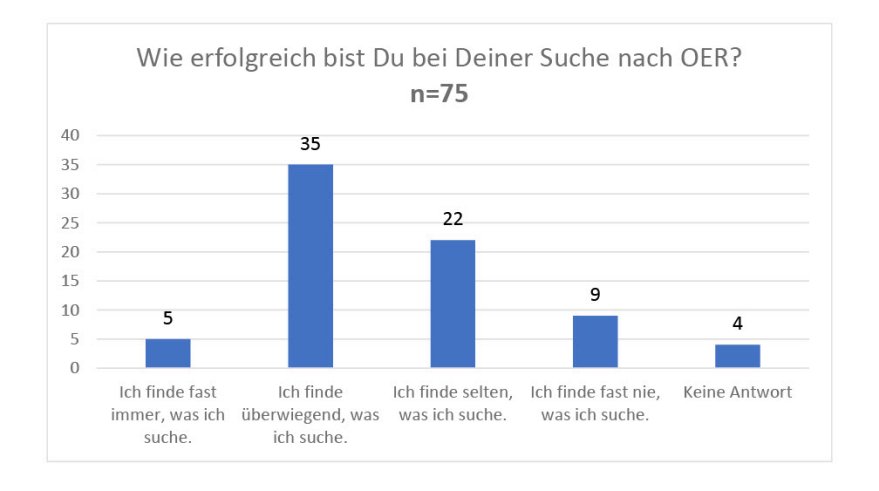

**Abb. 3:** Wie erfolgreich bist du bei Deiner Suche nach OER? (Einfachauswahl)

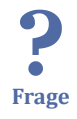

Wie erfolgreich bist Du bei Deiner Suche nach OER? [n=75, Einfachauswahl]

- Ich finde fast immer, was ich suche. [5]
- Ich finde überwiegend, was ich suche. [35]
- Ich finde selten, was ich suche. [22]
- Ich finde fast nie, was ich suche. [9]
- Keine Antwort [4]

#### **Suchgrund**

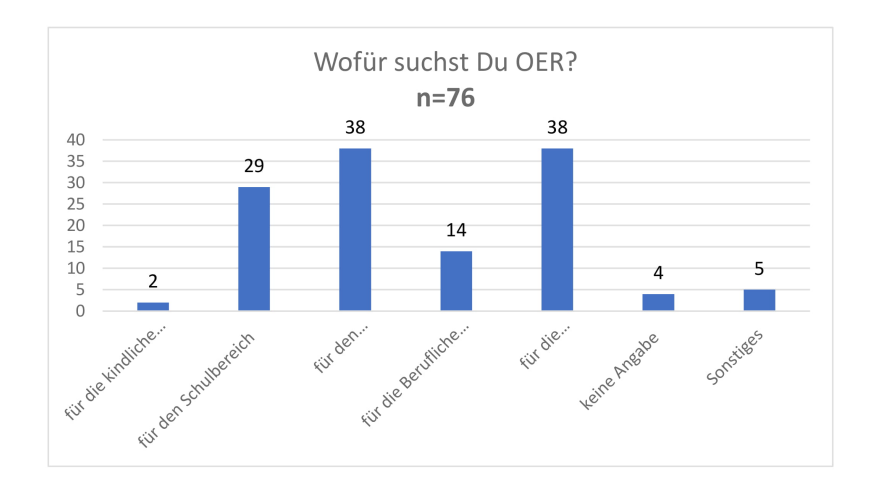

**Abb. 4:** Wofür suchst du OER? (Mehrfachauswahl)

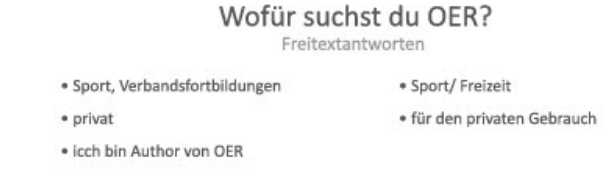

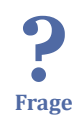

**Abb. 5:** Wofür suchst du OER? (Freitextantworten)

Wofür suchst Du OER? [n=76, Mehrfachauswahl]

- für die kindliche Früherziehung [2]
- für den Schulbereich [29]
- für den Hochschulbereich [38]
- für die Berufliche Bildung [14]
- für die Weiterbildung/Erwachsenenbildung [38]
- keine Angabe [4]
- Sonstiges [5]

Freitextantworten:

- Sport, Verbandsfortbildungen
- privat
- icch bin Author von OER
- Sport/ Freizeit
- für den privaten Gebrauch

#### **Suchkontext**

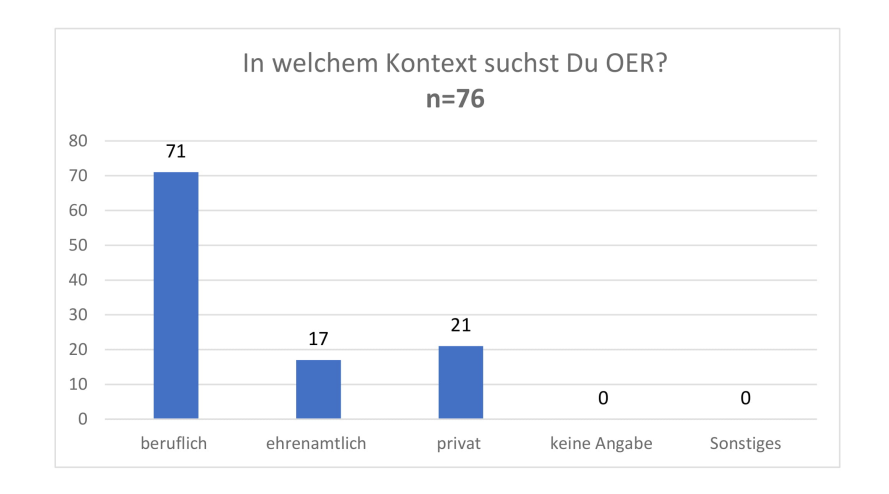

**Abb. 6:** In welchem Kontext suchst du OER? (Mehrfachauswahl)

In welchem Kontext suchst Du OER? [n=76, Mehrfachauswahl]

- beruflich [71]
- ehrenamtlich [17]
- privat [21]

? **Frage**

- keine Angabe [0]
- Sonstiges [0]

#### **Suchrolle**

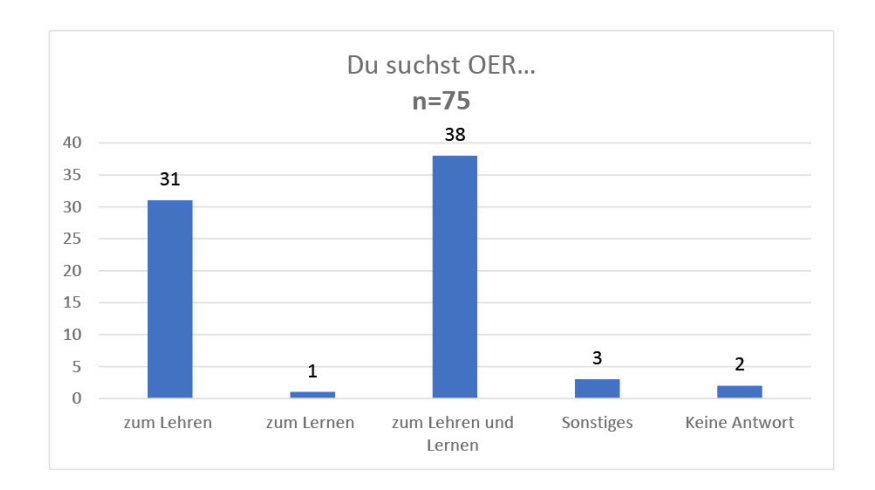

**M** Abb. 7: Du suchst OER... (Einfachauswahl)

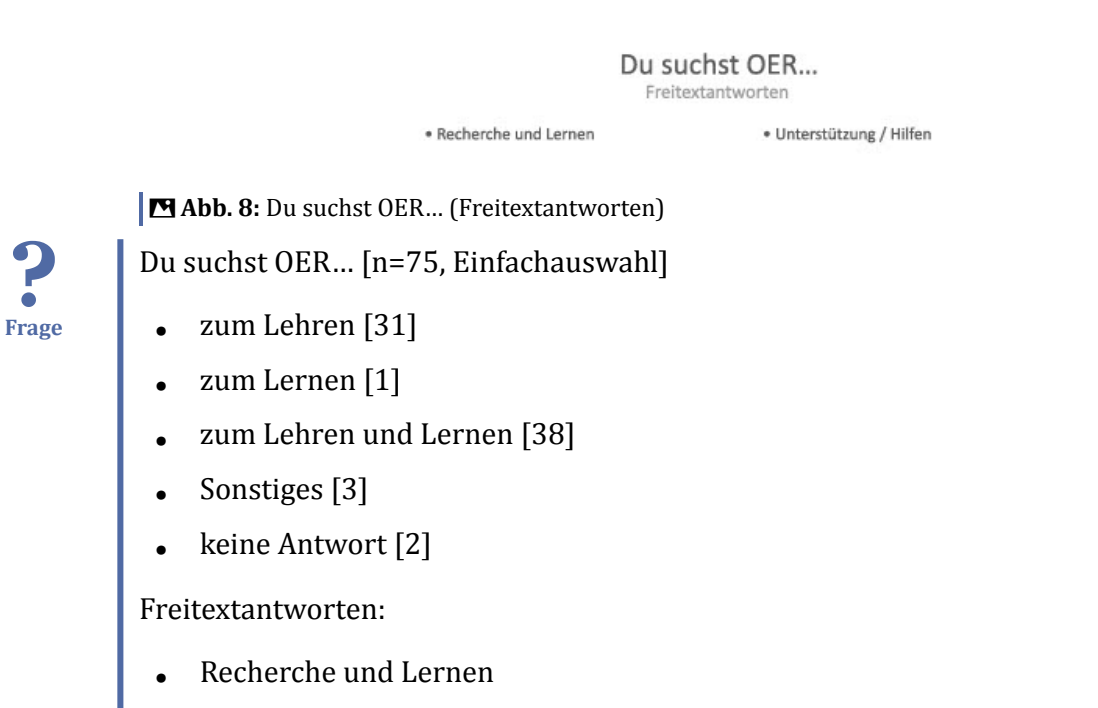

• Unterstützung / Hilfen

#### **Lernszenario**

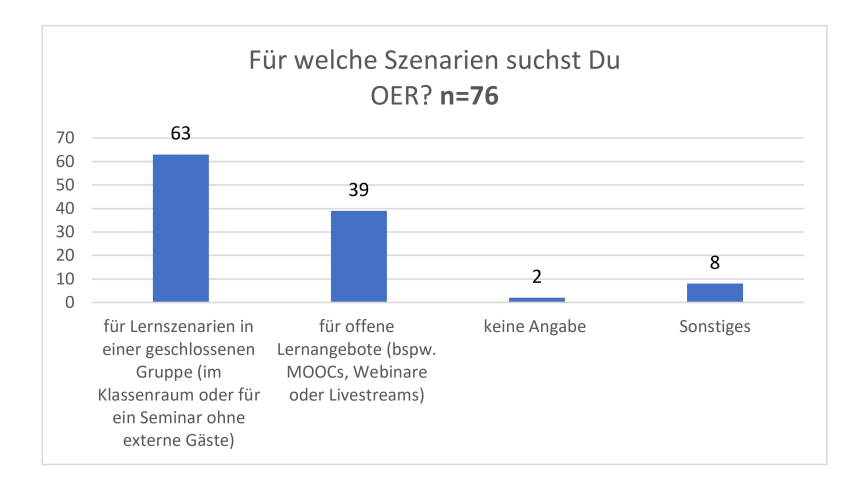

**Abb. 9:** Für welche Szenarien suchst Du OER? (Mehrfachauswahl)

? **Frage**

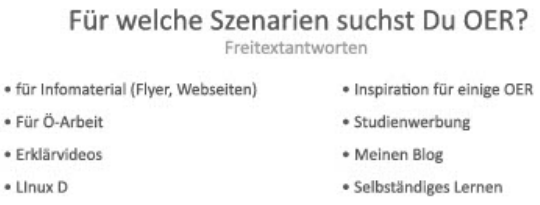

**Abb. 10:** Für welche Szenarien suchst Du OER? (Freitextantwort)

Für welche Szenarien suchst Du OER? [n=76, Mehrfachauswahl]

- für Lernszenarien in einer geschlossenen Gruppe (im Klassenraum oder für ein Seminar ohne externe Gäste) [63]
- für offene Lernangebote (bspw. MOOCs, Webinare oder Livestreams) [38]
- keine Angabe [2]
- Sonstiges [8]

Freitextantworten:

- für Infomaterial (Flyer, Webseiten)
- Für Ö-Arbeit
- Erklärvideos
- LInux D
- Inspiration für einige OER
- Studienwerbung
- Meinen Blog
- Selbständiges Lernen

#### **Beispielszenarien**

? **Frage**

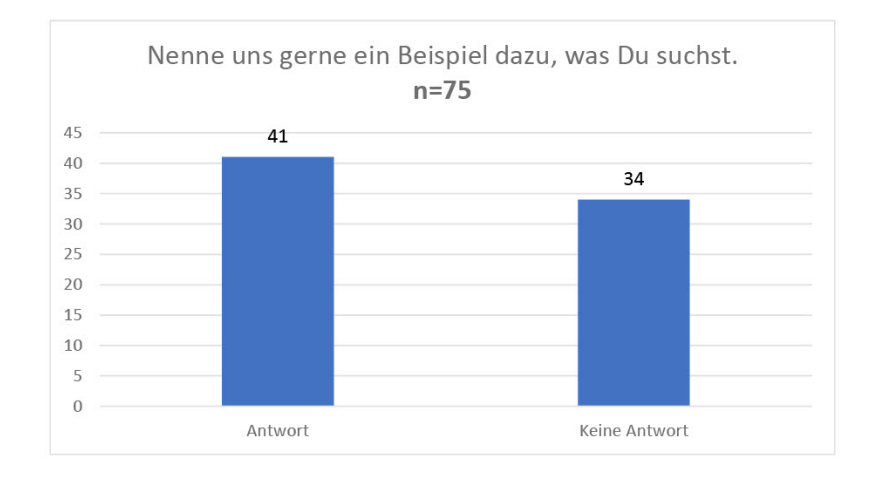

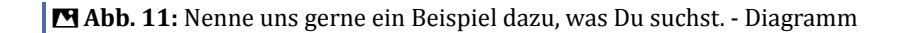

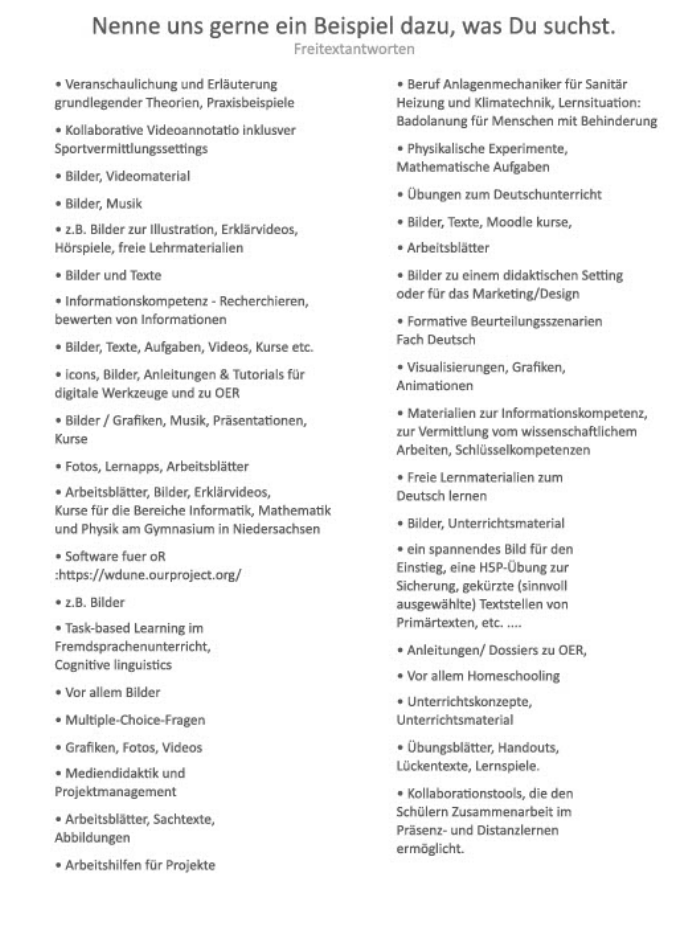

 **Abb. 12:** Nenne uns gerne ein Beispiel dazu, was Du suchst. (Freitextantwort) Nenne uns gerne ein Beispiel dazu, was Du suchst. [n=75, Freitext] Antwort [41]

Keine Antwort [34]

Freitextantworten:

- Veranschaulichung und Erläuterung grundlegender Theorien, Praxisbeispiele
- Kollaborative Videoannotatio inklusver Sportvermittlungssettings
- Bilder, Videomaterial
- Bilder, Musik
- z.B. Bilder zur Illustration, Erklärvideos, Hörspiele, freie Lehrmaterialien
- Bilder und Texte
- Informationskompetenz Recherchieren, bewerten von Informationen
- Bilder, Texte, Aufgaben, Videos, Kurse etc.
- icons, Bilder, Anleitungen & Tutorials für digitale Werkzeuge und zu OER
- - Bilder / Grafiken
	- Musik
	- Präsentationen
	- Kurse
- Fotos, Lernapps, Arbeitsblätter
- Arbeitsblätter, Bilder, Erklärvideos, Kurse für die Bereiche Informatik, Mathematik und Physik am Gymnasium in Niedersachsen
- Bilder
- Software fuer oR :https://wdune.ourproject.org/
- z.B. Bilder
- Task-based Learning im Fremdsprachenunterricht, Cognitive linguistics
- Vor allem Bilder
- Multiple-Choice-Fragen
- Grafiken, Fotos, Videos
- Mediendidaktik und Projektmanagement
- Arbeitsblätter, Sachtexte, Abbildungen
- Arbeitshilfen für Projekte
- Beruf Anlagenmechaniker für Sanitär Heizung und Klimatechnik, Lernsituation: Badolanung für Menschen mit Behinderung
- Physikalische Experimente, Mathematische Aufgaben
- Übungen zum Deutschunterricht
- Bilder, Texte, Moodle kurse,
- Arbeitsblätter
- Bilder zu einem didaktischen Setting oder für das Marketing/Design
- Formative Beurteilungsszenarien Fach Deutsch
- Visualisierungen, Grafiken, Animationen
- Materialien zur Informationskompetenz, zur Vermittlung vom wissenschaftlichem Arbeiten, Schlüsselkompetenzen
- Bilder, Unterrichtsmaterial
- Freie Lernmaterialien zum Deutsch lernen
- ein spannendes Bild für den Einstieg, eine H5P-Übung zur Sicherung, gekürzte (sinnvoll ausgewählte) Textstellen von Primärtexten, etc. ....
- Anleitungen/ Dossiers zu OER,
- Vor allem Homeschooling
- Unterrichtskonzepte, Unterrichtsmaterial
- Übungsblätter, Handouts, Lückentexte, Lernspiele.
- Lernspiele, Übungen
- Bilder, Grafiken, Videos, Lernunterlagen......
- Kollaborationstools, die den Schülern Zusammenarbeit im Präsenz- und Distanzlernen ermöglicht.

#### **Gesuchte Lizenzen**

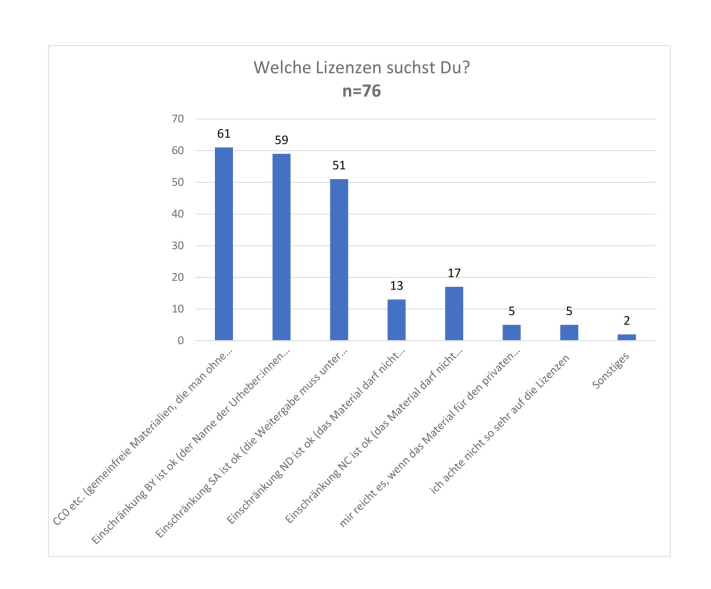

**M** Abb. 13: Welche Lizenzen suchst Du? (Mehrfachauswahl)

Welche Lizenzen suchst Du? Freitextantworten

· GPL BSD GPL kompatibel

· Pixabay, sofern nicht verschmolzen

<span id="page-15-0"></span>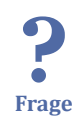

**Abb. 14:** Welche Lizenzen suchst Du? (Freitextantwort)

Welche Lizenzen suchst Du? [n=76, Mehrfachauswahl]

- CC0 etc. (gemeinfreie Materialien, die man ohne Einschränkungen nutzen kann) [61]
- Einschränkung BY ist ok (der Name der Urheber:innen muss genannt werden) [59]
- Einschränkung SA ist ok (die Weitergabe muss unter der gleichen Lizenz erfolgen) [51]
- Einschränkung ND ist ok (das Material darf nicht verändert werden) [13]
- Einschränkung NC ist ok (das Material darf nicht kommerziell verwendet werden) [17]
- mir reicht es, wenn das Material für den privaten Gebrauch freigegeben ist [5]
- ich achte nicht so sehr auf die Lizenzen [5]
- Sonstiges [5]

Freitextantworten:

- GPL BSD GPL kompatibel
- Pixabay, sofern nicht verschmolzen

### **1.2 Such- und Informationsmöglichkeiten nach und zu OER Suchmaschinen**

#### Wo suchst Du OER? Nenne drei Webseiten (inkl. Suchmaschinen), auf denen Du am häufigsten nach OER suchst. Freitextantworter

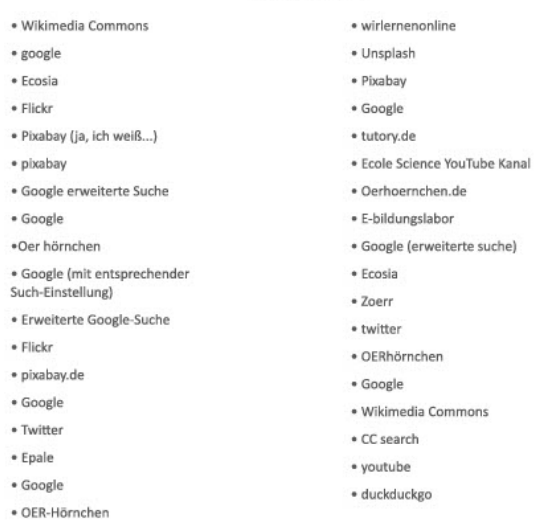

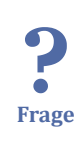

**B** Abb. 15: Wo suchst Du OER? (3 Webseiten als Freitext)

Wo suchst Du OER? Nenne drei Webseiten (inkl. Suchmaschinen), auf denen Du am häufigsten nach OER suchst. [Freitextantworten in 3 Feldern]

Freitextantworten [Anzahl der Nennungen, abweichende Schreibweisen wurden zusammengefasst]:

- Google [23]
- OERhoernchen [17]
- Google (erweiterte Suche) [7]
- CC Search [5]
- Flickr $[5]$
- Pixabay [5]
- Wikimedia Commons [5]
- Twitter [4]
- Unsplash [4]
- YouTube [4]
- Duckduck Go [3]
- Ecosia [3]
- wirlernenonline [3]
- Base [2]
- EduTags [2]
- OER-Content-Buffet [2]
- Tutory [2]
- 4teachers [1]
- aiconica.net [1]
- $\bullet$  Bing  $[1]$
- $\bullet$  Blogs  $[1]$
- Ccmixter [1]
- Class Central [1]
- E-bildungslabor [1]
- Ecole Science YouTube Kanal [1]
- Edge  $[1]$
- Elixier [1]
- Epale [1]
- Firefox  $[1]$
- freepik.com [1]
- Ivi-Education [1]
- KITopen [1]
- Learning-Apps [1]
- Lehrermarktplatz [1]
- Leifi Physik [1]
- OER Commons [1]
- OER NDS (Twillo) [1]
- OER Repositorium Baden-Württemberg [1]
- $\bullet$  oer search [1]
- OERinfo [1]
- OpenHPI [1]
- OpenLearnWeare [1]
- Pixelio [1]
- Pxhere [1]
- rpi [1]
- Safari [1]
- Serlo  $[1]$
- SlideShare [1]
- Twitterlehrerzimmer [1]
- Wikibooks [1]
- Wikipedia [1]
- Zoerr<sup>[1]</sup>
- ZUM unterrichten [1]

#### **Hilfreiche Filter**

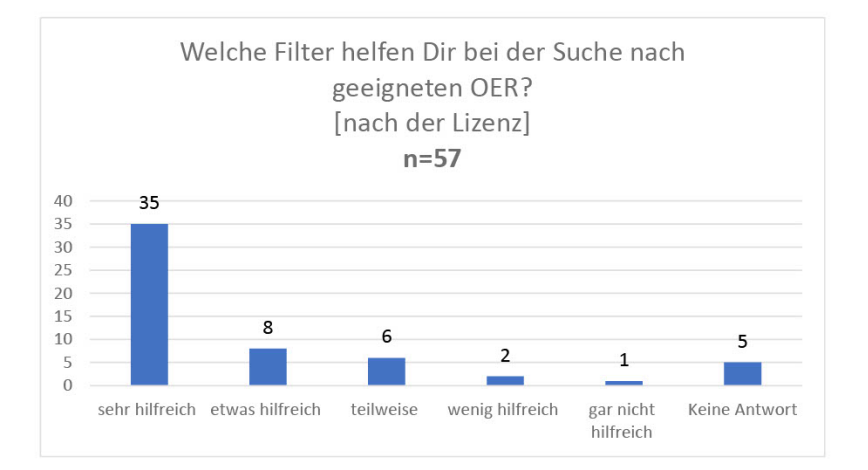

 **Abb. 16:** Welche Filter helfen Dir bei der Suche nach geeigneten OER? (Einfachauswahl: sehr hilfreich bis gar nicht hilfreich) - nach der Lizenz

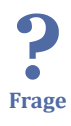

Welche Filter helfen Dir bei der Suche nach geeigneten OER? nach der Lizenz [n=57, Einfachauswahl]

- sehr hilfreich [35]
- etwas hilfreich [8]
- teilweise [6]
- wenig hilfreich [2]
- gar nicht hilfreich [1]
- keine Antwort []

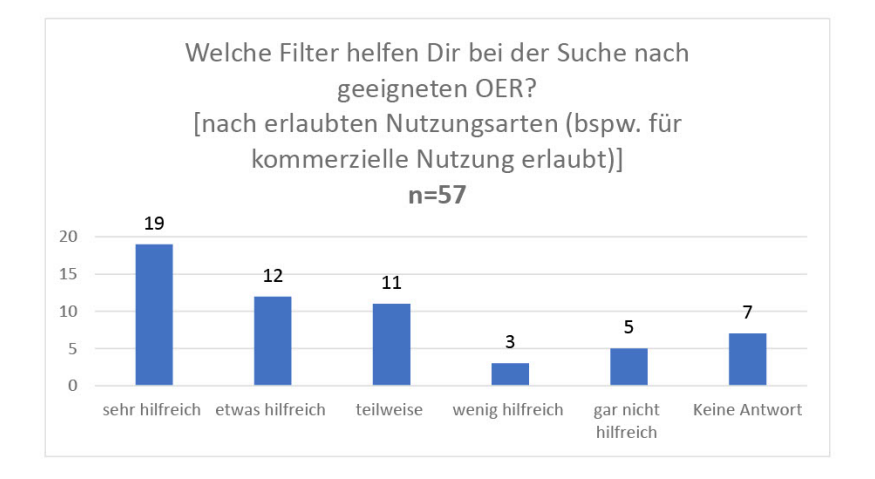

 **Abb. 17:** Welche Filter helfen Dir bei der Suche nach geeigneten OER? (Einfachauswahl: sehr hilfreich bis gar nicht hilfreich) - nach erlaubten Nutzungsarten (bspw. für kommerzielle Nutzung erlaubt)

Welche Filter helfen Dir bei der Suche nach geeigneten OER? nach erlaubten Nutzungsarten (bspw. für kommerzielle Nutzung erlaubt) [n=57, Einfachauswahl]

- sehr hilfreich [19]
- etwas hilfreich [12]
- teilweise [11]

- wenig hilfreich [3]
- gar nicht hilfreich [5]
- keine Antwort [7]

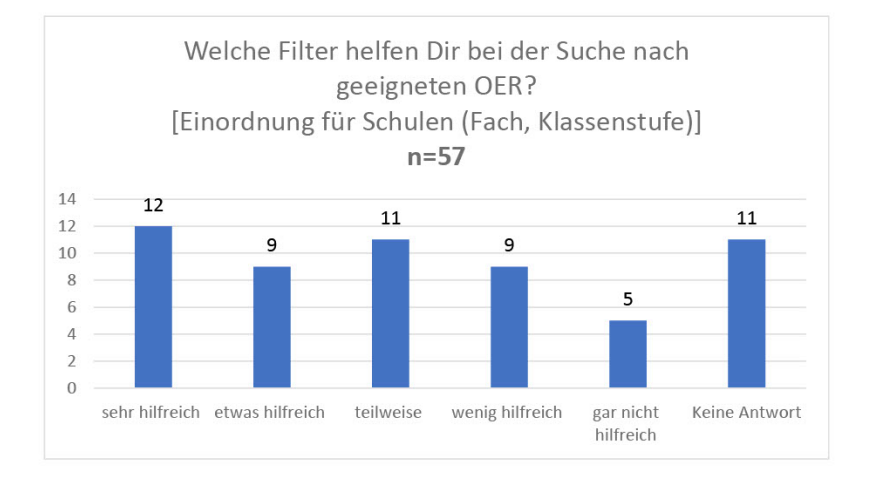

 **Abb. 18:** Welche Filter helfen Dir bei der Suche nach geeigneten OER? (Einfachauswahl: sehr hilfreich bis gar nicht hilfreich) - Einordnung für Schulen (Fach, Klassenstufe)

Welche Filter helfen Dir bei der Suche nach geeigneten OER? Einordnung für Schulen (Fach, Klassenstufe) [n=57, Einfachauswahl]

- sehr hilfreich [12]
- etwas hilfreich [9]
- teilweise [11]

- wenig hilfreich [9]
- gar nicht hilfreich [5]
- keine Antwort [11]

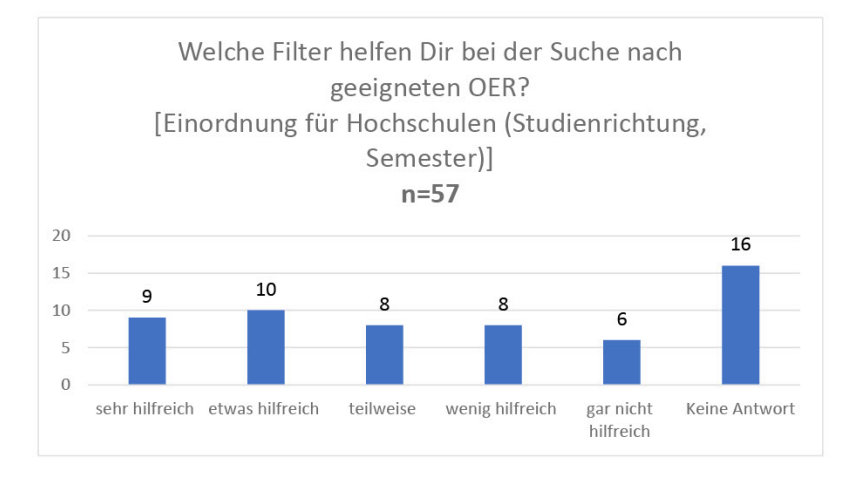

 **Abb. 19:** Welche Filter helfen Dir bei der Suche nach geeigneten OER? (Einfachauswahl: sehr hilfreich bis gar nicht hilfreich) - Einordnung für Hochschulen (Studienrichtung, Semester)

Welche Filter helfen Dir bei der Suche nach geeigneten OER? Einordnung für Hochschulen (Studienrichtung, Semester) [n=57, Einfachauswahl]

- sehr hilfreich [9]
- etwas hilfreich [10]
- teilweise [8]

- wenig hilfreich [8]
- gar nicht hilfreich [6]
- keine Antwort [16]

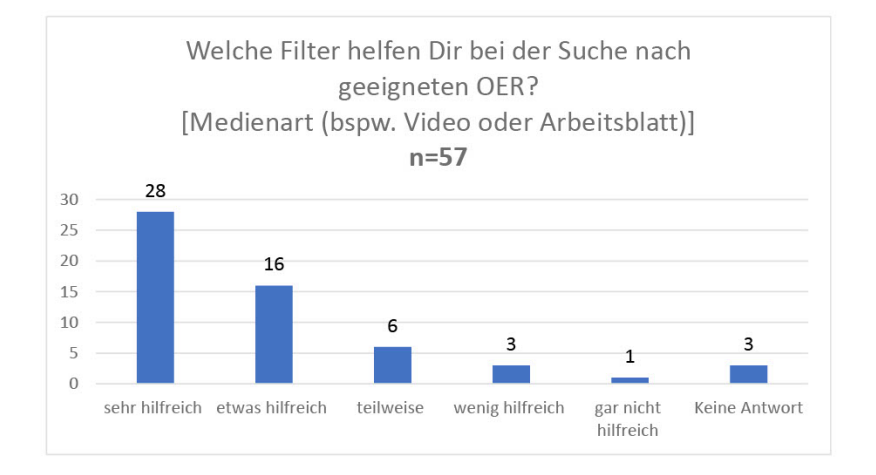

 **Abb. 20:** Welche Filter helfen Dir bei der Suche nach geeigneten OER? (Einfachauswahl: sehr hilfreich bis gar nicht hilfreich) - Medienart (bspw. Video oder Arbeitsblatt)

Welche Filter helfen Dir bei der Suche nach geeigneten OER? Medienart (bspw. Video oder Arbeitsblatt) [n=57, Einfachauswahl]

- sehr hilfreich [28]
- etwas hilfreich [16]
- teilweise [6]

- wenig hilfreich [3]
- gar nicht hilfreich [1]
- keine Antwort [3]

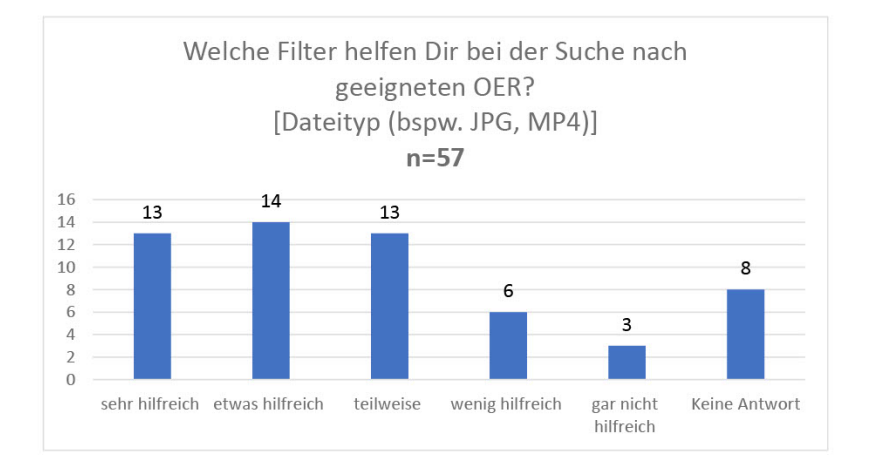

 **Abb. 21:** Welche Filter helfen Dir bei der Suche nach geeigneten OER? (Einfachauswahl: sehr hilfreich bis gar nicht hilfreich) - Dateityp (bspw. JPG, MP4)

Welche Filter helfen Dir bei der Suche nach geeigneten OER? Dateityp (bspw. JPG, MP4) [n=57, Einfachauswahl]

- sehr hilfreich [13]
- etwas hilfreich [14]
- teilweise [13]
- wenig hilfreich [6]
- gar nicht hilfreich [3]
- keine Antwort [8]

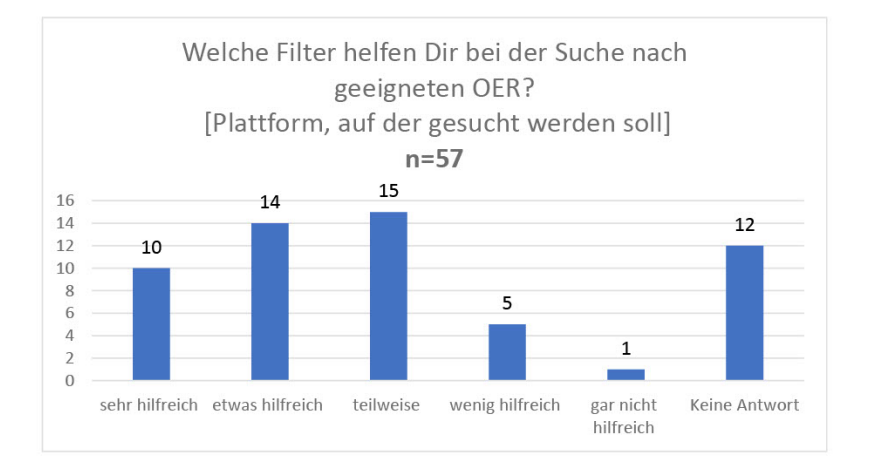

 **Abb. 22:** Welche Filter helfen Dir bei der Suche nach geeigneten OER? (Einfachauswahl: sehr hilfreich bis gar nicht hilfreich) - Plattform, auf der gesucht werden soll

Welche Filter helfen Dir bei der Suche nach geeigneten OER? Plattform, auf der gesucht werden soll [n=57, Einfachauswahl]

- sehr hilfreich [10]
- etwas hilfreich [14]
- teilweise [15]

? **Frage**

- wenig hilfreich [5]
- gar nicht hilfreich [1]
- keine Antwort [12]

#### **Weitere Filter**

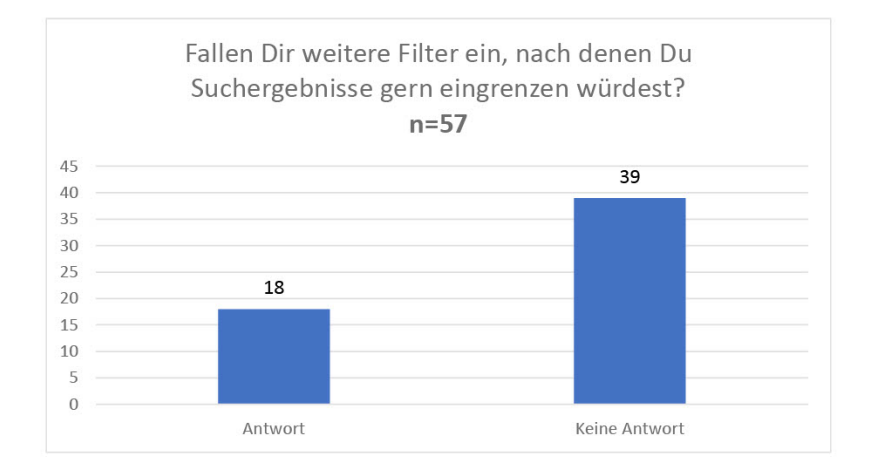

 **Abb. 23:** Fallen Dir weitere Filter ein, nach denen Du Suchergebnisse gern eingrenzen würdest? (Freitext)

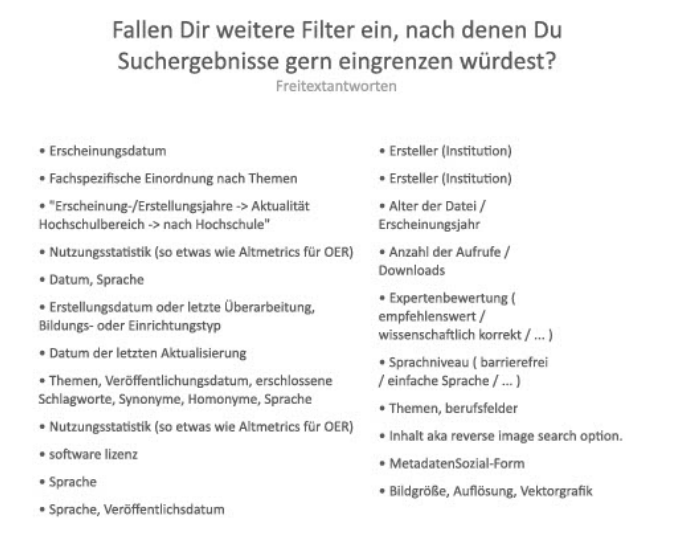

 **Abb. 24:** Fallen Dir weitere Filter ein, nach denen Du Suchergebnisse gern eingrenzen würdest? (Freitextantwort)

Fallen Dir weitere Filter ein, nach denen Du Suchergebnisse gern eingrenzen würdest? [n=57, Freitextantwort]

Antwort [18]

?

**Frage**

keine Antwort [39]

Freitextantworten [Anzahl der Nennungen, abweichende Schreibweisen wurden zusammengefasst]:

- Thema [13]
- Veröffentlichungsdatum [6]
- Sprache [4]
- Letzte Überarbeitung [3]
- Erstellungsdatum [2]
- Nutzungsstatistik [2]
- Auflösung [1]
- Berufsfeld [1]
- Bildgröße [1]
- erschlossene Schlagworte [1]
- Expertenbewertung [1]
- Hochschule [1]
- Homonyme [1]
- Inhalt (Reverse image Search) [1]
- Institution [1]
- kostenlos [1]
- Metadaten [1]
- Software-Lizenz [1]
- Sozialform [1]
- Sprachniveau [1]
- Synonyme [1]
- Typ der Bildungseinrichtung [1]
- Vektorgrafik [1]

#### **Bekannte OER-Seiten**

Wie oft nutzt Du die nachfolgenden Informationsseiten zu OER?

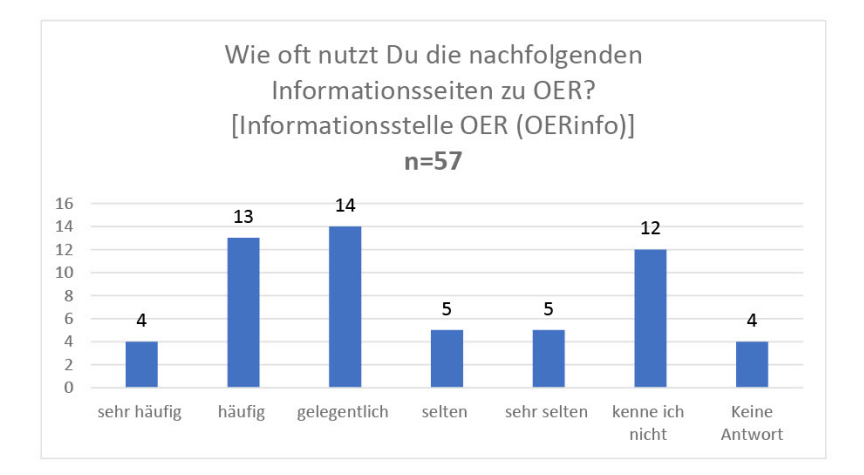

 **Abb. 25:** Wie oft nutzt Du die nachfolgenden Informationsseiten zu OER? (Einfachauswahl: sehr häufig bis sehr selten zzgl. kenne ich nicht) - Informationsstelle OER (OERinfo)

Wie oft nutzt Du die nachfolgenden Informationsseiten zu OER? Informationsstelle OER (OERinfo) [n=57, Einfachauswahl]

- sehr häufig [4]
- häufig [13]

- gelegentlich [14]
- selten [5]
- sehr selten [5]
- kenne ich nicht [12]
- keine Antwort [4]

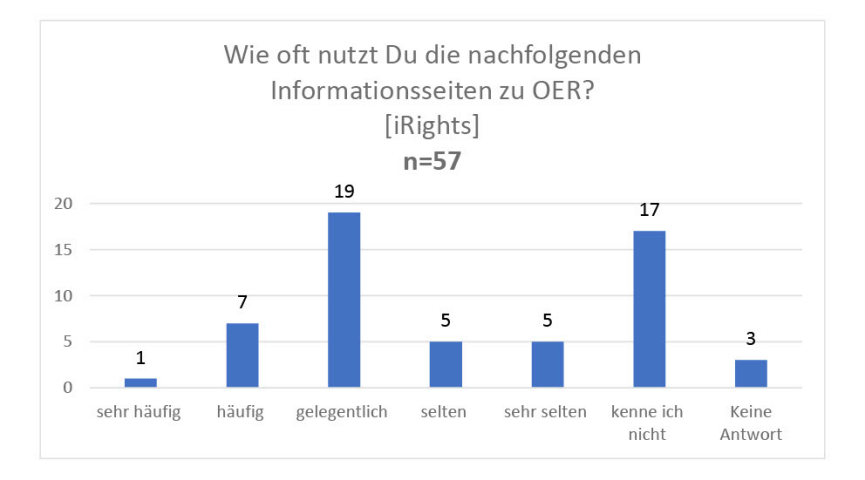

 **Abb. 26:** Wie oft nutzt Du die nachfolgenden Informationsseiten zu OER? (Einfachauswahl: sehr häufig bis sehr selten zzgl. kenne ich nicht) - iRights

Wie oft nutzt Du die nachfolgenden Informationsseiten zu OER? iRights [n=57, Einfachauswahl]

- sehr häufig [1]
- häufig<sup>[7]</sup>

- gelegentlich [19]
- selten [5]
- sehr selten [5]
- kenne ich nicht [17]
- keine Antwort [3]

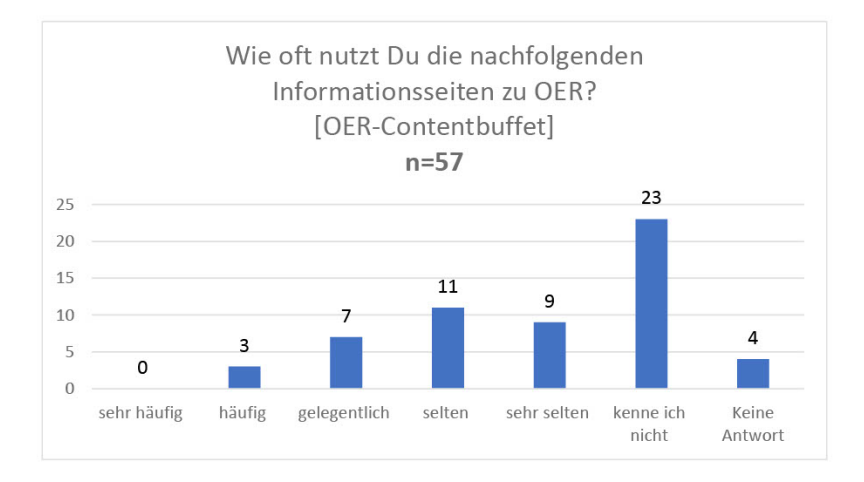

 **Abb. 27:** Wie oft nutzt Du die nachfolgenden Informationsseiten zu OER? (Einfachauswahl: sehr häufig bis sehr selten zzgl. kenne ich nicht) - OER-Contentbuffet

Wie oft nutzt Du die nachfolgenden Informationsseiten zu OER? OER-Contentbuffet [n=57, Einfachauswahl]

- sehr häufig [0]
- häufig<sup>[3]</sup>

- gelegentlich [7]
- selten [11]
- sehr selten [9]
- kenne ich nicht [23]
- keine Antwort [4]

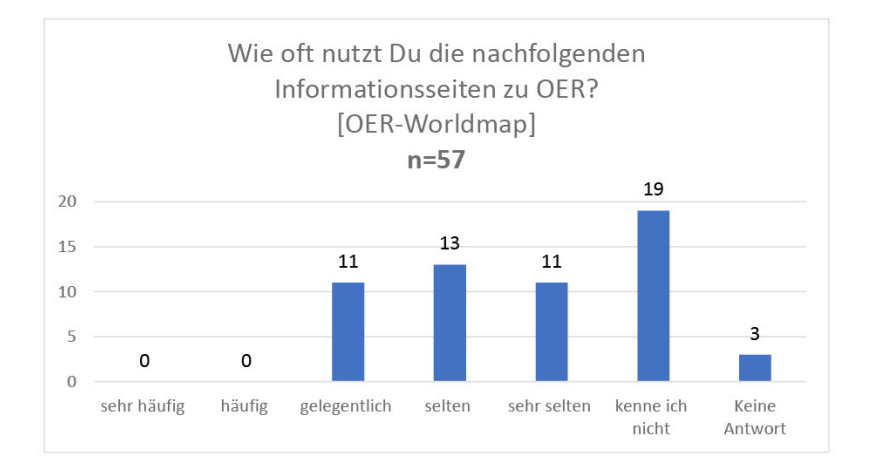

 **Abb. 28:** Wie oft nutzt Du die nachfolgenden Informationsseiten zu OER? (Einfachauswahl: sehr häufig bis sehr selten zzgl. kenne ich nicht) - OER-Worldmap

Wie oft nutzt Du die nachfolgenden Informationsseiten zu OER? OER-Worldmap [n=57, Einfachauswahl]

- sehr häufig [0]
- häufig [0]

? **Frage**

- gelegentlich [11]
- selten [13]
- sehr selten [11]
- kenne ich nicht [19]
- keine Antwort [1]

#### **Weitere Informationsseiten**

#### Welche weiteren Informationsseiten kennst Du noch?

Freitextantworter

- · bpb, Unesco · https://campus.oercamp.de/
- · Wikipedia · Hochschul-Repositorien (ZOERR u.a.)
- https://powered-by-oer.ch/
- · https://oer.amh-ev.de/
- · https://blogs.hrz.tu-freiberg.de/oersax/oer-faq/,
- · oer-hörchen, wb-web,
- · ZUM, WirLernenOnline, edulabs, dll
- · google wir.fuer-schulw.de
- · ZUM, OER-Hörnchen, OER Commons
- · OERhoernchen
- 
- · OER-Portal Niedersachsen
- · wirlernenonline
- · Youtube
- · ZumWiki
- tutory
- · OERhörnchen, wb-web, ZUM
- · wirlernenonline
- · CC Search, Wikimedia Commons,
- · Bilbungsserver Berlin-Brandenburg

**MAbb. 29:** Welche weiteren Informationsseiten kennst Du noch? (Freitextantwort)

 $\boldsymbol{\Omega}$ **Frage** Welche weiteren Informationsseiten kennst Du noch? [n=13, teils mehrere Angaben pro Person]

> Freitextantworten [Anzahl der Nennungen, abweichende Schreibweisen wurden zusammengefasst]:

- OERhoernchen [4]
- $\bullet$  ZUM [4]
- wb-web [3]
- WirLernenOnline [3]
- Bilbungsserver Berlin-Brandenburg [1]
- Bundeszentrale für politische Bildung [1]
- CC Search [1]
- Digital Learning Lab [1]
- $\bullet$  edulabs  $[1]$
- Google [1]
- Hochschul-Repositorien (ZOERR u.a.) [1]
- OER Commons [1]
- OERcampus [1]
- OERinform [1]
- OER-Portal Niedersachsen [1]
- $\bullet$  OERsax [1]
- Tutory [1]
- Unesco [1]
- Wikimedia Commons [1]
- Wikipedia [1]
- Wir für Schule [1]
- YouTube [1]

#### **Weitere Erfahrungen beim Suchen**

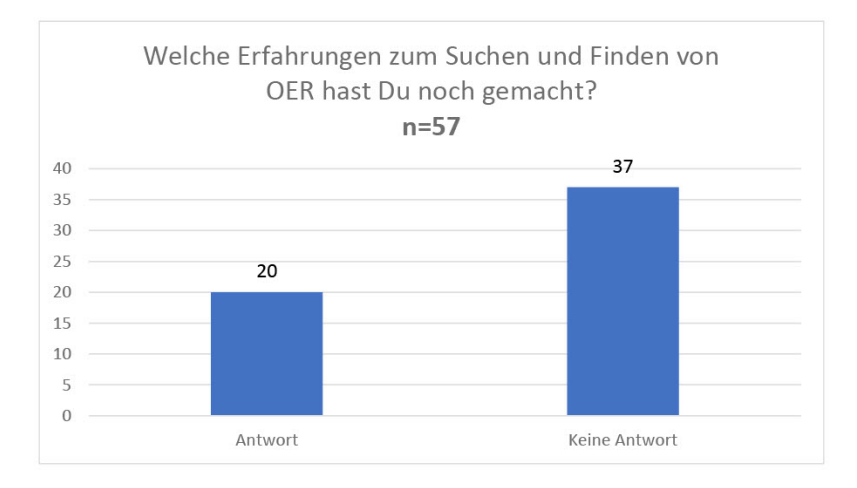

 **Abb. 30:** Welche Erfahrungen zum Suchen und Finden von OER hast Du noch gemacht? (Freitextantwort)

Welche Erfahrungen zum Suchen und Finden von OER hast Du noch gemacht? [n=21, Freitextantworten]

Freitextantworten [unbereinigt, auch bzgl. der Schreibweise]:

- "meine" OER Sotwar ist noch zu wenig bekannt
- Auch wenn rpi sehr hilfreich ist, wird erst mit spezifischem Hintergrundwissen zu OER deutlich, dass viele Angebote lediglich kostenlos, aber nicht frei sind. Hier ist genaues Hinschauen sehr wichtig.
- Das der eigentiche Content sehr verstreut liegt und es (je nach Content) relativ lange dauert ihn zu finden. (Aktuell suche ich nach den OER Moderationskarten für VKs die auf Twittet gepostet wurden. Doch wie finde ich diese jetzt wieder??). Wünschenswert wäre eine zentrale Nachweisplattfom oder ggf. social bookmarking. Bei edutags ist der Fokus aber klar auf Schule). Vllt. wäre da eine allg. Sammung besser.
- Die Mediensuche (Sesam) in BW hat einen eigenen Filter für OER. Das ist sehr hilfreich.
- Die Suchmaschinen sind besser als die Inhalte.
- Es müsste zum Suchen eine breite Filterfunktion zur Verfügung stehen.
- Es gibt häufig OER (insb. in Form von Handouts), die zwar auf dem Material korrekt lizenziert sind, aber der Ablageort im Web ist nicht mit einer maschinenlesbaren Lizenz ausgestattet, sodass sie nicht über die Standardsuchen gefunden werden. Allerdings habe ich dies bei eigenen Materialien versucht umzusetzen

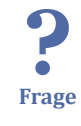

(nach der Anleitung von OERhörnchen), doch meine Materialien werden trotzdem nicht z.B. über die Google-Suche gefunden.

- Fragen über twitter
- Häufig niedriges Niveau (für Hochschule nicht geeignet) Unübersichtliche Seiten
- Ich finde die Ablagemöglichkeiten für OER noch sehr unbefriedigend. Z. B. in Berlin gibt es keine gemeinsame Plattform um OER abzulegen und regional suchbar zu machen. Das wäre ein spartenübergreifendes Projekt für die Berliner Bibliotheklandschaft oder eine Berlinweite Bibliotheksentwicklungsplanung. Gerade mit dem digitalen Sose2020 und dem perspektivischen digitalen Wise 2020/21 an den Hochschulen und Schulen wäre jetzt der richtige Zeitpunkt, eine gemeinsame Plattform einzurichten, zu pflegen und zu bewerben.
- Ich übe noch. Meistens mache ich mir meine Materialien im Endeffekt doch selber....
- Im Bereich der Ingenieurwissenschaften gibt es sehr wenig, weil Lehrende nicht über OER sensibilisiert sind und kaum etwas freigeben.
- Leider noch viele Texte(!) unter ND lizenziert.
- Man braucht Zeit und Durchhaltevermögen.
- Meistens finde ich nicht das, was ich suche...häufig hat das was ich suche eine schlechte Qualität und kann nicht im Unterricht eingesetzt werden.
- Mühsam
- Neben dem Finden der Materialien ist oft das hinterher saubere Lizenzieren ein Graus.
- Pseudo OER. Es wird viel versprochen und man landet bei kommerziellen Anbietern.
- Sehr gute wenn man pixabay.de kennt :)
- teils mühsam, bei Material die Lizenz zu finden
- viel verstreut vorhanden, viel auch in den USA vorhanden, was man hier nicht kennt

Suchen/Finden ist auch viel serendipity: man stösst immer mal wieder auf neue Seiten/Portale

Hilfreich ist es sich (oder für andere) eine Linksammlung anzulegen und die immer wieder zu ergänzen, um gezielter suchen zu können. Suche oft direkt auf den den jew. Plattformen je nach Bedarf.

edutags finde ich leider sehr unübersichtlich und daher wenig hilfreich (zuviele unterschiedliche Tags, die das gleiche bezeichnen und gleiche Tags, die unterschiedliches bezeichnen)

### <span id="page-34-0"></span>**1.3 Mit OER arbeiten Selbstsicherheit**

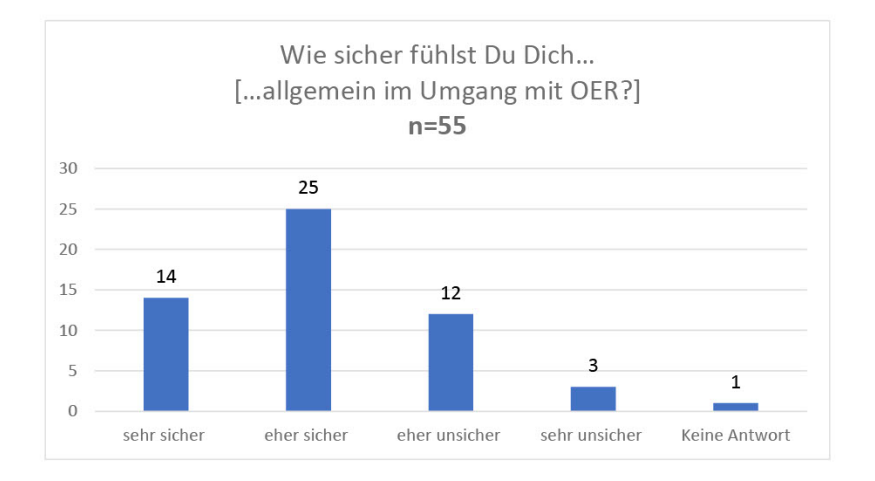

**Abb. 31: ...allgemein im Umgang mit OER?** 

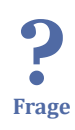

Wie sicher fühlst Du Dich allgemein im Umgang mit OER? [n=55, Einfachauswahl]

- sehr sicher  $[14]$
- eher sicher [25]
- eher unsicher [12]
- sehr unsicher [3]
- keine Antwort [1]

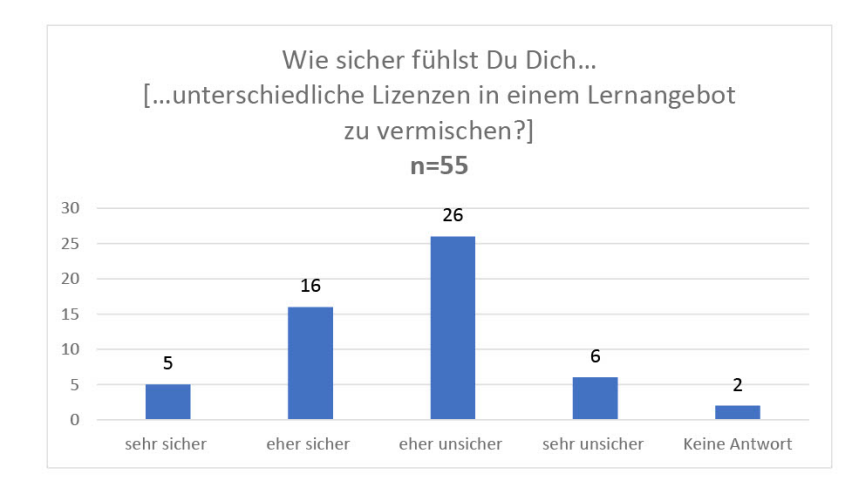

 **Abb. 32:** ...unterschiedliche Lizenzen in einem Lernangebot zu vermischen? Wie sicher fühlst Du Dich, richtige Lizenzangaben zu machen? [n=55, Einfachauswahl]

sehr sicher [5]

? **Frage**

- eher sicher [16]
- eher unsicher [26]
- sehr unsicher [6]
- keine Antwort [2]

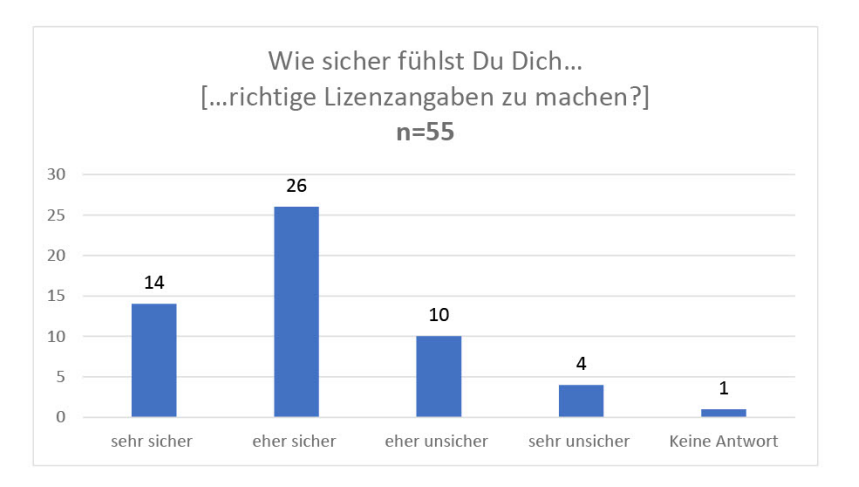

**Abb. 33:** ...richtige Lizenzangaben zu machen?
9 **Frage** Wie sicher fühlst Du Dich, unterschiedliche Lizenzen in einem Lernangebot zu vermischen? [n=55, Einfachauswahl]

- sehr sicher [14]
- eher sicher [26]
- eher unsicher [10]
- sehr unsicher [4]
- keine Antwort [1]

### **Lizenz für eigene OER**

Wenn Du selbst OER produzierst, unter welchen Lizenzen stellst Du sie bereit?

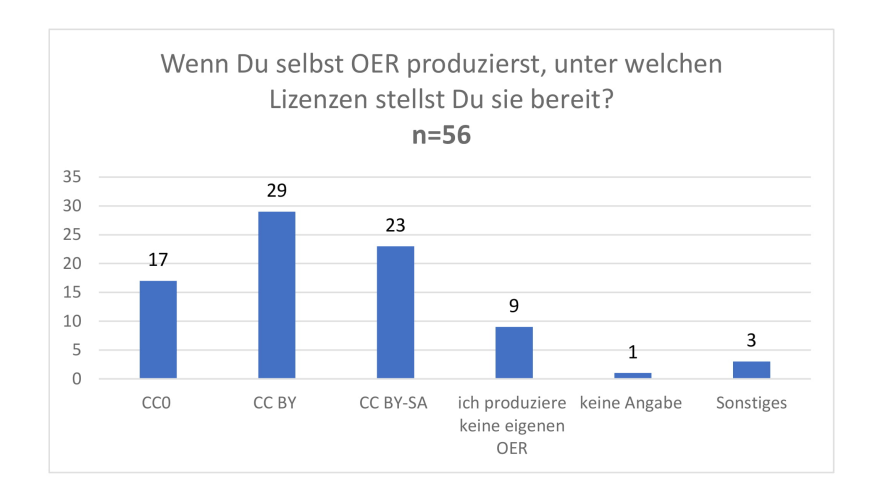

 **Abb. 34:** Wenn Du selbst OER produzierst, unter welchen Lizenzen stellst Du sie bereit? (Mehrfachauswahl)

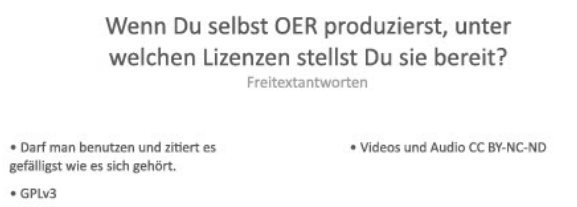

 **Abb. 35:** Wenn Du selbst OER produzierst, unter welchen Lizenzen stellst Du sie bereit? (Freitextantwort)

? **Frage**

Wenn Du selbst OER produzierst, unter welchen Lizenzen stellst Du sie bereit? [n=56, Mehrfachauswahl]

- CC0 [17]
- CC BY [29]
- CC BY-SA [23]
- Ich produziere keine eigenen OER [9]
- keine Angabe [1]
- Sonstiges [3]

Freitexte:

- Darf man benutzen und zitiert es gefälligst wie es sich gehört.
- GPLv3
- Videos und Audio CC BY-NC-ND

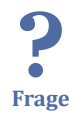

**Hürden für die OER-Produktion**

Wenn Du selbst keine OER produzierst: Was hält Dich davon ab? [n=3, Freitextantworten]

Freitextantworten:

- Aufwand, fehlende Ressourcen, keine beruflichen Anreize
- Hatte bisher noch keine geeignete Idee
- noch nicht, bin im Moment dabei mit dem OER-Projekt

### **OER-Verbreitung im Kollegium**

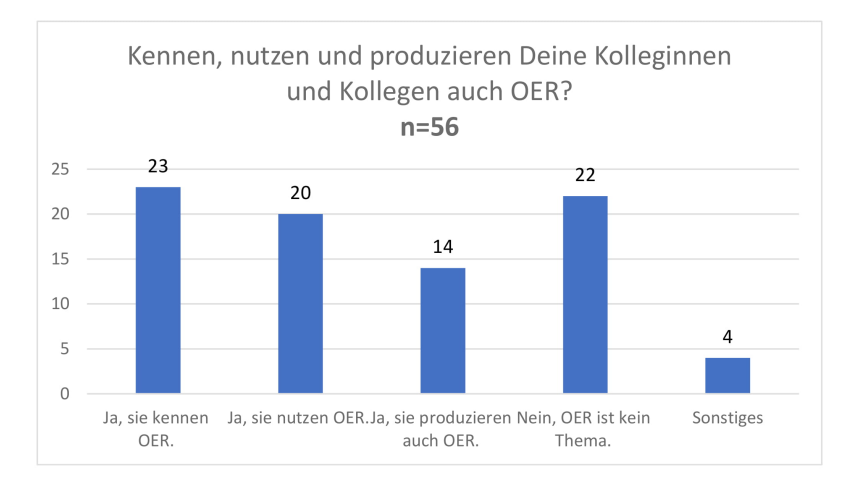

 **Abb. 36:** Kennen, nutzen und produzieren Deine Kolleginnen und Kollegen auch OER? (Mehrfachauswahl)

![](_page_38_Picture_117.jpeg)

 **Abb. 37:** Kennen, nutzen und produzieren Deine Kolleginnen und Kollegen auch OER? (Freitextantwort)

? **Frage** Kennen, nutzen und produzieren Deine Kolleginnen und Kollegen auch OER? [n=56, Mehrfachauswahl]

- Ja, sie kennen OER. [23]
- Ja, sie nutzen OER. [20]
- Ja, sie produzieren auch OER. [14]
- Nein, OER ist kein Thema. [22]
- Sonstiges [4]

Freitextantworten:

- ... und produzieren hoffentlich in Zunft mehr .. ;-)
- Einige KollegInnen produzieren OER, andere nicht.
- ich bin fruehrentner
- Teils Teils

#### **Ansprechpersonen zu OER**

![](_page_39_Figure_2.jpeg)

 **Abb. 38:** Wen würdest DU fragen, wenn Du bei der Nutzung oder Produktion von OER unsicher wärst? (Mehrfachauswahl)

![](_page_39_Picture_122.jpeg)

 **Abb. 39:** Wen würdest DU fragen, wenn Du bei der Nutzung oder Produktion von OER unsicher wärst? (Freitextantwort)

Wen würdest Du fragen, wenn Du bei der Nutzung oder Produktion von OER unsicher wärst? [n=56, Mehrfachauswahl]

- Eine Kollegin oder Kollegen. [15]
- Eine zentrale Ansprechperson für solche Fragen an meiner Institution oder in meinem Unternehmen. [15]
- Eine Personengruppe/Community über Social Media (bspw. über den Hashtag #OERde). [34]
- Ich kenne keine Personen, die ich zu OER ansprechen könnte. [8]
- Sonstiges [7]

Freitextantworten:

• #Twlz

? **Frage**

- Ansprechpartner aus Institution/Organisation im Land/Bund
- Ich bin der Ansprechpartner, kollegen im [pseudonymisiert]
- Linux User Group Stuttgart
- oer-fachexperten.de
- OERinfo
- zugehOERt, OERInfo

## **1.4 Demografische Angaben**

#### **Alter**

? **Frage**

? **Frage** Wie alt bist Du? [n=54, Freitextfeld mit Zahlenangabe]

- Durchschnittalter: 43,54
- Alter von 22 bis 65

#### **Wohnorte**

![](_page_40_Figure_12.jpeg)

**MAbb. 40:** In welchem Land wohnst Du?

In welchem Land wohnst Du? [n=54, Einzelauswahl]

- Deutschland [50]
- Österreich [0]
- Schweiz [3]
- (keine Angabe) [0, stand als Auswahloption bereit]
- Sonstiges [0]

41 / 120

• Keine Antwort [1, d.h. es wurde keine Option bei der Frage ausgewählt]

![](_page_41_Figure_3.jpeg)

**M** Abb. 41: In welchem Bundesland wohnst Du?

In welchem Bundesland wohnst Du? [n=50, Einfachauswahl]

- Nordrhein-Westfalen [20]
- Niedersachsen [7]
- Baden-Württemberg [6]
- Sachsen-Anhalt [4]
- Berlin<sup>[3]</sup>

? **Frage**

- Hessen<sup>[3]</sup>
- Schleswig-Holstein [3]
- Bayern [1]
- Rheinland-Pfalz [1]
- Sachsen [1]
- alle anderen Bundesländer [0]
- Keine Antwort [1]

![](_page_42_Figure_2.jpeg)

**Abb. 42:** In welchem Kanton wohnst Du?

In welchem Kanton wohnst Du? [n=3, Einfachauswahl]

Bern [1]

? **Frage**

- Luzern [1]
- Tessin [1]
- alle anderen Kantone [0]

## **Bildungsabschluss**

![](_page_42_Figure_10.jpeg)

**Abb. 43:** Welcher ist Dein bisher höchster Bildungsabschluss?

? **Frage**

Welcher ist Dein bisher höchster Bildungsabschluss? [n=54]

- Master (auch Diplom (Uni), Magister, Staatsexamen) [39]
- Bachelor [4]
- Promotion [4]
- Habilitation [1]
- Sonstiges [1: Lehramtsstudium 1. und 2. Staatsexamen]
- Keine Antwort [1]
- Allgemeine Hochschulreife (Abitur, Matura) [3]
- Abgeschlossene Berufsausbildung [1]
- kein Schulabschluss [0]
- Mittlere Reife (Hauptschule, Realschule, Gesamtschule) [0]
- Fachgebundene Hochschulreife (Fachabitur) [0]
- Diplom (FH) [0]

## **Aktuelle Tätigkeit**

![](_page_43_Figure_16.jpeg)

**M** Abb. 44: Du bist aktuell... (Einfachauswahl)

![](_page_43_Picture_18.jpeg)

Du bist aktuell… [n=54, Einfachauswahl]

- Vollzeit angestellt (mind. 35h pro Woche) [36]
- Teilzeit angestellt (weniger als 35 Stunden pro Woche) [9]
- in der Schule [3]
- Vollzeit selbstständig (mind. 35 Stunden pro Woche) [2]
- im Studium [1]
- Teilzeit selbstständig (weniger als 35 Stunden pro Woche) [1]
- arbeitsunfähig [1]
- Keine Antwort [1]
- in einer Ausbildung [0]
- Hausfrau/Hausmann, Elternzeit, Pflege eines Familienangehörigen [0]
- Arbeit suchend/arbeitslos [0]
- im Ruhestand, pensioniert [0]
- Sonstiges [0]

### **Link zur Umfrage**

Wie hast Du von dieser Umfrage erfahren?

![](_page_44_Figure_13.jpeg)

**M** Abb. 45: Wie hast Du von dieser Umfrage erfahren?

![](_page_45_Picture_147.jpeg)

#### Wie hast Du von dieser Umfrage erfahren? Freitextantworten

**Abb. 46:** Wie hast Du von dieser Umfrage erfahren? - Freitextantwort

![](_page_45_Picture_5.jpeg)

Wie hast Du von dieser Umfrage erfahren? [n=54, Einfachauswahl]

- über OERinfo [11]
- über JOINTLY [3]
- Sonstiges [38]
- Keine Antwort [2]

Freitextantworten [Anzahl der Nennungen, abweichende Schreibweisen wurden zusammengefasst]:

- Twitter [20]
- Telegram-Gruppe [3]
- Forum OER-Fachexpert\*innen [2]
- Kolleg\*in [2]
- Slack  $[2]$
- $\bullet$  BFB-Call  $[1]$
- biboer [1]
- Blogbeitrag Biber [1]
- eduhub.ch Newsmailer [1]
- Edunautika [1]
- E-Mail [1]

#### **Weiteres**

Möchtest Du uns noch etwas mitteilen? Die Umfrage ist mit dieser Frage beendet. Vielleicht ist Dir etwas aufgefallen oder Du möchtest uns noch weitere Details über Dein Suchverhalten nach OER beschreiben.

![](_page_46_Picture_116.jpeg)

« Gibt es Fördermöglichkeiten zur Erstellung<br>einer OER-Plattform für Berlin und wer wäre<br>der richtige Ansprechpartner?

 $\begin{array}{l} \bullet \text{ Welcher ist } \text{dein} \text{ h\"echster Bildungsabschlust} \\ \text{Ist eine abgeschlossene Berufsausbildung ein} \\ \text{h\"ohere oder niedriger Bildungsabschuss als Allg. Hochschulreife? \end{array}$ • Da ich mich augenblicklich zum Thema<br>fortbilde, werde ich mit Sicherheit in einem Jahr<br>schon deutlich weiter sein als jetzt.

**MAbb. 47: Möchtest Du uns noch etwas mitteilen?** 

? **Frage**

Möchtest Du uns noch etwas mitteilen?

Die Umfrage ist mit dieser Frage beendet. Vielleicht ist Dir etwas aufgefallen oder Du möchtest uns noch weitere Details über Dein Suchverhalten nach OER beschreiben. [n=7, Freitextantworten]

Freitextantworten:

- Da ich mich augenblicklich zum Thema fortbilde, werde ich mit Sicherheit in einem Jahr schon deutlich weiter sein als jetzt.
- Gibt es Fördermöglichkeiten zur Erstellung einer OER-Plattform für Berlin und wer wäre der richtige Ansprechpartner?
- Klasse Projekt! Wir basteln fleißig Inhalte für die frühkindliche Bildung und hoffen bald eine "Babyklappe" dafür zu finden :)
- OER ist gesellschaftlich extrem wichtig.
- schön kurz
- Vielen Dank für die sehr hilfreichen, aktuellen Informationsseiten!
- Welcher ist dein höchster Bildungsabschluss: Ist eine abgeschlossene Berufsausbildung ein höhere oder niedriger Bildungsabschuss als Allg. Hochschulreife?

## **2 OER-Metadaten** 2 OER-Metadaten

 $\frac{1}{1.1.2}$ <br> $\frac{1.1.2}{1.1.5}$ **Gliederung**

2.1 Bereitstellung [2.2 Marktübersicht](#page-53-0) [2.3 Maschinenlesbare Lehrpläne](#page-81-0)

## **2.1 Bereitstellung**

Das [Arbeitspapier "Wie meine Metadaten bereit stellen?"](https://kurzelinks.de/wie-metadaten-bereitstellen) wurde von Steffen Rörtgen erstellt und steht unter der [Lizenz CC0 .](https://creativecommons.org/publicdomain/zero/1.0/deed.de)

Dieses Dokument ist im Rahmen des BMBF geförderten [Projektes JOINTLY](https://jointly.info/) entstanden. Es ist als praktischer Leitfaden für Entwickler:innen gedacht, die Metadaten für Lernressourcen auf ihren Webseiten hinterlegen wollen.

Der Leitfaden empfiehlt eine Einbettung von JSON-LD in einem script-Tag. Außerdem wird die Orientierung an LRMI und den dort verwendeten Typen und Eigenschaften von [schema.org e](http://schema.org/)mpfohlen.

![](_page_47_Picture_8.jpeg)

- 2.1 Bereitstellung
	- 2.1.1 Worum geht es?
- 2.1.2 LRMI Learning Resource Metadata Initiative
- [2.1.3 Wie darstellen?](#page-48-0)
- [2.1.4 Was unbedingt ausfüllen?](#page-50-0)
- [2.1.5 Vollständiges Beispiel](#page-51-0)
- [2.1.6 Hilfreiche Links](#page-53-0)

## **2.1.1 Worum geht es?**

Diese Empfehlung strebt eine möglichst einheitliche Vergabe von Metadaten für im Web publizierte Lehr- und Lernmatieralien an. Konkret soll die **Nutzung gemeinsamer Properties** und – wo möglich – die **Vergabe einheitlicher Werte** unterstützt werden.

Das **Basis-Vokabular ist [schema.org](https://schema.org/)** , das anerkannt und bereits in vielen Webseiten eingebettet ist. Dank der LRMI-Initiative ist die Beschreibung von Bildungsmaterialien mittels [schema.org g](http://schema.org/)ut unterstützt.

### <span id="page-48-0"></span>**2.1.2 LRMI – Learning Resource Metadata Initiative**

[LRMI](http://lrmi.net/about/lrmi/) war und ist eine Initiative zur Integration von Metadatenattributen und -werten zur Beschreibung von Bildungsmaterialien in schema.org. LRMI ist also eine Untermenge von [schema.org](https://schema.org/) , gepflegt werden die Attribute und Werte von der [LRMI Task](https://www.dublincore.org/groups/lrmi-task-group/) [Group d](https://www.dublincore.org/groups/lrmi-task-group/)er Dublin Core Metadata Initiative (DCMI).

Einige Properties wurden auf Initiative der LRMI Task Group in schema.org ergänzt, unter anderem:

- [learningResourceType](https://schema.org/learningResourceType)
- [teaches](https://schema.org/teaches)
- [assesses](https://schema.org/assesses)
- [educationalLevel](https://schema.org/educationalLevel)
- [educationalRole](https://schema.org/educationalRole)
- [educationalUse](https://schema.org/educationalUse)
- [interactivityType](https://schema.org/interactivityType)
- [timeRequired](https://schema.org/timeRequired)
- [typicalAgeRange](https://schema.org/typicalAgeRange)
- [isBasedOn](https://schema.org/isBasedOn)
- [license](https://schema.org/license)

Außerdem wurden einige Klassen auf Initiative von LRMI in schema.org ergänzt. Relevant in diesem Kontext sind:

- **[LearningResource](https://schema.org/LearningResource)**
- [EducationalAudience](https://schema.org/EducationalAudience)

## **2.1.3 Wie darstellen?**

#### **JSON-LD**

In [Googles Guide zur Einbettung strukturierter Daten](https://developers.google.com/search/docs/guides/intro-structured-data) wird die Nutzung von JSON-LD empfohlen. Dies geschieht durch ergänzen von [JSON-LD](https://www.w3.org/TR/json-ld/) in einem script-Tag auf der jeweiligen Seite. ([Beispiel ZOERR](https://uni-tuebingen.oerbw.de/edu-sharing/components/render/907ca040-2d0c-4a89-a122-177d02df7685) ):

```
<script type="application/ld+json">{ 
   "@context": "http://schema.org/", 
   "@type": [ 
     "LearningResource", 
     "MediaObject"
   ], 
   "identifier": "907ca040-2d0c-4a89-a122-177d02df7685",
```

```
 "creator": [ 
     { 
       "@type": "Person", 
       "givenName": "Anja", 
       "familyName": "Schreiber"
     }, 
     { 
       "@type": "Person", 
       "givenName": "Katharina", 
       "familyName": "Ebrecht"
     } 
   ], 
   "keywords": [ 
     "OER", 
     "Open Educational Resources", 
     "offene Lehr- und Lernmaterialien"
   ], 
   "description": "Semesteransprache über die Notwendigkeit offener Lehrmaterialien 
an Hochschulen", 
   "dateModified": "2019-07-23T11:26:01+02:00", 
   "version": "1.2", 
   "ContentSize": "2934484", 
           "url": "https://uni-tuebingen.oerbw.de/edu-sharing/components/render/
907ca040-2d0c-4a89-a122-177d02df7685", 
   "datePublished": "2018-10-11T10:57:57+02:00", 
   "license": "https://creativecommons.org/licenses/by-sa/4.0/deed.en", 
   "dateCreated": "2017-11-13T16:36:34+01:00", 
   "name": "Warum Hochschulen offene Lehrmaterialien brauchen - OER", 
   "learningResourceType": "presentation", 
        "thumbnailUrl": "https://uni-tuebingen.oerbw.de/edu-sharing/preview?no 
deId=907ca040-2d0c-4a89-a122-177d02df7685&storeProtocol=workspace&storeId=Space 
sStore&dontcache=1597830623595"
}</script>
```
#### **Attributwerte**

Um Filter- und Suchmöglichkeiten in Suchmaschinen zu verbessern, ist die Verwendung eines einheitlichen Vokabulars sinnvoll und wünschenswert. Für den Schulbereich stellt WirLernenOnline kontrollierte Vokabulare unter https://vocabs.openeduhub.de/ bereit. Besonders relevant sind hier:

- [learningResourceType](http://w3id.org/openeduhub/vocabs/learningResourceType/)
- [intendedEndUserRole](http://w3id.org/openeduhub/vocabs/intendedEndUserRole/)

Ist die Erstellung eigener kontrollierter Vokabulare nötig, sollten diese mit dem Standard [SKOS \("Simple Knowledge Organization System"\) p](https://www.w3.org/TR/skos-primer/)ubliziert werden. Zur Hilfestellung gibt es eine deutschsprachige [Einführung in SKOS .](https://w3id.org/kim/skos-einfuehrung/)

Zur einfachen GitHub- oder GitLab-basierten Pflege und Publikation von SKOS-Vokabularen eignet sich gut [SkoHub Vocabs](https://github.com/hbz/skohub-vocabs) , das selbst lokal aufgesetzt oder als Service unter https://skohub.io/ genutzt werden kann.

## <span id="page-50-0"></span>**Editor**

- https://github.com/hbz/skohub-extension
- Skohub-Projekt: http://skohub.io

## **2.1.4 Was unbedingt ausfüllen?**

…so viel wie möglich ;)

Eine [schema.org/CreativeWork Liste möglicher Attribute ist hier zu finden .](http://schema.org/CreativeWork) Die folgenden Werte werden bspw. auch im [LRMI-Profil der DINI-KIM-AG b](https://github.com/dini-ag-kim/lrmi-profile)enutzt:

![](_page_50_Picture_128.jpeg)

<span id="page-51-0"></span>![](_page_51_Picture_133.jpeg)

## **Weitere Werte für den Schulbereich**

Die nachfolgenden Werte werden nicht im LRMI-Profil der DINI-KIM-AG benutzt, sind aber u.U. vor allem im Schulbereich sinnvoll:

![](_page_51_Picture_134.jpeg)

## **2.1.5 Vollständiges Beispiel**

```
{ 
     "@context": { 
         "@vocab": "http://schema.org/", 
         "oeh": "http://w3id.org/openeduhub/terms/", 
         "@language": "de"
     }, 
     "type": "Creative Work", 
     "id": "http://url-of-my-material.com",
```

```
 "name": "Mein super Material", 
     "creator": { 
         "type": "Person", 
         "name": "Marina Müller", 
         "email": "kontakt@marina-mueller.org", 
         "url": "http://marina-mueller.org/about"
     }, 
     "description": { 
         "de": "Ein wirklich super Material mit einer tollen Beschreibung.", 
         "en": "Some awesome material explained very well."
     }, 
     "about": { 
         "type": "DefinedTerm", 
         "name": "Mathematik", 
         "url": "http://w3id.org/openeduhub/vocabs/discipline/380", 
         "inDefinedTermSet": "http://w3id.org/openeduhub/vocabs/discipline/"
     }, 
     "license": "https://creativecommons.org/publicdomain/zero/1.0/", 
     "image": "http://a-nice-image.com", 
     "dateCreated": "2020-08-28", 
     "inLanguage": "de", 
     "publisher": { 
         "type": "Organization", 
         "name": "Edu-Einrichtung", 
         "email": "supportdesk@edu-einrichtung.org", 
         "url": "http://edu-einrichtung/about"
     }, 
     "learningResourceType": { 
         "type": "DefinedTerm", 
         "name": "Experiment", 
              "url": "http://w3id.org/openeduhub/vocabs/learningResourceType/experi 
ment", 
            "inDefinedTermSet": "http://w3id.org/openeduhub/vocabs/learningResource 
Type/"
     }, 
     "audience": { 
         "type": "DefinedTerm", 
         "name": "Lehrer/in", 
         "url": "http://w3id.org/openeduhub/vocabs/intendedEndUserRole/teacher", 
             "inDefinedTermSet": "http://w3id.org/openeduhub/vocabs/intendedEndUser 
Role/"
     }, 
     "isBasedOn": "http://awesome-material.com", 
     "mainEntityOfPage": { 
         "id": "https://creativecommons.org/publicdomain/zero/1.0/", 
         "type": "Text", 
         "provider": { 
              "id": "http://url-to-provider-of-metadata", 
              "name": "Tutory"
         }, 
         "dateCreated": "2020-01-01", 
         "dateModified": "2020-02-02"
     }, 
     "timeRequired": "PT30M", 
     "educationalLevel": { 
         "type": "DefinedTerm", 
         "name": "10", 
         "url": "http://w3id.org/openeduhub/vocabs/educationalLevel/10",
```

```
 "inDefinedTermSet": "http://w3id.org/openeduhub/vocabs/educationalLevel/"
     }, 
     "oeh:educationalContext": { 
         "type": "DefinedTerm", 
         "name": "Grundschule", 
           "url": "https://vocabs.openeduhub.de/w3id.org/openeduhub/vocabs/educatio 
nalContext/sekundarstufe_1.html", 
              "inDefinedTermSet": "https://vocabs.openeduhub.de/w3id.org/openeduhub/
vocabs/educationalContext/"
     }, 
     "hasPart": "http://some-other-awesome-material.com", 
     "version": "1.0", 
     "dateModified": "2020-06-28", 
     "keywords": [ 
         "Mathematik", 
         "Pythagoras"
     ] 
}
```
## **2.1.6 Hilfreiche Links**

- [OpenEduHub-Vokabular](http://w3id.org/openeduhub/vocabs/)
- [SkoHub](https://skohub.io) : Tools zur Erstellung und Pflege von Vokabularen/einheitlichen Attributwerten
- [OER-Metadatengruppe](https://wiki.dnb.de/display/DINIAGKIM/OER-Metadatengruppe)
- [k12ocx :](https://k12ocx.github.io/k12ocx-specs/) Projekt von Phil Barker über die Darstellung und Modellierung von Curricula und zugehörigen Contents
- [Herausforderungen] für OER-Metadaten (Zusammenstellung von Jointly), [zuge](https://kurzelinks.de/oer-metadaten-herausforderungen)[höriges Arbeitspapier](https://kurzelinks.de/oer-metadaten-herausforderungen)
- [Wie stelle ich OER-Material auffindbar bereit](https://kurzelinks.de/oer-verbreiten) (in progress)

#### **2.2 Marktübersicht**

*Marktübersicht bisheriger Aktivitäten & mögliche Herausforderungen Feb. 2020 zur Vorbereitung von Handlungsempfehlungen*

Die [Marktübersicht "Metadaten für OER" w](https://kurzelinks.de/metadaten-fuer-oer)urde von Adrian Pohl (hbz, DINI AG KIM), Steffen Rörtgen (GWDG, JOINTLY) und Frank Thomschke (JOINTLY) erstellt und steht unter der [Lizenz CC0](https://creativecommons.org/publicdomain/zero/1.0/deed.de) .

Es gibt wieder einige aktuelle Entwicklungen im deutschen OER-Metadatenbereich und die [letzte Bestandsaufnahme i](https://oer-contentbuffet.info/edu-sharing/components/render/d5226f0a-a0e8-4347-b9a7-9cf85fd4e05f)m Kreis von OER-Metadatenexpert:innen [\(OER-Met](https://wiki.dnb.de/display/DINIAGKIM/OER-Metadaten-Gruppe)[adaten-Gruppe \)](https://wiki.dnb.de/display/DINIAGKIM/OER-Metadaten-Gruppe) liegt gut zwei Jahre zurück. Es wird Zeit, die damals entstandenen [Empfehlungen zum Handlungsfeld "Metadaten" n](https://docs.google.com/presentation/d/1v5lnAMMzrZfHweICS7cBYV9VmrXPCnqxUnXfa3O6PMw/edit#slide=id.g2991704fbc_6_142)och einmal Revue passieren zu lassen und einen Blick nach vorn zu wagen.

Dieses Dokument soll der Startschuss zu einer Reihe von Aktivitäten sein, um die Handlungsempfehlungen für vernetzte Bildungsinfrastrukturen zu aktualisieren. Parallel dazu wird an einer Zusammenstellung OER-förderlicher Softwaretools und an Vernetzungs- und Anbindungskonzepten gearbeitet.

Im Rahmen der Weimarer OER- und IT-Camps 2020 wird die Umsetzung von Herausforderungen und potentiellen Handlungsempfehlungen im Kreis derer diskutiert, die sie realisieren können. Im Ergebnis werden praxisnahe Handlungsempfehlungen und reale Umsetzungskonzepte entstehen.

Wir konzentrieren uns dabei primär auf den Schul- und Hochschulbereich.

![](_page_54_Picture_6.jpeg)

- [2.2 Marktübersicht](#page-53-0)
- 2.2.1 Einführung OER-Metadaten
- [2.2.2 Bisherige Aktivitäten](#page-56-0)
- [2.2.3 Ein kurzes Zwischenfazit](#page-61-0)
- [2.2.4 Herausforderungen](#page-62-0)

### **2.2.1 Einführung OER-Metadaten**

Die Vision "OER verwenden … an allen meinen digitalen Orten" kann nur umgesetzt werden, wenn alle beteiligten Komponenten einer OER-Infrastruktur miteinander vernetzt werden können, ganz nach dem Motto: "Finden durch Verbinden".

Aber eine Vernetzung allein reicht nicht aus, um dieses Ziel zu erreichen. Die Inhaltequellen müssen auch dieselbe Sprache sprechen, bzw. es muss mindestens einen Übersetzungsservice geben, damit Informationen zwischen ihnen fließen können. Womit wir beim Thema "Metadaten" sind.

Zunächst muss geklärt werden, welche Metadaten benötigt werden, um anschließend neben einem Metadatenschema – wo möglich – auch einheitliche einzutragende Werte (aka "kontrollierte Vokabulare") zu definieren. Gleiche Dinge sollen mit den gleichen Begriffen benannt werden oder mindestens automatisch übersetzbar sein. Welche Metadaten benötigen wir also?

Diese Frage muss beantwortet werden, **bevor** existierende Lernmaterialien veröffentlicht oder neue Materialien zur Erstellung ausgeschrieben werden<sup>[1]</sup>. Gerade jetzt, da länderspezifische/-übergreifende Projekte durch den [Digitalpakt Schule g](https://www.digitalpaktschule.de)efördert werden, sollte diese Frage "schnellstens auf den Tisch".

In einer solchen Diskussion wird das Ergebnis immer ein **Kompromiss** sein zwischen:

- wie viel **Aufwand** steckt man in die Erfassung der Metadaten und
- wie viel **Komfort** möchte man bei der Suche anbieten (denn: je mehr Kontextinformationen automatisch in die Suche einfließen, desto besser gestaltet sich die Suche. Ganz nach dem Motto: "Finden statt Suchen")

Dieser Kompromiss gilt für jegliche Educational Ressources. Generell muss berücksichtigt werden, dass das Einfordern von (zu) vielen Metadaten die Freigabeschwelle erhöht. Speziell im OER-Umfeld kann ein Nichtauffinden die Verbesserung durch Nachnutzung verhindern. Deshalb ist das Thema Metadaten **im OER-Umfeld besonders wichtig** und es wird aktuell daran gearbeitet, diesen "Gap" durch maschinelle Metadaten-Generierung und/oder einer redaktionellen Nachbearbeitung zu minimieren.

Auch die **Reichweite** der Vernetzung hat Auswirkungen auf die Metadaten. Je größer und diverser das Umfeld, desto allgemeiner müssen die Metadaten ausfallen. Bei einer Beschränkung auf einen konkreten Bildungsbereich, kann spezifischer vorgegangen werden. Jedoch muss hierbei beachtet werden, dass bei einer Verwendung von unterschiedlichen Metadaten-Standards pro Teilbereich eine Übertragung der Metadaten als Übersetzung erfolgen muss, das sogenannte **"Mapping"**. Das ist primär eine technische Aufgabe, kann jedoch auch inhaltliche Kenntnisse erfordern. Wenn das Mapping allerdings nicht 1:1 abbildbar ist, kann das negative Auswirkungen auf die Qualität der übertragenen Metadaten haben, gerade wenn dies mehrmals hintereinander passiert (vergleichbar mit "Stille Post").

Die (Meta-)datenflüsse können in einer dynamischen Infrastruktur schlecht kontrolliert werden. Daher gilt es die Anzahl der Übertragungswege so gering wie möglich zu halten, um einen **Qualitätsverlust** durch Mapping zu **minimieren**. Im Idealfall sollten die Metadaten direkt zwischen den einzelnen Quellen ausgetauscht werden, um das Mapping individuell vornehmen zu können. In der Praxis haben sich aber einzelne Datenquellen als "[Hub](https://de.wikipedia.org/wiki/Hub_and_Spoke) " etabliert, indem sie sich auf den Import anderer Datenquellen spezialisiert haben und diese Metadaten als **Austauschdienst** zur Verfügung stellen, so dass die anderen Datenquellen nur einzelne "Hubs" anbinden müssen (ähnlich einem Paketverteilzentrum). Diese "Hubs" sollten in der Lage sein, neben einer Deduplizierung des Materials auch unterschiedliche Metadaten-Standards sowie deren Mapping anbieten zu können.

So ein Mapping kann generell lokal pro Datenquelle eingebaut oder als zentraler Mapping-Service angeboten werden. Beide Varianten haben Vor- und Nachteile. Aber wie findet man so einen zentralen Service?

<sup>[1]</sup> z. B. [Curriculum 4.0.NRW](https://www.mkw.nrw/system/files/media/document/file/mkw_nrw_ausschreibung_curriculum_4.0.nrw_.pdf) und [OERContent.NRW](https://www.mkw.nrw/system/files/media/document/file/oercontent.nrw_ausschreibungstext_final.pdf)

<span id="page-56-0"></span>Jede dynamische Infrastruktur benötigt **Auskunftsdienste**, über die zur Laufzeit die aktuellen Anbieter für einen bestimmten Service abgefragt werden können. Dafür stehen etablierte Internet-Standards (z. B. [DNS SRV-Records ,](https://de.wikipedia.org/wiki/SRV_Resource_Record) [well-known URIs e](https://www.iana.org/assignments/well-known-uris/well-known-uris.xhtml)tc.) zur Verfügung.

Andererseits könnte man auch dedizierte **OER-Auskunftsdienste** aufbauen, bei denen sich die Anbieter von OER Services an-/abmelden können. Neben technischen Metadaten (Zugriffsadressen) könnten auch domainspezifische Metadaten aus dem OER-Umfeld bei der Anmeldung hinterlegt und später als Suchkriterium verwendet werden. Sie könnten auch dazu verwendet werden, eine **OER-Gesamtübersicht** über die OER-Infrastruktur zu generieren bzw. die Services innerhalb der [OER Weltkarte a](https://oerworldmap.org/country/de?filter.about.%40type=Service&size=20)utomatisch zu aktualisieren.

### **2.2.2 Bisherige Aktivitäten**

Die gemeinsame [OER-Metadaten-Gruppe v](https://wiki.dnb.de/display/DINIAGKIM/OER-Metadaten-Gruppe)on Jointly und der DINI-AG KIM hat Mitte 2018 in der [letzten Bestandsaufnahme](https://oer-contentbuffet.info/edu-sharing/components/render/d5226f0a-a0e8-4347-b9a7-9cf85fd4e05f) für OER in Deutschland dazu vier Handlungsempfehlungen herausgegeben.

Hier ein Überblick über bisherige Aktivitäten im OER Umfeld seit 2018 gruppiert nach den Handlungsempfehlungen:

Handlungsfeld 1: harmonisierte OER-Auskunftsfunktionen Autorensysteme, LMS u.a. Systeme informieren über enthaltene OERüber OER-Nutzung [direkt zum Kapitel](#page-57-0)

Handlungsfeld 2: Metadaten-Services auf-/ausbauen und etablieren Systematiken & VokabulareMapping-Serviceseindeutige URL/URIMetadatengenerierung [direkt zum Kapitel](#page-57-0)

Handlungsfeld 3: Distribution und Vernetzung

Referatorien u. Repositorien in BildungsorganisationenMetadaten-Sammelknoten mit verteilten (päd.) RedaktionenVernetzung bestehender Systeme u. neuer Knoten fördernPortale als Einstiegspunkt [direkt zum Kapitel](#page-58-0)

Handlungsfeld 4: Metadaten-Expertise & Kooperation fördern Wissensaustausch & -ausbau(int.) Standards nutzen u. mit entwickelnWorkshops & konkrete agile Projektegemeinsame Entwicklungsumgebung [direkt zum Kapitel](#page-60-0)

Die [Übersicht "Bisherige Aktivitäten im Bereich Metadaten"](https://kurzelinks.de/oer-metadaten-projekte) wurde von Adrian Pohl (hbz, DINI AG KIM), Steffen Rörtgen (GWDG, JOINTLY) und Frank Thomschke (JOINT-LY) erstellt und steht unter der [Lizenz CC0](https://creativecommons.org/publicdomain/zero/1.0/deed.de) .

## **2.2.2.1 Harmonisierte OER-Auskunftsfunktionen**

<span id="page-57-0"></span>![](_page_57_Picture_3.jpeg)

[zur Präsentation d](https://docs.google.com/document/d/1E6RWInSkyJ3WOKLkbfJiDgkkwJaRzd4P-0ydvzhNPBA/edit#heading=h.jck0h2zrckr)er Arbeitsgruppe

Auf Basis des [Ljubljana OER Action Plan 2017 w](https://open-educational-resources.de/wp-content/uploads/Ljubljana_OER_Action_Plan_2017.pdf)urden folgende Empfehlungen ausgesprochen:

### **Visitenkarte für OER-Services**

Alle Services, die als Quelle Lerninhalte, bzw. Funktionalitäten zur Editierung von Content anbieten, eine Verwaltung oder Nutzung von Lerninhalten bereitstellen, sollen eine **Visitenkarte für OER-Services** implementieren. Hierzu wurde im Rahmen der OER-Metadatengruppe eine **[Spezifikation](https://dini-ag-kim.github.io/oer-service-card/)** auf Basis von Linked Open Data erstellt, die aber bisher nicht finalisiert wurde und aktuell professionalisiert wird.

Einige Services stellen bereits diese Visitenkarte zur Verfügung:

- [DuEPublico](https://oer.uni-due.de/)
- [memucho](https://memucho.de/)
- [SODIS Content Pool](https://cp.sodis.de)

### **Zentrales Adressbuch**

Die **Bereitstellung eines zentralen Adressbuches**, in das sich einerseits alle OER-Services mit Hilfe ihrer Visitenkarte registrieren und andererseits die hinterlegten Metadaten aller Visitenkarten über einen zentralen Auskunftsdienst abfragen können.

Hierzu wurde ein [Prototyp \(](https://playground.oer-contentbuffet.info/edu-sharing/components/services?mainnav=true)inkl. [REST-API \)](https://playground.oer-contentbuffet.info/edu-sharing/swagger/#!/NETWORK_v1) für den OER-Playground im Rahmen eines edu-sharing Hackathons entwickelt.

## **2.2.2.2 Metadaten-Services aufbauen, ausbauen, etablieren**

![](_page_57_Picture_16.jpeg)

[zur Präsentation d](https://docs.google.com/presentation/d/1v5lnAMMzrZfHweICS7cBYV9VmrXPCnqxUnXfa3O6PMw/edit#slide=id.g282480c121_1_64)er Arbeitsgruppe

- <span id="page-58-0"></span>• Der [FWU SODIS Content Pool b](https://sodis.de/cp/)ietet seit 2017 maschinenlesbare Konkordanzen zum [Download a](https://cp.sodis.de/api/get?kmk_digital_competency)n, um zwischen dem nationalen KMK Kompetenzrahmen "Digitale Bildung" und dessen landesspezifischen Varianten von NRW und Rheinland-Pfalz zu übersetzen.
- Das [ZOERR Repositorium b](https://www.oerbw.de)ietet seit Juli 2018 im Rahmen des Veröffentlichungsprozesses die Möglichkeit an, für das freigegebene OER-Material einen persistenten Identifier in Form eines [Handles z](https://de.wikipedia.org/wiki/Handle-System)u registrieren.
- Das [ZOERR Repositorium](https://www.oerbw.de) mischt seit Dezember 2018 die Metadaten im [LRMI-For](http://lrmi.dublincore.org)[mat](http://lrmi.dublincore.org) der Einzelansicht für Ressourcen zugemischt, um die Sichtbarkeit der OER-Materialien zu erhöhen.
- Das Projekt [SkoHub w](http://blog.lobid.org/2019/09/27/presenting-skohub-vocabs.html)urde 2019 vom [hbz g](https://www.hbz-nrw.de/)estartet, um sowohl Services für die [Veröffentlichung](https://github.com/hbz/skohub-vocabs) kontrollierter Vokabulare auf Basis des [SKOS-Standards ,](https://www.w3.org/2004/02/skos/) als auch Tools für die Erfassung von OER (Editor, [Browser Extension](https://github.com/hbz/skohub-extension) [\(Firefox](https://addons.mozilla.org/de/firefox/addon/skohub-extension/) )) inklusive Lookup-Funktion auf die kontrollierten Vokabulare zu entwickeln. Desweiteren wurde ein Prototyp für eine push-basierte [Benachrichtigung v](https://github.com/hbz/skohub-pubsub)orgestellt [\(Vid](https://youtu.be/9cmkKPC3jlo)[eo](https://youtu.be/9cmkKPC3jlo) ).
- Im Januar 2020 begannen die Arbeiten an einem [Projekt z](https://gitlab.com/oersi)um Aufbau eines Suchindex für Open Educational Resources, der eine zentrale Recherchemöglichkeit für OER inklusive Programmierschnittstelle (API) für die Integration in Anwendungen Dritter bereitstellen soll. Durchgeführt wird das Projekt gemeinsam von der Technischen Informationsbibliothek Hannover (TIB) und dem Hochschulbibliothekszentrum Nordrhein-Westfalen (hbz). Als Teil des Projekts sollen einfache Werkzeuge zum Mapping von Metadaten (innerhalb einer einfachen Konfigurationsumgebung für ETL-Prozesse (Extract, Transform, Load) entstehen sowie Funktionalitäten, um ETL-Konfigurationen leicht in der Community teilen, nachnutzen und anpassen zu können. Damit werden Voraussetzungen zum Aufbau eines Mapping Service geschaffen.

### **2.2.2.3 Distribution & Vernetzung unterstützen**

![](_page_58_Picture_8.jpeg)

[zur Präsentation d](https://docs.google.com/presentation/d/1v5lnAMMzrZfHweICS7cBYV9VmrXPCnqxUnXfa3O6PMw/edit#slide=id.g273a4d749d_0_390)er Arbeitsgruppe

• Das [OER-Portal i](https://oer.schule)m Schulbereich wurde 2018 von der FWU aufgebaut, um qualitativ geprüfte Materialien der Bundeszentrale für politische Bildung, der Siemens Stiftung, von Wikipedia/Wikimedia Commons, Lehrer Online etc. zur Verfügung

zu stellen. Des Weiteren wurden aus dem Projekt [LOERn](https://loern.sodis.de) die Materialien für die Fortbildung von schulischen Multiplikatoren rund um das Thema OER übernommen.

- Im deutschen Schulbereich werden Metadaten für Bildungsmaterialien bereits länderübergreifend ausgetauscht. Mit [ELIXIER](https://www.bildungsserver.de/elixier/ueberuns.html) betreibt ein Verbund von Landesbildungsservern, dem Deutschen Bildungsserver und dem [SODIS content pool](https://sodis.de/cp/) der FWU einen gemeinsamen Ressourcenpool für digitale Bildungsmedien. Analoge/ digitale Bildungsmedien kommerzieller Anbieter werden über eine [Datenbank](https://dabi.fwu.de/) [Bildungsmedien d](https://dabi.fwu.de/)er FWU erfasst und an die kommunalen und staatlichen Medienzentren verteilt. Einzelne staatliche Medienzentren erfassen ihre Metadaten im SODIS content pool, worüber auch ein länderübergreifender Austausch erfolgt. Aktuell werden Anstrengungen auf mehreren Ebenen unternommen, um weitere externe OER-Quellen zu erschließen und den Metadatenaustausch zu verbessern (inkl. Deduplizierung der Materialien).
- Das [Projekt OER@RLP w](https://www.oer-at-rlp.de)urde Ende 2017 vom [Virtuelle Campus Rheinland-Pfalz](https://www.vcrp.de) als **bildungssektorübergreifende** OER-Initiative gestartet. Aus diesem Grund wurde für mehrere Bereiche ([Schule u](https://schul.campus-rlp.de)nd [Hochschule](https://hochschul.campus-rlp.de) ) zusammen mit einer [öffen](https://mediathek.schul.campus-rlp.de)[tliche Mediathek e](https://mediathek.schul.campus-rlp.de)in gemeinsames OER-Repositorium aufgebaut.
- Das [ZOERR Repositorium w](https://www.oerbw.de)urde Anfang 2018 im Rahmen des [Hochschulnetz](https://www.hnd-bw.de/)[werkes Digitalisierung in der Lehre Baden-Württemberg \(HND-BW\)](https://www.hnd-bw.de/) aufgebaut, um landesweit OER Materialien im Hochschulbereich zu sammeln - aktuell sind 25 Hochschulen beteiligt.
- Das Land Nordrhein-Westfalen hat 2019 eine [Digitalisierungsoffensive i](https://www.mkw.nrw/foerderlinien-digitalisierungsoffensive)m Hochschulbereich gestartet, wobei die [Förderlinie "Netzwerk Landesportal DH-NRW"](https://www.mkw.nrw/system/files/media/document/file/Netzwerk%20Landesportal_Ausschreibungstext_final.pdf) den Aufbau eines landesweiten OER-Repositoriums vorsieht. Im Rahmen des Vorprojektes "heureka.nrw" sollten Bedarfe und Ausgestaltungsmöglichkeiten erarbeitet werden, ein [Abschlussbericht l](https://heureka.blogs.ruhr-uni-bochum.de/abschlussberichte/)iegt aktuell noch nicht vor.
- Das Projekt [OER-Portal Niedersachsen](https://projects.tib.eu/oernds/projekt/) wurde August 2019 vom Land Niedersachsen gestartet, um eine Infrastruktur für die nachhaltige Bereitstellung von OER Materialien im Hochschulbereich aufzubauen. Neben der Entwicklung eines landesweiten [OER-Portals](https://www.oernds.de/) ist ein weiteres Ziel die Vernetzung mehrerer Portale zur Suche in verteilten Instanzen.
- Das [Deutsche Institut für Erwachsenenbildung \(DIE\)](https://www.die-bonn.de) hat im November 2019 das Projekt [PAG 2 g](https://www.die-bonn.de/id/37225/about/html/)estartet, mit dem Ziel, ein Online-Portal für freie Bildungsmaterialien (OER) zur nachhaltigen Bereitstellung und Nachnutzung hochwertiger Kursmaterialien für Lehrende, Planende und weitere Stakeholder aus dem Bereich der

<span id="page-60-0"></span>Alphabetisierung und Grundbildung und darüber hinaus der Erwachsenenbildung und Weiterbildung aufzubauen. Eine Mitwirkung an der Entwicklung von OER-Metadatenstandards in der Fachcommunity wird angestrebt.

- Eine Föderation zwischen [OER@RLP](https://www.oer-at-rlp.de) und dem [ZOERR Repositorium w](https://www.oerbw.de)urde Januar 2020 pilotiert, die erstmals einen **länderübergreifenden** Suche nach OER Materialien ermöglicht.
- In Planung sind aktuell:
	- ⃘ der länderübergreifende Metadaten-Austausch zwischen dem Repositorium der [HOOU u](https://www.hoou.de/)nd dem [ZOERR Repositorium \(](https://www.oerbw.de)inkl. Mapping von LRMI nach LOM)
	- ⃘ ein OER-Bereich bei der landesweiten [Virtuellen Hochschule Bayern](https://www.vhb.org/)

## **2.2.2.4 Metadaten-Expertise & Kooperation fördern**

![](_page_60_Picture_8.jpeg)

[zur Präsentation d](https://docs.google.com/presentation/d/1v5lnAMMzrZfHweICS7cBYV9VmrXPCnqxUnXfa3O6PMw/edit#slide=id.g2867ed97ee_78_31)er Arbeitsgruppe

Das nationale Forschungsprojekt ["EduArc](https://learninglab.uni-due.de/forschung/projekte/eduarc-digitale-bildungsarchitekturen) " wurde Oktober 2018 gestartet, um ein Gestaltungskonzept für verteilte Lerninfrastrukturen zu entwickeln, mit denen digitale Bildungsressourcen föderiert bereitgestellt werden. Der Arbeitsplan AP2 fokussiert dabei das Thema Metadaten-Standards und Mapping, der Arbeitsplan AP3 die Analyse und Spezifikation von Schnittstellen, über die der Metadatenaustausch realisiert werden kann. Das Projekt läuft bis September 2023.

Das Projekt [OER-StöberSpecs](https://dini-ag-kim.github.io/oer-stoeberspecs/) wurde Ende 2019 vom [HBZ-NRW g](https://www.hbz-nrw.de/)estartet, um Prozesse zur Spezifikation eines Metadatenschemas zu definieren und dafür geeignete [Werkze](https://github.com/dini-ag-kim/oer-stoeberspecs#ap1-evaluation-von-spec-präprozessoren)[uge v](https://github.com/dini-ag-kim/oer-stoeberspecs#ap1-evaluation-von-spec-präprozessoren)orzuschlagen.

Zwischen Schul- und Hochschulbereich hat sich leider keine aktive Metadaten-Kooperation etabliert. Folgende Ereignisse können getrennt voneinander zusammengefasst werden:

### **im Schulbereich**

• Seit 2007 gibt es die Austauschplattform "Elaborated Lists in XML for Internet Educational Resources" (ELIXIER), über die z. B. der Deutsche Bildungsserver, die Landesbildungsserver und der FWU SODIS Content Pool mittels [Elixier-API](https://www.bildungsserver.de/elixier/elixier.pdf) Metadaten untereinander austauschen.

- <span id="page-61-0"></span>• Seit 2010 hat sich das [LOM Profile for German metadata exchange \(](http://sodis.de/lom-de/LOM-DE.doc)LOM-DE) als deutsches Applikationsprofil des internationalen [LOM-Standards b](https://doi.org/10.1109/IEEESTD.2002.94128)ei den Landesbildungsservern und dem SODIS Content POOL etabliert.
- Seit 2011 wurde speziell für die Landesmedienzentren das LOM-DE Applikationsprofil nochmal als [LOM Metadata Profile for German M.jedia Centers](https://sodis.de/lom-eaf/LOM-EAF_v0.3.pdf) (LOM-EAF) untersetzt, um das [Erweitertes Austauschformat](http://agmud.de/eaf-erweitertes-austauschformat/) [1] (EAF) ablösen zu können.
- Am 13.04.2016 wurde die [Selbstverpflichtung der Landesbildungsserver und des](https://wiki.bildungsserver.de/bilder/upload/OER-Stellungnahme-der-Bildungsserver_20160616.pdf) [Deutschen Bildungsservers zum Thema Open Educational Resources \(OER\)](https://wiki.bildungsserver.de/bilder/upload/OER-Stellungnahme-der-Bildungsserver_20160616.pdf) beschlossen.
- Am 09.05.2019 wurden [Potenziale der Landesbildungsserver und des Deutschen](https://www.bildungsserver.de/bonsai/Potenziale_Bildungsserver_Digitale_Bildung_2019.pdf) [Bildungsservers für die KMK-Strategie "Bildung in der digitalen Welt" b](https://www.bildungsserver.de/bonsai/Potenziale_Bildungsserver_Digitale_Bildung_2019.pdf)eschlossen, die den Ausbau einer länderübergreifenden, bundesweiten Bildungsmedieninfrastruktur vorschlägt (aber ohne einen Vorschlag für einen gemeinsamen Metadaten-Standard zu machen).

### **im Hochschulbereich**

- Ende 2017 wurde ein [Konzept](http://web.archive.org/web/20180716080309/https://www.ice-karlsruhe.de/wp-content/uploads/2017/12/2017-12-01-Annotationskonzept.pdf) zur Entwicklung von Annotations-, Begutachtungsund Anreizkonzepten für OER-Repositorien unter besonderer Berücksichtigung hochschuldidaktischer Einsatzszenarien auf Basis des [LRMI-Standards v](http://lrmi.dublincore.org)om ICe Hochschule Karlsruhe veröffentlicht.
- Seit Sommer 2019 hat sich die OER-Repo-AG institutionalisiert, die im Fokus des Hochschulbereiches [LOM for Higher Education OER Repositories](https://w3id.org/kim/hs-oer-lom-profil/) auf Basis der [IMS Learning Resource Meta-data Specification e](https://www.imsglobal.org/metadata/index.html)rarbeitet, welche vom LOM-Standard abgeleitet ist und eine XSL-Transformation zur Überführung nach LOM anbietet.

### **2.2.3 Ein kurzes Zwischenfazit**

Im deutschen Schulbereich werden Metadaten für Bildungsmaterialien bereits länderübergreifend ausgetauscht. Mit [ELIXIER](https://www.bildungsserver.de/elixier/ueberuns.html) betreibt ein Verbund von Landesbildungsservern, dem Deutschen Bildungsserver und dem [SODIS content pool](https://sodis.de/cp/) der FWU einen gemeinsamen Ressourcenpool für digitale Bildungsmedien. Analoge/ digitale Bildungsmedien kommerzieller Anbieter werden über eine [Datenbank](https://dabi.fwu.de/) [Bildungsmedien d](https://dabi.fwu.de/)er FWU erfasst und an die kommunalen und staatlichen Medienzentren verteilt. Einzelne staatliche Medienzentren erfassen ihre Metadaten im

<sup>[1]</sup>EAF wird seit Ende 2012 nicht mehr weiterentwickelt.

<span id="page-62-0"></span>SODIS content pool, worüber auch ein länderübergreifender Austausch erfolgt. Aktuell werden Anstrengungen auf mehreren Ebenen unternommen, um weitere externe OER-Quellen zu erschließen und den Metadatenaustausch zu verbessern.

- Im Hochschulbereich werden in einigen Bundesländern landesweite OER-Repositorien auf- und ausgebaut, bzw. es wurden Projekte initiiert, um diese zu etablieren und schrittweise die bestehenden LMS-Systeme der einzelnen Hochschulen anzubinden. Eine länderübergreifende Suche wurde zwischen Baden-Württemberg und Rheinland-Pfalz pilotiert.
- Beim Austausch von Metadaten ist aktuell ein Trend zur Anwendung des internationalen [LOM-Standards](https://doi.org/10.1109/IEEESTD.2002.94128) zu erkennen, wobei domainspezifische Besonderheiten als Applikationsprofile abgebildet werden.
- Der [LRMI-Standard w](http://lrmi.dublincore.org)ird dagegen häufig angewendet, um die Sichtbarkeit der OER Materialien für Suchmaschinen (Google etc.) zu erhöhen. Dabei werden die Metadaten entsprechend von [SEO-Richtlinien](https://developers.google.com/search/docs/guides/sd-policies?hl=de) der Website zugemischt. Es gibt aber auch Ansätze, bei denen der LRMI-Standard als Grundlage für die gesamte Infrastruktur angewendet wird, z. B. bei der [Hamburg Open Online University .](https://developers.google.com/search/docs/guides/sd-policies?hl=de)
- Problematisch ist, dass die Metadatenschemata und die Menge an kontrollierten Vokabularen nicht einheitlich spezifiziert und zentral erfasst werden. Eine Professionalisierung der Prozesse/Tools wird aktuell von der OER-Metadaten-Gruppe im Rahmen des Projektes [OER-StöberSpecs v](https://dini-ag-kim.github.io/oer-stoeberspecs/)orangetrieben. Als Ergebnis dieses Projekts wird für kontrollierte Vokabulare das Desiderat nach eindeutigen Identifikatoren für die Elemente des Vokabulars umgesetzt. Dies geschieht durch Publikation von kontrollierten Vokabularen mittels des SKOS-Modells (Simple Knowledge Organisation System) als Linked Open Data mit Perma-IDs von w3id.org unter Nutzung von im [SkoHub-Projekt](http://blog.lobid.org/2019/09/27/presenting-skohub-vocabs.html) erstellter Software, die unter anderem Werkzeuge samt Redaktionsprozesse für die Publikation und Pflege kontrollierter Vokabulare bereitstellt.
- Der Aufbau eines zentralen Adressbuches wurde prototypisch von der OER-Metadaten-Gruppe realisiert. Eine produktive Umsetzung konnte noch nicht initiiert werden, da die zugrundeliegende Spezifikation bisher nicht freigegeben wurde.

## **2.2.4 Herausforderungen**

In diesem Dokument wollen [wir](https://docs.google.com/document/d/1UYwSXFW1X_1vyAsl2rAFmsYGpoh5Dd-aKlJF72EaC2I/edit#heading=h.vsydzqru4ps8) einen Ausblick wagen, welche Herausforderungen für die kommenden Jahre im Bereich OER-Metadaten möglicherweise anstehen. Die Auslistung wurden durch Sichtungen von Veröffentlichungen im OER-Umfeld, durch Analyse [bisheriger Aktivitäten](https://kurzelinks.de/oer-metadaten-projekte) und durch Interviews, die primär im Rahmen der gemeinsamen OER-Metadatengruppe von DINI-AG KIM und Jointly geführt wurden.

Wir erheben bei dieser Zusammenstellung nicht den Anspruch auf Vollständigkeit, sondern wollen mit diesem Artikel viel mehr an die Leser:innen appellieren, diese Liste zu vervollständigen / korrigieren, ganz nach Motto **"sharing is caring"**.

Herausforderung 1: Kompetenzbasierte Lernprozesse unterstützen Welchen Mehrwert können maschinenlesbare Komptenzmodelle erzeugen?

#### [direkt zum Kapitel](#page-64-0)

Herausforderung 2: Konsistenz der Metadaten beim OER-Remix sicherstellen Wie könnten wir ein stabiles Remix-Netzwerk aufbauen?

#### [direkt zum Kapitel](#page-66-0)

Herausforderung 3: Transparenz und Qualität der OER-Wiederverwendung verbessern Wie können wir die Wiederverwendung mit mehr Transparenz im OER Umfeld verbessern?

#### [direkt zum Kapitel](#page-70-0)

Herausforderung 4: Zielgerichtete Verbreitung der Metadaten innerhalb der Community ermöglichen

Wie können wir die OER Community zielgerichtet über Veröffentlichungen informieren?

#### [direkt zum Kapitel](#page-71-0)

Herausforderung 5: Kompatibilität zwischen OER & NoOER Metadaten herstellen Welche Rahmenbedingungen müssen beachtet werden, wenn OER- und NoOER-Material nebeneinander angeboten werden soll?

#### [direkt zum Kapitel](#page-73-0)

Herausforderung 6: Ermittlung und Verknüpfung von Metadaten mittels KI-Unterstützung optimieren

Wo kann sich die OER-Community KI-Unterstützung im Bereich Metadaten vorstellen, welche Projekte gibt es bereits?

#### [direkt zum Kapitel](#page-74-0)

Herausforderung 7: Verknüpfung der Metadaten mit externen Wissensquellen ausbauen

<span id="page-64-0"></span>Wie können Linked Data Konzepte im OER-Umfeld sinnvoll genutzt werden?

[direkt zum Kapitel](#page-77-0)

Herausforderung 8: Transparenz der OER-Produktion verbessern Wie können Metadaten über die Herkunft und die Zusammensetzung von OER Materialien generiert werden?

[direkt zum Kapitel](#page-79-0)

Das [Arbeitspapier "Herausforderungen im Bereich OER-Metadaten" w](https://kurzelinks.de/oer-metadaten-herausforderungen)urde unter Mitwirkung von Adrian Pohl, Steffen Rörtgen und Frank Thomschke erstellt und steht unter der [Lizenz CC0 .](https://creativecommons.org/publicdomain/zero/1.0/deed.de) Es ist Teil der [Marktübersicht zu Metadaten für OER](https://kurzelinks.de/metadaten-fuer-oer) mit Stand Februar 2020.

# **2.2.4.1 Kompetenzbasierte Lernprozesse unterstützen**

Welchen Mehrwert können maschinenlesbare Kompetenzmodelle erzeugen?

Die Einführung der Kompetenzorientierung spiegelt die generelle Umstellung unseres Bildungssystems von der Input- zur Output-Orientierung wider.

Es geht nicht mehr um die Beschreibung von Lehrinhalten ("**Input**"), sondern vielmehr um das, was der Lernende am Ende einer Lerneinheit in der Lage ist zu tun ("**Output**") - sowohl aus **kognitiver Sicht** (theoretische Kenntnisse), als auch aus **funktionaler Sicht** (deren praktische Umsetzung).

![](_page_64_Picture_11.jpeg)

? **Frage**

Generell unterteilt man die Kompetenzen in:

- **Fachkompetenzen** (Mathematik, Deutsch, etc.) und
- **Fächerübergreifende/überfachliche Kompetenzen** (Sprach, Medien- Demokratiebildung, Gesundheitsförderung, Gewaltprävention etc.).

Pro Bereich werden die Kompetenzen meist in einer Taxonomie hierarchisch eingruppiert, um ein **Kompetenzstrukturmodell** zu bilden.

Um Kompetenzen klassifizierbar (damit mess- und vergleichbar) zu machen, werden **Kompetenzstufenmodelle** entwickelt, die eine formale Beschreibung von Schüler:innenkompetenzen ermöglichen.

Im Schulbereich hat man sich z. B. auf ein 5-stufiges Kompetenzstufenmodell (Beispiel [hier a](https://www.iqb.hu-berlin.de/bista/ksm/KSM_GS_Deutsch_L_1.pdf)uf S. 6) geeinigt, da dieses zu anderen nationalen und internationalen Modellen vergleichbar ist. Die Kompetenzmodelle werden hier institutionell auf drei Ebenen erarbeitet:

- 1. Die ['''nationalen Bildungsstandards''' der KMK l](https://www.kmk.org/themen/qualitaetssicherung-in-schulen/bildungsstandards.html)egen (auf Basis der mittleren Kompetenzstufe 3 = Regelstandard) fest, welche Kompetenzen Schüler bis zu einer bestimmten Jahrgangsstufe erworben haben sollen.
- 2. Die Aufgabe der ['''länderspezifischen Rahmenlehrplänen''' i](https://www.kmk.org/dokumentation-statistik/rechtsvorschriften-lehrplaene/uebersicht-lehrplaene.html)st es, diese nationalen Vorgaben schulart- und jahrgangsstufenbezogen zu strukturieren, für die Anforderungssituationen im Unterricht aufzubereiten und länderspezifische Vorgaben zu ergänzen.
- 3. Zum Schluss werden die mit dem Rahmenlehrplan und die mit dem jeweiligen Schulprogramm verbundenen Vorgaben in ein schlüssiges pädagogisches Handlungskonzept – das **schulinterne Curriculum** – überführt.

Natürlich ist es wünschenswert, auch Bildungsmaterialien auf Basis ihrer **Metadaten diesen Kompetenzmodellen zuzuordnen**. Als Beispiel kann hier der [ISQ Kompetenz](https://kompetenzbrowser.de)[browser](https://kompetenzbrowser.de) genannt werden, der bei Auswahl einer Kompetenz passendes Aufgabenmaterial aus dem [ISQ VERA-Aufgabenpool a](https://www.aufgabenbrowser.de)nbietet.[1]

Der **Kompetenzbezug** in den Metadaten kann auf zwei Arten realisiert werden:

der Kompetenzbezug wird **per Referenz** hinterlegt

Dazu ist nur ein eindeutiger Identifier für die jeweilige Kompetenz erforderlich. Alle weiteren Detailinformationen müssen bei Bedarf aus dem Kompetenzmodell entnommen werden.

Der [LOM-Standard](https://doi.org/10.1109/IEEESTD.2002.94128) sowie auch der [LRMI-Standard](http://lrmi.dublincore.org) sehen dafür entsprechende Beschreibungselemente vor, mit denen ein Referenzbezug zu einem Klassifikationssystem hergestellt werden kann. Beim LRMI-Standard wird dies sogar nochmal untersetzt: Je nach Beschreibungselement stellt die referenzierte Kompetenz eine Voraussetzung bzw. das eigentliche Lernziel für das zugehörigen Bildungsmaterial dar oder präsentiert das Kompetenzniveau, das mit dem zugehörigen Bildungsmaterial abgeprüft werden kann.

der Kompetenzbezug wird **als Wert** hinterlegt, indem alle nötigen Kompetenzinformationen als Kopie in die Metadaten übernommen werden

Dieser Ansatz wird z. B. beim Applikationsprofil [LOM-CH](http://www.educa.ch/sites/default/files/uploads/2018/05/lom-chv2.0_de.pdf) mit einem dedizierten Beschreibungselement für Curricula verfolgt.

<sup>[1]</sup> Eine Anfrage über die Nachnutzbarkeit des Tools sowie des zugrundeliegenden Schemas läuft.

<span id="page-66-0"></span>Einerseits stehen alle kompetenzbasierten Informationen ohne zusätzliche Abfrage des Kompetenzmodelles sofort zur Verfügung, andererseits müssen alle Metadaten immer dann aktualisiert werden, wenn am Kompetenzmodell Veränderungen vorgenommen werden.

*Den entscheidenden Mehrwert* erhält man aber erst, wenn nicht nur die einzelnen Kompetenzmodelle für sich spezifiziert werden, sondern **auch ihre Beziehungen untereinander**, um:

- die **Nachhaltigkeit** von Metadaten zu verbessern, indem bei Aktualisierung von Kompetenzmodellen (Lehrplananpassungen) die Bezüge in den Metadaten unverändert bleiben und stattdessen die alten und neuen Kompetenzen der beiden Modelle miteinander verknüpft werden.
- auch **Materialien auch deren Beziehungen** (und nicht nur einzelnen Kompetenzen) **zuzuordnen**. Als Beispiel kann hier die Curriculum-Plattform von Rheinland-Pfalz genannt werden, die bei Auswahl einer Fachkompetenz weitere überfachliche Kompetenzen inkl. Anmerkungen und Materialien anbietet.
- den **Suchkontext zu erweitern**, indem man verknüpfte Kompetenzen (z. B. anderer Bundesländer oder des nationalen Bildungsstandards) ermitteln und das zugehörige Material bei der Suche mit einfließen lässt.

Dies setzt aber voraus, dass **alle Kompetenzmodelle einheitlich spezifiziert** und **unabhängig von den Metadaten abrufbar** sind.

Als erfolgreiche Beispiele dafür kann genannt werden:

- Norwegen, die ihre Lehrpläne maschinenlesbar in unterschiedlichen Formaten zentral und mit freier Nutzungslizenz zur Verfügung stellen<sup>[1]</sup>.
- die europäische Klassifikation [ESCO](https://ec.europa.eu/esco) für Fähigkeiten, Qualifikationen und Berufe (Umfang: 2942 Berufe, 13485 Fähigkeiten und 9457 Qualifikationen aus 10 EU Ländern), die auf Basis des SKOS-Standards definiert wurde<sup>[1]</sup>.

## **2.2.4.2 Konsistenz der Metadaten beim OER-Remix sicherstellen**

![](_page_66_Picture_12.jpeg)

lÉ **Beispiel**

Wie könnten wir ein stabiles Remix-Netzwerk aufbauen?

Zur Definition von "Offenheit" im OER-Umfeld wird häufig auf die [5 Freiheiten nach](https://open-educational-resources.de/5rs-auf-deutsch/) [David Wiley](https://open-educational-resources.de/5rs-auf-deutsch/) (**V**erwahren & **V**ervielfältigen, **V**erwenden, **V**erarbeiten, **V**ermischen, **V**erbreiten) verwiesen. Um diese Freiheiten im Rahmen des OER Workflows voll unterstützen zu können, müssen entsprechende **Grundprinzipien** eingehalten werden, um OER-Materialien auffindbar, zugänglich, interoperabel und wiederverwendbar zu machen.

Eine besondere Herausforderung stellt dabei das **Vermischen (OER-Remix)** dar. Der OER-Produktionsprozess sollte dafür sorgen, dass alle wiederverwendeten/zitierten OER-Materialien in den Metadaten des neuen OER-Materials vermerkt werden. *Die Konsistenz dieses so entstehenden "Remix Netzwerkes" muss nachhaltig sichergestellt werden*.

Eine Möglichkeit, um die Konsistenz der Metadaten von veröffentlichten OER Materialien zu fördern, wäre ein **gemeinsames OER-Logbuch** zu etablieren, in dem die URL für den Zugriff auf das Material und die Metadaten zu allen OER Veröffentlichungen (und ggf. deren Widerrufungen) **dauerhaft** und **unabhängig von den Datenquellen** hinterlegt werden können. Dadurch wäre sichergestellt, dass jedes veröffentlichte OER Material nachhaltig auffindbar und zitierbar bleibt.

Im Hochschulbereich wird diese Thematik bereits seit längerem unter den Begriffen "Open Data" und "Open Science" diskutiert. Damit Daten diesen Kriterien der Offenheit genügen, wird sich an den [FAIR Data Prinzipien](https://blogs.tib.eu/wp/tib/wp-content/uploads/sites/3/2017/09/Die-FAIR-Data-Prinzipien.pdf) (Findable, Accessible, Interoperable, Reusable) orientiert. Diese Prinzipien lassen sich auf das OER-Umfeld übertragen, hier ein Auszug der wichtigsten Prinzipien (inkl. Lösungsansätze):

(a) Metadaten wird ein global eindeutiger und dauerhaft persistenter Identifier zugewiesen

Die FAIR Data Prinzipien empfehlen den Einsatz von [PID-Systemen ,](https://de.wikipedia.org/wiki/Persistent_Identifier) um digitalen Objekten einen weltweit eindeutigen Identifier unabhängig von der Datenquelle zuzuordnen. Dabei können neben der URL für den Content-Zugriff auch die gesamten Metadaten hinterlegt und später abgerufen werden.

Im Internet werden unterschiedliche PID-Systeme bereitgestellt, die sich hinsichtlich Offenheit, Kosten, Aufwand, Verbreitung bzw. Mehrwerte unterscheiden. Laut [re3da](https://www.re3data.org/metrics/pidSystems)[ta.org s](https://www.re3data.org/metrics/pidSystems)ind das [DONA Handle System](https://de.wikipedia.org/wiki/Handle-System) und der darauf aufbauende [Digital Object Identi](https://de.wikipedia.org/wiki/Digital_Object_Identifier)[fier](https://de.wikipedia.org/wiki/Digital_Object_Identifier) aktuell die verbreitetsten Lösungen im Bereich Forschung und Lehre.

(b) Daten werden mit umfangreichen Metadaten beschrieben

Wichtig für die Transparenz der OER-Produktion (siehe [Herausforderung 8](#page-79-0)) und die nachgelagerte OER-Wiederverwendung (siehe [Herausforderung 3\)](#page-70-0) ist auch, von wem das OER-Material erstellt, bearbeitet bzw. veröffentlicht wurde. Bezeichner wie Vor-/ Nachname bei Autoren bzw. der Organisationsname einer Redaktion sind dazu aber viel zu ungenau und nicht nachhaltig stabil genug. Deshalb werden auch für Personen und Organisationen stabile Identifier (aber nicht zwingend persistente Identifier) benötigt:

- Für Personen dürfen diese Identifier *keine* personenbezogene Daten beinhalten bzw. deren Abfrage ohne Einwilligung der Person erlauben.
- Seit 2012 wird von der Non-Profit-Organisation [ORCID s](https://de.wikipedia.org/wiki/ORCID)olche Identifier herausgegeben, um Personen im Wissenschaftssystem weltweit eindeutig identifizieren zu können. Auch [Domain of One's Own S](https://hochschulforumdigitalisierung.de/de/blog/domain-ones-own-deimann-friedrich-brueckner)ervices könnten mit ihren personengebundenen Domains einen stabilen Identifier (z.B. als WebID) liefern.
- Für Organisationen könnte man Verweise auf [Wikidata ,](https://www.wikidata.org/) die [Gemeinsame Norm](https://www.dnb.de/DE/Professionell/Standardisierung/GND/gnd_node.html)[datei \(GND\)](https://www.dnb.de/DE/Professionell/Standardisierung/GND/gnd_node.html) bzw. auf die [Research Organization Registry v](https://ror.org/)erwenden.

#### (c) Metadaten enthalten qualifizierte Referenzen auf andere Metadaten

Um qualifizierte Relationen zwischen OER-Materialien auszudrücken, wird ein Metadatenstandard mit entsprechenden Beschreibungselementen benötigt, wie z. B. "basierend auf" oder "hat Bestandteil". Beide etablierten Metadaten-Standards im OER-Umfeld (LOM/LRMI) stellen dafür entsprechende Beschreibungselemente in unterschiedlicher Granularität zur Verfügung.

Natürlich müssen im Rahmen der OER-Produktion, indem ein OER-Remix durchgeführt wird, die Metadaten der wiederverwendeten OER-Materialien zur Verfügung stehen (siehe [Herausforderung 8](#page-79-0)), um sie in die Metadaten des neuen OER-Materials mit einfließen zu lassen.

Die Angabe eines persistenten Identifiers würde hierzu vollkommen ausreichen, da die hinterlegten Metadaten bei Bedarf vom PID-System abgerufen werden können.

(d) Metadaten enthalten eine eindeutige, zugreifbare Angabe einer Nutzungslizenz Jedes OER-Material muss per Definition mit einer freien Nutzungslizenz versehen werden. Der Remix solcher Materialien, sprich der Mix von freien Nutzungslizenzen, ist leider nicht immer [kompatibel z](https://wiki.creativecommons.org/wiki/Wiki/cc_license_compatibility)ueinander.

Deshalb ist es sehr wichtig, dass einerseits alle Bestandteile als Referenzen (siehe c), andererseits auch die Nutzungslizenzen in den Metadaten hinterlegt werden, um bei der Veröffentlichung die Nutzungslizenzen der einzelnen Bestandteile auslesen und auf deren Basis nur kompatible Nutzungslizenzen für das neue OER Material zur Auswahl anbieten zu können (siehe dazu auch [Herausforderung 5](#page-73-0)).

(e) Metadaten sind/bleiben verfügbar, auch für den Fall, dass die zugehörigen Daten nicht mehr vorhanden sind

Damit das durch Referenzierung (siehe c) entstehende OER-Metadaten-Netzwerk konsistent bleibt, müssen alle Metadaten nachhaltig vorhanden bleiben, auch wenn das zugehörige OER-Material nicht mehr verfügbar ist bzw. *dessen Veröffentlichung widerrufen* wurde.

Durch Einsatz von persistenten Identifiern können die Metadaten der veröffentlichten OER Materialien separat von den Datenquellen verwaltet und dadurch die geforderte Nachhaltigkeit sichergestellt werden (siehe a).

Natürlich wirft so ein zentraler PID-Service auch kritische Fragen auf, speziell zu:

#### Verfügbarkeit

Eine Hochverfügbarkeit kann durch PID-Replikation innerhalb eines Konsortiums von Handle/DOI Providern hergestellt werden.

#### Flexibilität

Jede PID-Instanz kann immer nur ein spezifisches Metadaten-Schema unterstützen. Wenn man sich nicht auf ein gemeinsames OER-Metadatenschema einigen kann, dann könnte pro Bildungssektor (Schule, Hochschule etc.) und/oder pro Bundesland eine separate PID-Instanz aufgebaut werden, welcher das gewünschte OER-Metadatenschema forciert. Dadurch würde das gemeinsame OER-Logbuch auf mehrere PID-Instanzen mit getrennten Namensräumen aufgeteilt ("data sharding") werden.

#### Offenheit

Zentrale Dienste bringen immer einen Lock-In-Effekt mit sich. Um dem entgegenzuwirken, wurde z. B. die unabhängigen [DONA Foundation](https://www.dona.net) als Non-Profit Organisation gegründet, um die vorgestellten PID-Systeme auf Basis von Mitgliederentscheiden zu regulieren.

#### Abdeckung

Natürlich sollte jede OER Veröffentlichung im gemeinsamen OER-Logbuch hinterlegt werden, was primär von den Datenquellen vorgenommen werden sollte, von denen ursprünglich die Veröffentlichung ausgegangen ist. Für große proprietäre Plattformen wie YouTube oder Slideshare lässt sich dies aber kaum umsetzen. Hier könnten Dritte die Metadaten von diesen Datenquellen einsammeln und stellvertretend die Eintragung vornehmen.

Alternativ zu einem gemeinsamen OER-Logbuch könnte jede Datenquelle eigene stabile URLs für jede veröffentlichte Version eines OER Materials inkl. Metadaten zur Verfügung stellen. Bei einer neuen Veröffentlichung müsste die jeweilige Datenquelle selb<span id="page-70-0"></span>ständig die Konsistenz der Metadaten aller wiederverwendeten / zitierten OER Materialien überprüfen und bei einem Widerruf einer Veröffentlichung sicherstellen, dass über die herausgegebene URL weiterhin auf die Metadaten zugegriffen werden kann. Des Weiteren muss nach einem Umzug sichergestellt werden, dass die alte Domain weiterhin auf die Datenquelle zeigt und Änderungen im Pfad müssen intern mittels Weiterleitungen abgefangen werden.

Eine Verbreitung der veröffentlichten Metadaten könnte bei diesem Ansatz durch Aufbau zentraler Suchindizes erfolgen, welche die Metadaten der einzelnen Datenquellen regelmäßig abfragen und die Änderungen über einen event-basiertes API zur Verfügung stellen. Eine kausale Konsistenz kann bei diesem Ansatz aber nicht sichergestellt werden, d.h. die Reihenfolge der generierten Events muss nicht unbedingt mit der wirklichen Reihenfolge der Veröffentlichungen / Widerrufungen innerhalb der OER-Infrastruktur übereinstimmen.

Es gibt auch Überlegungen, alle OER-Veröffentlichungen in Zukunft als "smart contracts" in einer Blockchain abzulegen (wodurch die kausale Konsistenz erhalten bleibt) und diesen dezentralen Storage für den gesamten Datenabgleich zwischen allen Services einer dezentralen OER-Infrastruktur zu nutzen (vgl. *[Duerkop 2017](#page-111-0)* ).

## **2.2.4.3 Transparenz und Qualität der OER-Wiederverwendung verbessern**

![](_page_70_Picture_6.jpeg)

Wie können wir die Wiederverwendung mit mehr Transparenz im OER Umfeld verbessern?

Wenn die [Herausforderung um die Konsistenz der Metadaten](#page-66-0) umgesetzt wird und damit:

- jedes Material bzw. jede:r Autor:in/Redaktion einen stabilen Identifier besitzt und
- die Wiederverwendung/Zitation anderer Materialien in den Metadaten abgebildet wird,

dann könnten bei der Veröffentlichung eines OER-Materials die **zugehörigen Metadaten ausgewertet** werden, die **Wiederverwendung/Zitation anderer OER-Materialien extrahiert** und damit **Indizes aufgebaut** werden, um eine Rückwärtssuche anzubieten, welche pro Material bzw. pro Autor:in/Redaktion die bestehenden Wiederverwendungen bzw. Zitationen liefern.

Diese generierten Indizes können:

- <span id="page-71-0"></span>• einerseits für **Recherchen** genutzt werden: Beispielsweise könnte eine Ursprungsautorin abfragen, welches ihrer Materialien von anderen Autor:innen/Redaktionen in ihren Werken wiederverwendet bzw. zitiert wird. Auf Basis dieser Informationen könnten sich Interessengemeinschaften ("Special Interest Groups") im OER-Autor:innenumfeld herausbilden.
- andererseits als **Metrik** für das Material bzw. den/die Autor:in/die Redaktion herangezogen werden (z. B. der Indexumfang = "usage").

Beim Widerrufen einer Veröffentlichung müssten die Indizes aktualisiert und die Autor:innen/Redaktionen der Materialien informiert werden, die das widerrufene Material zitiert bzw. wiederverwendet haben, um ihnen die Chance zu geben, zeitnah ihre Materialien anzupassen und damit die Qualität ihrer Materialien wiederherzustellen.

Die Metadaten aller veröffentlichter OER-Materialien könnten dafür aus einem gemeinsamen OER-Logbuch entnommen werden (siehe Herausforderung ["Konsistenz](#page-66-0) [der Metadaten beim OER-Remix sicherstellen](#page-66-0)"). Alternativ dazu könnte jedes wiederverwendete/zitierte OER-Material auch direkt über diesen Sachverhalt informiert werden, was z. B. mit Hilfe des [Webmention-Protokolls](https://www.w3.org/TR/webmention/) oder über Kommunikationskanäle im Rahmen einer Social Media Plattform (siehe Herausforderung "Zielgerichtete Verbreitung der Metadaten innerhalb der Community ermöglichen") realisiert werden kann.

## **2.2.4.4 Zielgerichtete Verbreitung der Metadaten innerhalb der Community ermöglichen**

? **Frage**

Wie können wir die OER Community zielgerichtet über Veröffentlichungen informieren?

Alle kennen das Prinzip von sozialen Netzwerken (Facebook, Twitter, Mastodon & Co.): Man folgt einer Person (weil man ihr vertraut) und diese "Follower" werden gezielt mit den Veröffentlichungen dieser Person versorgt. Man kann diesen "Vertrauenskreis" erweitern, indem man die Personen hinzunimmt, die eine Vertrauensstellung zu den Personen des inneren Vertrauenskreises besitzen. Somit entstehen in sich geschachtelte Vertrauensstellungen (Circles of Trust").<sup>[1]</sup>

Eine gezielte Distribution von OER-Metadaten könnte auch auf Basis solcher Vertrauensstellungen erfolgen. Einer OER-Akteurin müsste dazu angeboten werden, einem anderen Akteur "zu folgen". Dabei müssen die OER-Akteur:innen nicht immer die

<sup>[1]</sup>Auch die norwegische Plattform NDLA arbeitet an ähnlichen Community-basierten Ansätzen, siehe *[Mueller 2019](#page-111-0)* Kapitel 19.
Ursprungsautor:innen der Materialien bzw. nachgelagerte Redaktionsteams sein, sondern es gibt auch OER-Akteur:innen, die Materialsammlungen zu einem speziellen Thema kuratieren.

Es gibt eine Menge etablierter sozialer Netzwerke, die aber meistens die gewünschte Offenheit im OER Umfeld nicht gewährleisten.

# **Zusammenspiel von ActivityPub, Moodle.Net und SkoHub**

[ActivityPub i](https://www.w3.org/TR/activitypub/)st ein offenes Protokoll für dezentrale soziale Netzwerke, das offiziell als W3C-Standard herausgegeben wurde. Zweck dieser Spezifikation ist es, die Interaktionen auf Social-Network-Plattformen zu standardisieren, also beispielsweise das gegenseitige Folgen, das Liken und das Schicken von Nachrichten. Auf Basis von ActivityPub kann jede Organisation eine eigene ActivityPub-Instanz für seine Nutzer:innen betreiben und sich mit anderen ActivityPub-Instanzen zu einer Föderation zusammenschließen, ohne dass dafür ein zentraler Dienst benötigt wird. Ein prominentes Beispiel für so eine "Open Social Media Plattform" ist der Twitter-Clon [Mastodon .](https://joinmastodon.org/)

[Moodle.Net g](https://moodle.net/)reift diesen offenen Ansatz auf und will eine "Open Social Media Platform for educators" aufbauen, um Sammlungen von freien Bildungsmaterialien gemeinsam kuratieren zu können. Dazu können die Nutzer sich zu "Communities" zusammenschließen, die "Collections" von freien Bildungsmaterialien herausgeben.

Zu jeder "[Einzelperson/Community/Collection](https://www.w3.org/TR/activitypub/#actor-objects) " wird ein entsprechender Kommunikationskanal in der ActivityPub-Föderation aufgemacht.

Zusätzlich kann mit Hilfe des Projektes [SkoHub](https://skohub.io) eine Instanz innerhalb einer Activity-Pub-Föderation betrieben werden, die auf Basis von SKOS-Spezifikationen für jeden Deskriptor eines kontrollierten Vokabulars einen eigenen Kommunikationskanal zur Verfügung stellt. Somit wäre es möglich, bei einer Veröffentlichung die Metadaten auszulesen und für jeden extrahierten Deskriptor eine Nachricht auf dem entsprechenden Kommunikationskanal abzusenden. Andererseits könnte auch darüber informiert werden, wenn eine Veröffentlichung widerrufen wird.

Würde man so eine SkoHub-Instanz in der Moodle.Net-Föderation betreiben, könnten sich die Communities bei Interesse an diesen "Metadaten-getriebenen" Kommunikationskanal anmelden und zeitnah über jede neue Veröffentlichung bzw. deren Widerruf informiert werden (siehe hier). Somit wären die Communities in der Lage, ihre kuratierten Collections immer auf dem aktuellen Stand zu halten.

Wenn jedes Material bzw. jede:r Autor:in/jede Redaktion einen stabile Identifier besitzt (siehe Herausforderung ["Konsistenz der Metadaten beim OER-Remix sicherstell](#page-66-0)[en"](#page-66-0)), dann könnte man auf Basis dieser Identifier ebenfalls Kommunikationskanäle für Autor:innen/Redaktionen anbieten und bei OER-Veröffentlichungen mit entsprechenden Nachrichten füllen.

Die Metadaten aller veröffentlichter OER-Materialien müssten dafür aus einem gemeinsamen OER-Logbuch entnommen (siehe Herausforderung ["Konsistenz der Meta](#page-66-0)[daten beim OER-Remix sicherstellen"](#page-66-0)) und als event-getriebenes API zur Verfügung gestellt werden.

# **2.2.4.5 Kompatibilität zwischen OER & NoOER Metadaten herstellen**

Welche Rahmenbedingungen müssen beachtet werden, wenn OER- und NoOER-Material nebeneinander angeboten werden soll?

Das Wesen von OER Materialien liegt darin, dass sie legal und kostenfrei vervielfältigt, verwendet, angepasst und verbreitet werden können. Dass dies traditionelle Wertschöpfungsketten in Frage stellt und für die kommerziellen Verlage damit einen Angriff auf ihr bisheriges Geschäftsmodell darstellt, ist sicherlich unbestritten. Ein prominentes Beispiel für diesen Interessenkonflikt ist die norwegische OER-Plattform NDLA, wo nach über 10 Jahren immer noch keine Zusammenarbeit mit kommerziellen Verlagen etabliert werden konnte (vgl. *[Mueller 2019](#page-111-0)* ).

Eine Bildungsinfrastruktur, die zu 100 % auf freien Materialien (inkl. Metadaten) basiert, würde einerseits die technologische Umsetzung deutlich vereinfachen, weil z. B. eine Zugriffskontrolle komplett entfallen kann sowie DRM-Schutzmechanismen in Verbindung mit Abrechnungsverfahren für Bildungsmaterialien nicht erforderlich sind.

Andererseits liegen (noch) nicht genügend freie Bildungsmaterialien vor, um einen Grundstock für eine offene Bildungsinfrastruktur anzubieten. Deshalb sollten Metadaten von freien und kommerziellen Bildungsmaterialien gemeinsam vorgehalten werden, um den Akteuren das volle Spektrum an Bildungsmaterialien anbieten zu können. **Voraussetzung dafür ist**, dass generell **alle Metadaten einer freien Nutzungslizenz unterliegen**, egal ob von freien oder kommerziellen Anbieter:innen.

Entweder wird ein gemeinsamer Metadaten-Standard definiert, der bei Bedarf für freie und kommerzielle Materialien erweitert werden kann oder es wird ein Mapping zwischen den unterschiedlichen Metadaten-Standards erstellt, welches im Idealfall eine 1:1 Abbildung ermöglicht.

Egal ob gemeinsame oder gemappte Metadaten, es sollte auf jeden Fall ein Beschreibungselement existieren, mit dem:

? **Frage**

eine **klare Unterscheidung zwischen freien und kommerziellen Materialien** möglich ist

Nur so können beim Veröffentlichen von OER Materialien entsprechende Warnungen bzw. Sperren angeboten werden, wenn fälschlicherweise kommerzielle Materialien beim OER Remixing eingeflossen sind.

ausgedrückt werden kann, ob das Material **lizenzfrei oder mit einer Nutzungsbeschränkung behaftet** ist

Da "Lizenzfrei nicht gleich freie Lizenz ist"[1], ist es gerade im OER Umfeld wichtig, die verwendete Nutzungslizenz genau anzugeben. Bei den Creative Commons Lizenzen werden dazu entsprechende [URLs z](https://creativecommons.org/licenses/)ur Verfügung gestellt, die für ein kontrolliertes Vokabular verwendet werden können.

Nur so können beim Veröffentlichen von OER Materialien entsprechende Warnungen bzw. Sperren angeboten werden, wenn fälschlicherweise eine nicht-[kompatible](https://wiki.creativecommons.org/wiki/Wiki/cc_license_compatibility) OER Nutzungslizenz für das neue OER Material ausgewählt wurde.

# **2.2.4.6 Ermittlung und Verknüpfung von Metadaten mittels KI-Unterstützung optimieren**

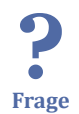

Wo kann sich die OER-Community KI-Unterstützung im Bereich Metadaten vorstellen, welche Projekte gibt es bereits?

Im Jahr 2019 ist von JOINTLY ein [Community-Dokument zu dem Thema "Künstliche](https://kurzelinks.de/ki-fuer-oer) [Intelligenz für Open Educational Resources"](https://kurzelinks.de/ki-fuer-oer) gestartet worden (hier dokumentiert im Abschnitt [KI für OER](#page-93-0). In diesem Rahmen wurden einerseits Ideen gesammelt, wofür sich KI im Bereich OER nutzen ließe und andererseits aktuelle Projekte erfasst, die sich mit dem Thema KI und dessen Einsatzmöglichkeiten für freie Bildungsmaterialien befassen. Dabei sind fünf Themenbereich identifiziert worden:

- Metadaten
- Inklusion
- LMS u. a. Lernumgebungen
- Content-Generierung
- Chat-Bots und Lizenzierungsassistenten

Im Bereich "Metadaten" sind hierbei vor allem die automatische Generierung von Metadaten (bspw. das Hinzufügen des Themas, Einordnung in einen fachlichen Bereich), das Verknüpfen mit ähnlichen Materialien aus einem Repositorium und bessere Suchempfehlungen gewünscht worden. Bei einer Recherche zu bereits bestehenden Projekten, konnten sechs Projekte identifiziert werden, die sich diesem Thema mit Methoden der KI (1x EU, 3x national, 2x Niederlande) widmen:

### **X5GON**

[X5GON \(](https://www.x5gon.org/about/overview/)EU-Projekt): Die Entwicklung einer KI-getriebenen Plattform soll OER-Inhalte übergreifend für Lernende auffindbar machen. Dabei sollen die Inhalte durch KI kuratiert werden.

**Einschätzung:** Momentan werden auf der Website 3-Case-Studies vorgestellt, die sich alle mit dem Thema "Übersetzung von Videocontent" befassen. Außerdem [sollen drei](https://www.x5gon.org/platforms/services/) [Services e](https://www.x5gon.org/platforms/services/)ntwickelt werden, von denen sich "X5oerfeed", vor allem mit der Analyse des Contents zu beschäftigen scheint. Ergebnisse zu diesem Service-Teil scheinen noch nicht vorzuliegen (Anfrage läuft).

### **EduArc**

[EduArc \(](https://learninglab.uni-due.de/forschung/projekte/eduarc-digitale-bildungsarchitekturen)BMBF): Das Projekt EduArc (Laufzeit 10/2018 – 09/2023) beschäftigt sich mit der Erforschung technischer, didaktischer und organisatorischer Gelingensbedingungen einer Infrastruktur, die es ermöglicht, OER hochschulübergreifend auffindbar zu machen. Ein [Teilprojekt](https://www.dipf.de/de/forschung/aktuelle-projekte/digitale-bildungsarchitekturen-offene-lernressourcen-in-verteilten-lerninfrastrukturen) (Digitale Bildungsarchitekturen. Offene Lernressourcen in verteilten Lerninfrastrukturen) wird dabei vom DIPF koordiniert und befasst sich unter anderem im AP 7 mit dem Themenfeld "Data Mining".

**Einschätzung:** Ergebnisse zu dem Arbeitspaket sind noch nicht veröffentlicht.

### **SkoHub**

[SkoHub \(](https://skohub.io/)hbz): SkoHub ist ein Projekt des Hochschulbibliothekszentrums NRW, um die Auffindbarkeit von Materialien im Web zu verbessern. Dabei wird das Social Networking Protokoll [AcitivityPub](https://activitypu.rocks/) sowie [LinkedData Notifications](https://www.w3.org/TR/ldn/) eingesetzt. Mittels Browser-Extension können Webseiten (bspw. OER-Materialien) an die Inbox eines definierten Vokabulars gesendet werden. Interessierte Menschen können diese Inbox bspw. auf ActivityPub basierten sozialen Netzwerken wie Mastodon abonnieren und erhalten so direkt einen Eintrag in ihrer Timeline, wenn ein Material hinzugefügt wurde. In diesem Ansatz zeigen sich Überschneidungen zu [MoodleNet](https://blog.moodle.net/2020/moodlenet-0-10-beta-demo/) . SkoHub plant für jedes Vokabular einen suggest-Endpoint anzubieten, der mit Hilfe des Tools KI-Tools [Annif](http://annif.org) umgesetzt werden soll.

**Einschätzung:** Das Tool SkoHub funktioniert bereits. Eine Vorstellung findet sich bspw. auf [YouTube .](https://www.youtube.com/watch?v=9cmkKPC3jlo) Der KI-Teil befindet sich noch in der Entwicklung und konnte noch nicht getestet werden.

# **Schulkontext.de**

[Schulkontext.de](https://www.schulkontext.de/) – Die Welt als Schulbuch: Dieses Projekt versucht mittels KI-getriebener Technologien aktuelles Tagesgeschehen mit Rahmenlehrplänen in Verbindung zu bringen und Lehrer:innen bei ihrer Unterrichtsplanung zu unterstützen. Dabei sollen auch OER eingebunden werden. Auch das automatisierte Erstellen von Aufgaben wird angestrebt.

**Einschätzung:** Das Projekt ist auf Grund verschiedener Aspekte interessant:

- Dem Mapping auf die Rahmenlehrpläne (maschinenlesbare Abbildungen der Lehrpläne)
- Die Einbindung von OER (Crawling und Klassifikation)

Eine Demo des Services ist momentan noch nicht verfügbar, soll aber im Laufe des Jahres 2020 vorgestellt werden.

# **SURF – (OER)/Education-Suchportal**

[SURF - \(OER\) / Education-Suchportal \(](https://www.surf.nl/zoekportaal-met-groot-aanbod-van-open-leermaterialen)Niederlande): Ein Projekt an der niederländischen Stiftung SURF. In diesem [Video](https://www.youtube.com/watch?time_continue=5&v=feP4i1s4prs) wird ab Minute 9:20 über den Einsatz von KI bei der Metadatengenerierung gesprochen. Das Ziel des Projektes ist es die Ergebnisse von Suchanfragen durch die Analyse des Contents zu verbessern. Dabei soll die Qualität der Metadaten durch semi-automatisches Hinzufügen verbessert werden.

**Einschätzung:** Es konnte keine dedizierte Projektwebseite gefunden werden, auf eine Email-Anfrage wurde nicht reagiert.

# **Projekt an der TU Delft**

Projekt an der TU Delft (Niederlande): Über eine Anfrage bei Robert Schuwer wurde bekannt gemacht, dass es an der TU Delft ein Projekt gibt, das sich ebenfalls mit den Themen KI, Metadaten und Suche befasst. Verantwortlich ist Michiel de Jong.

**Einschätzung:** Eine dedizierte Projektwebseite existiert nicht. Auf eine Anfrage hin wurde mitgeteilt, dass das Projekt noch in einer sehr frühen Phase sei und noch keine Ergebnisse vorlägen.

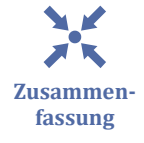

Zusammenfassend lässt sich feststellen, dass es sehr vereinzelt Projekte gibt, die sich dem Thema KI und Metadaten im Bereich OER widmen, jedoch sind diese Themenbereiche national höchstens in einem Arbeitspaket eines Teilprojektes angesiedelt (EduArc). Auf europäischer Ebene erscheint das Projekt X5GON vielversprechend, vor

? **Frage**

allem der zu entwickelnde Service X5oerfeed. Die Anwendbarkeit und Praxistauglichkeit kann zu diesem Zeitpunkt noch nicht bewertet werden.

Wird der Blick über den expliziten Bereich OER erweitert, lassen sich weitere Projekte ausmachen, die sich ähnlichen Themen befassen. Das in Finnland für den Bibliotheksbereich entwickelte Tool [Annif](http://annif.org/) lässt sich beispielsweise für Indexierung und Klassifikation nutzen. Im Redaktionsbereich und Journalismusbereich wurde bspw. der [ARD-](https://convit.de/produkte/media-data-hub.html)[Media-Data-Hub e](https://convit.de/produkte/media-data-hub.html)ntwickelt, der KI-gestützte Metadatengenerierung und crossmediale Suchen anbietet. Allgemein scheint bei diesem Thema ein Blick über den Tellerrand von OER hinaus sinnvoll und nötig, um zu überprüfen, ob ähnliche Problemstellungen in anderen Fachbereichen Adaptionsmöglichkeiten auf den (O)ER-Kontext bieten.

# **2.2.4.7 Verknüpfung der Metadaten mit externen Wissensquellen ausbauen**

Wie können Linked Data Konzepte im OER-Umfeld sinnvoll genutzt werden?

Der Begriff ["Linked Open Data](http://linkeddata.org) " (LOD) bezeichnet eine Community-Bestrebung, innerhalb derer Regeln und Best Practices definiert werden, um große Datensätze an offenen Metadaten maschinenlesbar zu veröffentlichen und mittels semantischer Techniken miteinander in Beziehung zu setzen.

Tim Berners-Lee definierte dazu folgende [vier Regeln :](https://www.w3.org/DesignIssues/LinkedData.html)

- 1. Benutze [Uniform Resource Identifiers \(](https://de.wikipedia.org/wiki/Uniform_Resource_Identifier)URIs) als Namen für Dinge.
- 2. Benutze HTTP URIs, so dass diese Namen nachgeschlagen werden können.
- 3. Wenn jemand eine URI nachschlägt, liefere nützliche Informationen und nutze dabei die Standards RDF\* und SPARQL.
- 4. Füge Links zu anderen URIs bei, so dass der User weitere Dinge entdecken kann.

Diese ständig wachsende Wissensbasis wird als [Linked Open Data Cloud](https://lod-cloud.net) (LOD Cloud) bezeichnet und beinhaltet aktuell über 28 Milliarden RDF-Triple aus ca. 650.000 Datenquellen.

Im OER Umfeld existieren bereits interessante LOD-Datenquellen, die mit OER Materialien verknüpft werden könnten, z. B.: Wikidata

[Wikidata i](https://www.wikidata.org/)st eine umfassende frei bearbeitbare Wissensdatenbank, die von der Wikimedia Foundation u.a. zur Unterstützung der verschiedensprachigen Wikipedia-Instanzen mit einheitlichen strukturierten Daten betrieben wird. Ein aktuelles Beispielprojekt, das auf Wikidata basiert, ist [Science Stories ,](http://www.sciencestories.io/) das eindrucksvoll die Möglichkeiten zeigt.

LOD-Dienst des hbz

Der [LOD-Dienst des hbz s](http://lobid.org)tellt die Gemeinsame Normdatei (GND) mit über 15 Millionen LOD-Datensätzen zu Personen, Körperschaften, Kongresse, Geografika, Sachschlagwörter und Werktitel zur Verfügung.

Idee: Kompetenzrahmen in Deutschland

Die Kompetenzrahmen im gesamten Bundesgebiet könnten in maschinenlesbarer Form erstellt (siehe Herausforderung "[Kompetenzbasierte Lernprozesse unterstüt](#page-64-0)[zen"](#page-64-0)) und als Linked Open Data veröffentlicht werden.

Um dieses Wissen der einzelnen Datenquellen zusammenzufassen, ist es zwingend erforderlich, entsprechende Klassen von Ressourcen und Properties, sowie deren Zusammenhänge zu definieren, auf deren Basis dann die einzelnen Datenquellen ihre strukturierten Daten herausgeben können.

Die Initiative [schema.org s](https://schema.org)tellt so eine Ontologie für die Strukturierung von Daten auf Webseiten zur Verfügung. Im Bildungsbereich wurde der [LRMI-Standard v](http://lrmi.dublincore.org)on der [Dub](https://www.dublincore.org)[lin Core Metadata Initiative](https://www.dublincore.org) herausgegeben, um auf Basis von schema.org Bildungsressourcen beschreiben zu können.

Durch die Verknüpfung der OER Materialien mit der LOD Cloud wäre es zum Beispiel möglich, bei der Suche nach OER Materialien über eine Stadt anbieten zu können, den Suchkontext auf die entsprechende Region bzw. das jeweilige Bundesland auszuweiten, indem man die Verknüpfung von den OER Metadaten zu einer LOD Ressource verfolgt und iterativ in die Suche einbezieht. Man könnte des weiteren auch Materialien von berühmten Personen/Gebäuden aus der Region finden und so weiter und so fort.

Wenn man die Metadaten der OER Materialien als Linked Open Data veröffentlicht, dann könnte das veröffentlichte Materialien auch wiederum Teil der LOD Cloud werden. Somit wäre es dann zum Beispiel möglich, OER Materialien zu finden, die in ihren Metadaten nicht direkt den Bezug zu einer LOD Ressource aufweisen, aber Bestandteile mit dem Bezug dazu besitzen.

Entweder werden die generierten LODs von der OER Datenquelle direkt in die Website für das jeweilige OER Material eingebettet oder explizit mittels Content Negotiation zur Verfügung gestellt. Bei Einsatz von PID-Systemen könnte dies von den eingesetzten PID-Services (siehe Herausforderung ["Konsistenz der Metadaten beim OER-Remix si](#page-66-0)[cherstellen"](#page-66-0)) übernommen werden, da sie auch die Metadaten des veröffentlichen OER Materials vorhalten und diese als LOD bei der PID-Auflösung mittels Content Negotiation direkt ausgeben könnten. Eine Weiterleitung auf die jeweilige OER Datenquelle würde dann wegfallen.

### **2.2.4.8 Transparenz der OER-Produktion verbessern**

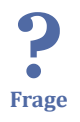

Wie können Metadaten über die Herkunft und die Zusammensetzung von OER Materialien generiert werden?

Ein wesentlicher Vorteil von OER ist, dass sie – aufgrund ihrer offenen Lizenzierung – wiederverwendet, angepasst, vermischt und wiederveröffentlicht werden können. Ziel ist der Aufbau einer Kultur, in dem kollaborativ an der stetigen, schrittweisen Verbesserung von Materialien gearbeitet wird.

Dieser OER-Produktionsprozess sollte transparent gestaltet und über die Metadaten jederzeit die Herkunft zurückverfolgt werden können (siehe Herausforderung ["Konsis](#page-66-0)[tenz der Metadaten beim OER-Remix sicherstellen"](#page-66-0)). Bei einem OER-Remix sollten zusätzlich die Referenzen auf das wiederverwendete Material mit angegeben werden (siehe Herausforderung ["Transparenz und Qualität der OER-Wiederverwendung ver](#page-70-0)[bessern](#page-70-0)"). Die manuelle Erfassung dieser **Provenance-Metadaten** ist sehr aufwendig. Man kann aber versuchen, sie im Rahmen des Produktionsprozesses automatisiert zu generieren.

**Klassische Autorensysteme** (Word etc.) erzeugen meist zur Laufzeit das endgültige Artefakt, um eine Echtbilddarstellung (WYSIWYG) anbieten zu können. Abhängig von dem gewählten Ausgabeformat können darin auch Metadaten enthalten sein. Die Systeme stellen meist intern eine Bearbeitungshistorie zur Verfügung, so dass entsprechende Zeitpunkte für die Erstellung/Bearbeitung in den Metadaten hinterlegt werden können. Erfolgt zuvor eine Authentifizierung, dann könnte auch personenbezogene Informationen aus dem Benutzerprofil hinzugefügt werden. Bei einem OER-Remix wird das wiederverwendete Material importiert, der Link auf die Ressource muss aber zusätzlich in die Metadaten mit einfließen.

Ebenfalls existieren **web-basierte Autorensysteme** (moodle etc.), bei denen aktuell Inhalt und Darstellung der Materialien getrennt voneinander definiert wird, um jederzeit eine Änderung des Layouts unabhängig vom Inhalt vornehmen zu können. Durch Einsatz web-basierter Editoren kann trotzdem eine WYSIWYG-Darstellung im Browser angeboten werden, im Hintergrund wird der Inhalt aber getrennt vom Layout mit Hilfe einer Auszeichnungssprache (z. B. XML) abgelegt. Für die spätere Darstellung wird der Inhalt zur Laufzeit mit Hilfe einer Layoutvorlage in das gewünschte Ausgabeformat (z. B. HTML) transformiert. Auch bei diesem Ansatz müssen die Provenance-Metadaten von den Autorensystemen zur Verfügung gestellt werden, weil diese in der Regel kein darunterliegendes Versionierungssystem nutzen. Nur beim OER-Remix genügt hier die Angabe eines stabilen Links auf die Web-Ressource, die Auflösung und Attributierung wird automatisch bei der Transformation durchgeführt. Es existieren [standar](http://www.imsglobal.org/activity/common-cartridge)[disierte Im-/Export-Formate f](http://www.imsglobal.org/activity/common-cartridge)ür web-basierte Bildungsmaterialien, die auch einen Metadaten-Austausch vorsehen.

Sehr prominent sind momentan auch **text-basierte Autorensysteme**, bei denen der Inhalt zuerst textuell mit Hilfe einer Auszeichnungssprache (z. B. LaTeX, Markdown) erfasst und nachgelagert das endgültige Material (inkl. Metadaten) generiert wird.

Bei diesem Ansatz ergeben sich viele Parallelen zu Kultur und Prozessen in der Open Source Community. Das zentrale Werkzeug bei der Verwaltung von Artefakten im Rahmen des Entwicklungsprozesses ist die Versionsverwaltung. [Git](https://git-scm.com/) ermöglicht die Versionsverwaltung für textbasierte Ressourcen durch an verteilten Orten kollaborierender Personen. Auf Git aufsetzend ist ein ganzes Ökosystem weiterer Software entstanden, z. B. zur Erleichterung und Strukturierung gemeinsamer Arbeitsprozesse. Folgende Provenance-Metadaten können mit Hilfe eines **Git-basierten Workflows** automatisch zur Verfügung gestellt werden:

#### Attribuierung

Fragen der **Attribution** (Wer hat was zu einer Ressource beigetragen?) werden bis hin zur Ebene einzelner Zeichen festgehalten, wobei dies auf die Angabe von Name und E-Mail beschränkt ist. Diese Zuweisung kann mittels [digitaler GPG-Zertifikate](https://git-scm.com/book/en/v2/Git-Tools-Signing-Your-Work) zugesichert werden, die in einem dezentralen Netzwerk von Vertrauensstellungen ("[Web of](https://de.wikipedia.org/wiki/Web_of_Trust) [Trust](https://de.wikipedia.org/wiki/Web_of_Trust) ") verwendet werden können.

#### Versionierung

**Versionen** und deren Verknüpfungen untereinander werden erfasst: Wann wurde von wem eine Version einer Ressource erstellt und auf Basis welcher Vorgängerversion.

An der Hamburg Open Online University wird seit Jahren dieser Git-basierte Ansatz verfolgt (siehe [Blog \)](https://hoou.de/p/2017/06/01/ein-technisches-system-fuer-die-kollaborative-oer-entwicklung-im-experimentierfeld-der-tuhh/index.html) und auch die TIB (siehe [Workshop \)](https://gitlab.com/axel-klinger/oercamp-2019-luebeck) wirbt für diesen Ansatz im OER-Produktionsprozess.

Selbstverständlich bringt dieser Git-basierte Ansatz auch einige neue Herausforderungen mit sich:

• So ist die Arbeit mit Textdateien vielen Lehrenden nicht vertraut, auch wenn z. B. Markdown eine niedrige Einstiegshürde bietet.

- <span id="page-81-0"></span>• Der Generierungsprozess für die endgültigen Artefakte benötigt Ressourcen und Zeit, eine Echtbilddarstellung (WYSIWYG) kann dadurch nicht angeboten werden.
- Zudem sind Werkzeuge wie Git für Menschen, die nicht bereits in der Softwareentwicklung damit arbeiten, zu komplex und nicht leicht zu erlernen.
- Um zugesicherte Provenance-Metadaten zu erhalten, müssen für jede:n Akteur:in entsprechende digitale GPG-Zertifikate erstellt & verteilt und ggf. entsprechende Vertrauensstellungen aufgebaut werden.

Mögliche Lösungsansätze wären, leicht bedienbare browserbasierte Autorensysteme für Markdown/HTML zu entwickeln und die Komplexität von Git hinter einer leicht zugänglichen Oberfläche zu verbergen.

# **2.3 Maschinenlesbare Lehrpläne**

Das [Überblicksdokument "Maschinenlesbare Lehrpläne"](https://kurzelinks.de/maschinenlesbare-curricula) im Bildungsbereich wurde von Steffen Rörtgen erstellt und steht unter der [Lizenz CC0 .](https://creativecommons.org/publicdomain/zero/1.0/deed.de)

Es dient als Überblicksdokument zum Thema "Maschinenlesbare Lehrpläne" im Bildungsbereich. Der aktuelle Stand zum Thema wird auf nationaler und EU-Ebene zusammengefasst sowie die Dringlichkeit der Bearbeitung des Themas kenntlich gemacht.

# **Einführung**

Institutionelles Lernen findet stets im Kontext von Lehr- und Kompetenzplänen statt. Lehrer:innen dienen sie als Richtlinie zur Gestalung ihres Unterrichts, Schüler:innen als Orientierung innerhalb ihres Lernprozesses und nicht zuletzt dienen sie auch weiterführenden Bildungsinstitutionen sowie Unternehmen dazu, Bildungsqualifikationen in Form von Abschlüssen mit relevanten Themen und Inhalten abzugleichen.

In der COVID-19-Krise hat sich gezeigt, dass das deutsche Bildungssystem sichtbar schlecht auf digitalen Unterricht vorbereitet war. Neben fehlender Infrastruktur hat sich auch das Fehlen von zentralen Plattformen bemerkbar gemacht, die Schüler:innen, Eltern und Lehrer:innen beim Homeschooling unterstützen konnten. Um diesem Mangel entgegenzugehen, wurden auf Bundesebene zwei Projekte initiiert, http:// wirlernenonline.de und http://mundo.schule, die es zum Ziel haben, Bildungsinhalte auffindbar zu machen.

In Tests mit Lehrer:innen hat sich bei WirLernenOnline herausgestellt, dass die Suche nach Material nicht nur über einen Filter nach "Fach", "Materialart", "Klassenstufe" gewünscht wird, sondern Lehrer:innen auch nach konkreten Lehrplanthemen zugeordnetem Material suchen möchten. Genauso wünschen sich die dort engagierten Lehrer:innen eine Möglichkeit *ihr* Material wiederum ihren Lehrplänen zuordnen zu können. Diese Anforderung ist nicht neu, aber die Dringlichkeit ihrer Bearbeitung nimmt zu.

Aus technischer Sicht werden zur Umsetzung dieser Anforderungen **maschinenlesbare** Repräsentationen der gewünschten Lehr- und Kompetenzpläne gefordert.

In diesem Dokument wird der aktuelle Stand zu diesem Thema in Deutschland zusammengefasst sowie Best-Practice im Bildungsbereich dargestellt.

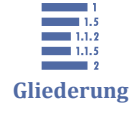

- [2.3 Maschinenlesbare Lehrpläne](#page-81-0)
- 2.3.1 Stand in Deutschland
- [2.3.2 Stand im europäischen Raum](#page-84-0)
- [2.3.3 Vorschlag für eine Umsetzung in Deutschland](#page-85-0)
- [2.3.4 Weitere hilfreiche Materialien](#page-88-0)

# **2.3.1 Stand in Deutschland**

In Deutschland werden zur Zeit von keinem Bundesland maschinenlesbare Repräsentationen von Lehrplänen zur Verfügung gestellt.

Es gibt derzeit kein offizielles Modell für die maschinenlesbare Abbildung von Lehrplanthemen

Es gibt Initiativen von Einzelpersonen, die zu folgenden Ergebnissen geführt haben:

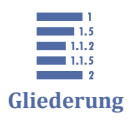

2.3.1 Stand in Deutschland

2.3.1.1 Rheinland-Pfalz

2.3.1.2 Berlin-Brandenburg

[2.3.1.3 Baden-Württemberg \(Dakora\)](#page-83-0)

[2.3.1.4 IServ Curriculum Plugin](#page-83-0)

# **2.3.1.1 Rheinland-Pfalz**

Joachim Dieterich [hat eine Software entwickelt](https://github.com/joachimdieterich/laravel-curriculum-adminlte3) , um Lehrplanthemen über eine Weboberfläche darzustellen und zu bearbeiten: [Link dazu](http://www.curriculumonline.de/) .

Die Lehrplanthemen selbst stehen (nach aktuellem Kenntnisstand) nicht zur Verfügung.

# <span id="page-83-0"></span>**2.3.1.2 Berlin-Brandenburg**

Henry Freye hat auf GitHub eine Repräsentation des [Rahmenlehrplan Berlin-Branden](https://github.com/hfreye/RLP-XML)[burg im XML-Format z](https://github.com/hfreye/RLP-XML)ur Verfügung gestellt.

Außerdem hat sich eine Gruppe interessierter Personen aus verschiedenen Bundesländern gefunden, die sich seit Mitte 2020 zu diesem Thema austauscht. Im Rahmen dieser Runde, wurden bereits folgende Anforderungen an ein gemeinsames Modell identifiziert:

- eindeutige Identifier
- **Interoperabilität**

# **2.3.1.3 Baden-Württemberg (Dakora)**

In **Baden-Württemberg** gibt es das Tool ["Dakora"](http://www.ls-bw.de/,Lde/Startseite/Lernen/DAKORA) , ein digitales Instrument, das sowohl Lehrkräfte als auch Schülerinnen und Schüler in entsprechenden Unterrichtsund Förderkonzepten unterstützen soll. Dakora ist dabei **nicht** eigenständig lauffähig, sonder benötigt eine Moodle-Plattform im Hintergrund. [KOMET](http://edustandards.org) wird dabei genutzt, um DAKORA-kompatible Kompetenzraster zu erstellen. KOMET ist ein Kompetenzerfassungstool, das über die Domain "edustandards.org" verfügbar gemacht wird. Dort können digitale Kompetenzraster veröffentlicht und erstellt werden ([Link zum Hand](https://edustandards.org/fileadmin/data/Komet_Handreichung_v2.pdf#page=21)[buch](https://edustandards.org/fileadmin/data/Komet_Handreichung_v2.pdf#page=21) ). Die Daten können dabei in einem XML-Format (auch CSV und PDF) heruntergeladen und in Moodle importiert werden. Das KOMET-Tool ist wiederum in die Software-Infrastruktur von [exabis e](http://www.exabis.at/)ingebettet, ein Produkt der "**GTN Solution GmbH – Global Training Network**", einer österreichischen Firma. Sie wirbt dabei mit "**100% Open Source**", jedoch finden sich in ihren [Repositorien auf GitHub](https://github.com/gtn) **keinerlei Lizenzhinweise**. Das ist vor allem in dem [edustandards](https://github.com/gtn/edustandards) -Repositorium bedauerlich, das zudem keinerlei Dokumentation aufweist. Nach der Definition der OSI [\(Open Source Ini](https://opensource.org/licenses)[tiative](https://opensource.org/licenses) ) sollte eine Open Source Software eine der dort genannten Lizenzen aufweisen. Außerdem sollten Standards selbst unter einer freien Lizenz stehen, um einfach angepasst werden zu können.

Ingesamt ist das Projekt ansprechend gestaltet, wirft hinsichtlich der Offenheit der Standards sowie der Interoperabilität (Moodle muss immer die grundlegende Plattform sein) Klärungsbedarf auf. Außerdem scheint es keine Verwendung des sogenannten "edustandards" über die Firma GTN Solution GmbH hinaus zu geben.

# <span id="page-84-0"></span>**2.3.1.4 IServ Curriculum Plugin**

Auch iServ bietet ein Curriculums-Plugin an:

- [Curriculum \(iServ\)](https://iserv.eu/doc/modules/curriculum/)
- [Werbevideo](https://www.dropbox.com/s/4sdhgnbxqr9zeqw/IServ%20Jahresplanung.mp4?dl=0)

Import- und Export-Funktionalitäten stehen laut Dokumentation zur Verfügung, jedoch ließen sich bis jetzt keine Angaben zu Formaten oder Standards finden.

Folgend werden nun Best-Practice-Beispiele von maschinenlesbaren Lehrplänen im europäischen Raum vorgestellt.

# **2.3.2 Stand im europäischen Raum**

In einer Suche nach Beispielen für die maschinenlesbare Darstellung von Lehrplänen haben sich besonders drei Initiativen hervorgetan, die für dieses Thema als Vorbild dienen können:

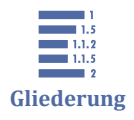

2.3.2 Stand im europäischen Raum 2.3.2.1 ESCO (EU) [2.3.2.2 NDLA \(Norwegen\)](#page-85-0) [2.3.2.3 Oak National Academy \(Großbritannien\)](#page-85-0)

# **2.3.2.1 ESCO (EU)**

Die EU hat bereits im Juli 2017 damit begonnen [ESCO](https://ec.europa.eu/esco/portal) (European Skills, Competences, Qualifications and Occupations) zu entwickeln: Ein auf europäischer Ebene einheitliches Modell, um Fähigkeiten (Skills), Kompetenzen (Competences), Qualifikationen (Qualifications) und Berufen (Occupations) vergleichbar zu machen. ESCO dient damit als "Wörterbuch", um berufliche Anforderungen über den europäischen Arbeitsmarkt hinweg vergleichbar zu gestalten. Derzeit beschreibt ESCO bereits 2942 Berufe, 13.485 Fähigkeiten, die mit den Berufen in Verbinding stehen. Diese wurden in 27 Sprachen übersetzt.

ESCO setzt dabei technologisch auf Linked Open Data und RDF-Modelle um dieses hochkomplexe Projekt umzusetzen (S. 12, [ESCO Service Platform Data Model](https://ec.europa.eu/esco/portal/document/de/87a9f66a-1830-4c93-94f0-5daa5e00507e) ). Diese Technologien besitzen den Vorteil, dass die durch das W3C gepflegt werden und damit einserseits sehr gut dokumentiert sind, andererseits eine hohe Interoperabilität aufweisen. Um seine Ontologie aufzubauen, setzt ESCO dabei den auf RDF basierenden Standard SKOS (Simple Knowledge Organization System, ebenfalls W3C-Standard) ein.

# <span id="page-85-0"></span>**2.3.2.2 NDLA (Norwegen)**

Die norwegische Lernplattform [NDLA](http://ndla.no) (Norwegian Digital Learning Arena) besteht seit über 12 Jahren. Auf die politische Entscheidung hin, dass Schüler:innen kostenlos Zugang zu hoch qualitativem Material haben müssen, wurde sie als OER-Plattform gegründet und entwickelt sich seit dem stetig weiter. Zur Zeit bietet sie Zugang zu über 900.000 Materialien. Auf einem Workshop von Prof. Frank Müller ([Workshop-Bericht](https://jointly.info/announcement/bericht-zu-workshop-oerinklusive-chancen-der-digitalisierung-fuer-den-umgang-mit-heterogenitaet-nutzen/) [auf Jointly-Blog \)](https://jointly.info/announcement/bericht-zu-workshop-oerinklusive-chancen-der-digitalisierung-fuer-den-umgang-mit-heterogenitaet-nutzen/) wurde unter anderem vorgestellt, wie sich Lernpfade für Schüler:innen gestalten lassen. In diesem Rahmen und zur allgemeinen Erweiterung der Metadaten wurde ebenfalls [ihre Ontologie](http://psi.udir.no/ontologi/kl06?culture=en) vorgestellt, die innerhalb der NDLA genutzt wird.

Die NDLA setzt dabei ebenfalls auf Linked Open Data-Konzepte und RDF-Modelle.

# **2.3.2.3 Oak National Academy (Großbritannien)**

Die [Oak National Academy i](https://www.thenational.academy/)st im Zuge der COVID-19 Krise in Großbritannien etabliert worden. Sie ist eine Plattform für Schüler:innen, Lehrer:innen und Eltern, um Lehrund Lernmaterial zu finden. Der Zugang zum Material kann auf drei verschiedenen Wegen erfolgen:

- Fächer
- Lehrplan
- Suche

Um herauszufinden, wie dieser Zugang gestaltet wurde, wurde [einer der Entwickler](https://twitter.com/stef) befragt. Für den Zugang über die Fächer wurde ebenfalls eine auf RDF basierende [Cur](https://www.bbc.co.uk/ontologies/curriculum)[riculums-Ontologie](https://www.bbc.co.uk/ontologies/curriculum) verwendet. Die Lernmaterialien wurden anschließend der Ontologie zugeordnet, sodass eine Materialsuche auch über Lehrplanthemen möglich ist. Auf Github steht ein [Repositorium mit Fächercurricula](https://github.com/bbc/curriculum-data) bereit, das unter einer CC-Lizenz veröffentlicht wurde. Die Daten der Oak National Academy sollen demnächst ebenfalls veröffentlicht werden.

# **2.3.3 Vorschlag für eine Umsetzung in Deutschland**

Alle genannten Beispiele basieren auf RDF als Datenmodell. Entwickelt als generisches Modell zur Verlinkung von Daten im Web, bietet es sich für diesen Einsatzzweck sehr an. Dies beweist nicht zuletzt auch der Umstand, dass beispielsweise http://schema.org/ als übergreifende Initiative von Google, Microsoft und Yahoo auf ein gemeinsames Vokabular auf RDF-Basis entwickelt, um Daten auf Webseiten maschinenlesbar zu gestalten.

RDF ist hoch interoperabel und hat eindeutige Identifier zur Grundlage seines Modells, womit es die bereits geäußerten Anforderungen eines gemeinsamen Modells der Länder befriedigt. Ferner ist es ein reines **Datenmodell** und damit unabhängig vom Serialisierungsformat (XML, JSON, TTL und andere sind möglich).

Basierend auf den o.g. Beispielen sowie dem von Herrn Dieterich bereits erwähntem Vorschlag könnte eine Liste möglicher Eigenschaften so aussehen:

### **Liste möglicher Eigenschaften**

Empfohlener Typ zur Beschreibung von Curricula ist http://schema.org/Course (von Phil Barker, LRMI, bspw. im [k12ocx](https://k12ocx.github.io/k12ocx-specs/inpage/course/) -Projekt empfohlen. Auf Basis der dort genannten Eigenschaften sowie den bisher identifizierten Anforderungen wurde eine exemplarische Liste an Eigenschaften erstellt:

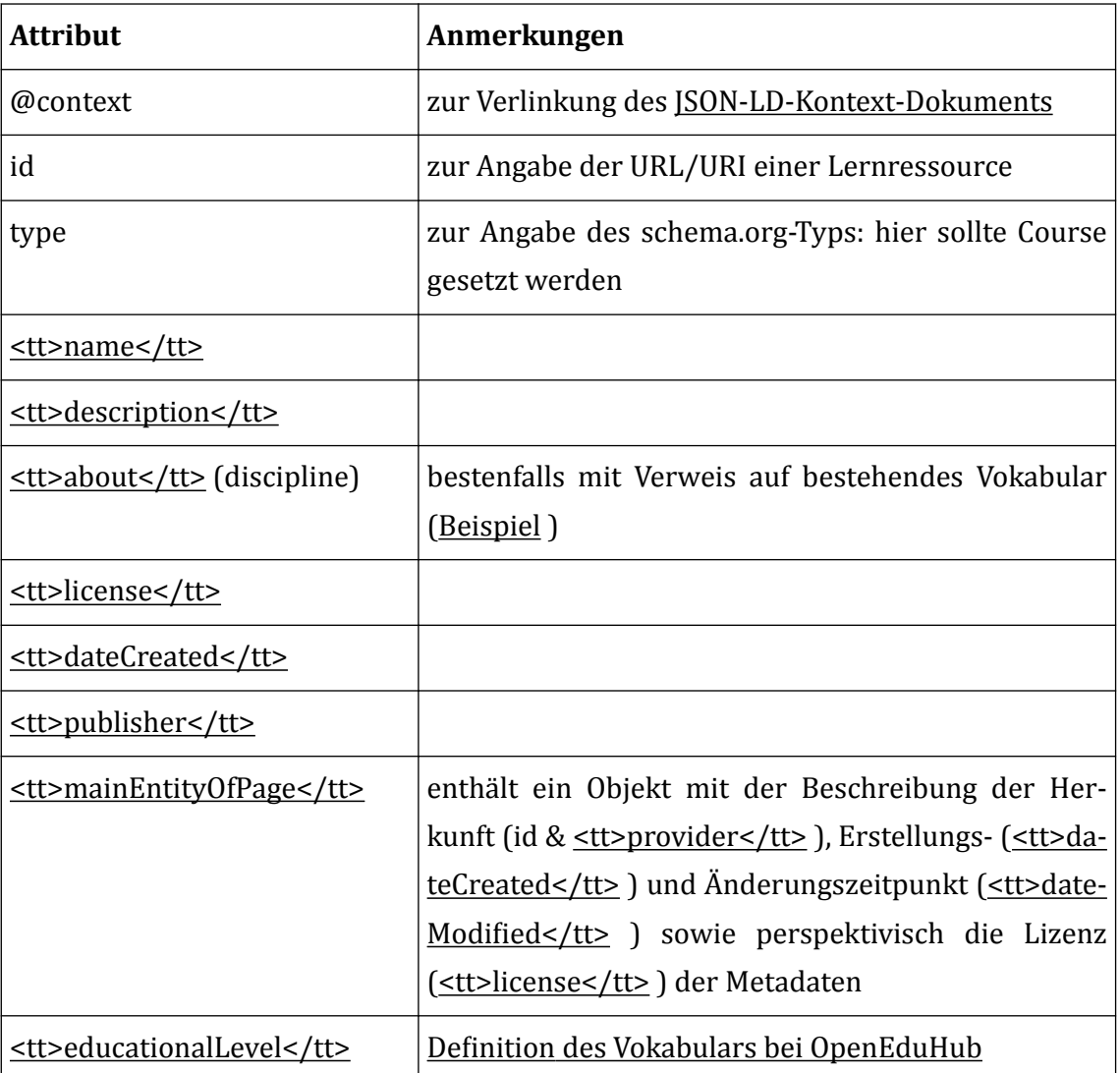

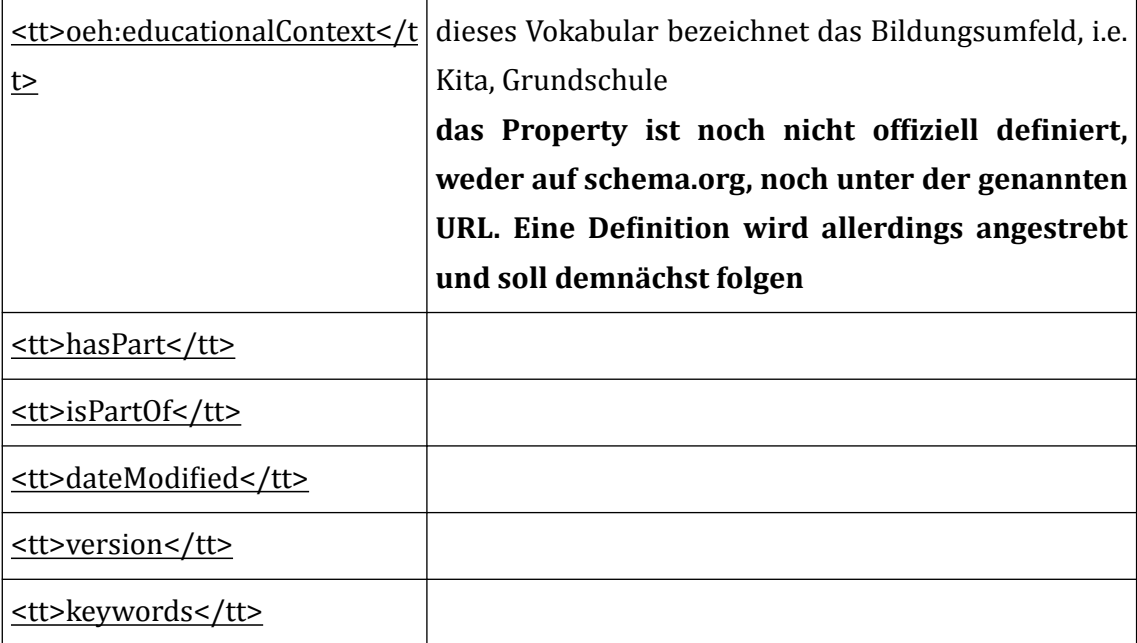

### **Beispiel zur Abbildung in JSON(-LD)**

```
{ 
     "@context": { 
         "@vocab": "http://schema.org/", 
         "oeh": "http://w3id.org/openeduhub/learning-resource-terms/"
 }, 
       "id": "https://www.lehrplanplus.bayern.de/fachlehrplan/gymnasium/10/mathema 
tik", 
     "type": "Course", 
     "name": "M10 5Fortführung der Raumgeometrie (ca. 22 Std.)", 
     "description": {
```
 "de": "Die Schülerinnen und Schüler skizzieren Schrägbilder von Pyramiden und Kegeln, zeichnen zugehörige Netze und beschreiben diese Körper sowie ihre Grund- und Mantelflächen mit Fachbegriffen. erläutern, inwiefern man gerade Kreis zylinder, gerade Kreiskegel und Kugeln als Rotationskörper interpretieren kann. be gründen die Formel zur Bestimmung des Oberflächeninhalts eines geraden Kreiske gels; sie verwenden dazu geeignete Skizzen. machen, ausgehend von geraden Prismen, z. B. mithilfe des Prinzips von Cavalieri plausibel, dass auch das Volumen eines schiefen Prismas gleich dem Wert des Produkts aus Grundflächeninhalt und Höhe ist. Sie machen die Struktur der Formel zur Bestimmung des Volumens einer Pyramide plau sibel. machen die Formel zur Bestimmung des Volumens eines Kreiskegels plausibel, indem sie diesen Körper als Grenzfall von Pyramiden betrachten. machen die Struk tur der Formeln zur Bestimmung des Volumens bzw. des Oberflächeninhalts einer Ku gel plausibel. nutzen auch in Sachzusammenhängen zur Bestimmung von Volumina, Ober flächeninhalten, Längen und Winkelgrößen flexibel die bisher bekannten Volumenund Oberflächeninhaltsformeln sowie geometrische Kenntnisse aus anderen Lernberei chen (insbesondere trigonometrische Zusammenhänge, Strahlensatz und Satz des Pytha goras). Ihre Lösungswege entwickeln sie dabei auf der Grundlage eines gewachsenen räumlichen Vorstellungsvermögens anhand von Überlegungen an geeigneten Skizzen, in einfachen Fällen auch im Kopf. Sie dokumentieren ihre Lösungswege nachvollziehbar, präsentieren sie fachsprachlich korrekt in ansprechender und überzeugender Form und beurteilen unterschiedliche Vorgehensweisen vergleichend."

```
 }, 
 "about": { 
     "type": "DefinedTerm", 
      "name": "Mathematik",
```

```
 "url": "http://w3id.org/openeduhub/vocabs/discipline/380", 
         "inDefinedTermSet": "http://w3id.org/openeduhub/vocabs/discipline/"
     }, 
     "license": "https://creativecommons.org/publicdomain/zero/1.0/", 
     "dateCreated": "2020-08-28", 
     "publisher": { 
         "type": "Organization", 
         "url": "https://www.isb.bayern.de/", 
         "name": "Staatsinstitut für Schulqualität und Bildungsforschung (ISB)"
     }, 
     "mainEntityOfPage": { 
         "id": "https://source-of-metadata", 
         "type": "Text", 
         "provider": { 
             "id": "https://www.isb.bayern.de/", 
             "name": "Staatsinstitut für Schulqualität und Bildungsforschung (ISB)"
         }, 
         "license": "https://creativecommons.org/publicdomain/zero/1.0/", 
         "dateCreated": "2020-01-01", 
         "dateModified": "2020-02-02"
     }, 
     "educationalLevel": { 
         "type": "DefinedTerm", 
         "name": "10", 
         "url": "http://w3id.org/openeduhub/vocabs/educationalLevel/10", 
         "inDefinedTermSet": "http://w3id.org/openeduhub/vocabs/educationalLevel/"
     }, 
     "oeh:educationalContext": { 
         "type": "DefinedTerm", 
        "name": "Gymnasium",
         "url": "http://w3id.org/openeduhub/vocabs/educationalContext/gymnasium", 
         "inDefinedTermSet": "http://w3id.org/openeduhub/vocabs/educationalContext"
     }, 
     "hasPart": "http://some-other-curriculums-data.com", 
       "isPartOf": "http://w3id.org/openeduhub/curricula/curriculum_bayern/mathema 
tik" , 
     "version": "1.0", 
     "dateModified": "2020-06-28", 
     "keywords": [ 
         "Mathematik", 
         "Pythagoras"
     ] 
}
```
# $\begin{array}{c} \hline 1 \\ \hline 1.5 \\ \hline 1.1.2 \\ \hline 1.1.5 \\ \hline 2 \end{array}$ **Gliederung**

**2.3.4 Weitere hilfreiche Materialien**

2.3.4 Weitere hilfreiche Materialien 2.3.4.1 Links [2.3.4.2 Kompetenzdarstellungen](#page-89-0) [2.3.4.3 Lehrpläne](#page-91-0)

### <span id="page-89-0"></span>**2.3.4.1 Links**

- [Liste der W3C Standards](http://www.w3.org/standards/techs/rdf#w3c_all)
- [K12OCX :](https://k12ocx.github.io/k12ocx-specs/contentmodel/) Ein Modell zur Abbildung von Curricula, unter anderem unter Mitarbeit von Phil Barker entstanden.

# **2.3.4.2 Kompetenzdarstellungen**

Lose Sammlung von Kompetenz-Darstellungen

### **Deutschland (Schule)**

#### **Länderübergreifend**

- [ISQ-Kompetenzbrowser \(](https://kompetenzbrowser.de/#context)mit ["Aufgabenbrowser" v](https://www.aufgabenbrowser.de/itemdb/login.seam)erknüpft, nur Viewer, Kontakt: Peter Harych, ISQ)
- [Bildung in der digitalen Welt: HTML-Map](https://www.kmk.org/fileadmin/Dateien/pdf/PresseUndAktuelles/2017/KMK_Kompetenzen_-_Bildung_in_der_digitalen_Welt_Web.html)
- [Sodis-API Bildung Digitalkompetenzen der KMK](https://cp.sodis.de/api/get?kmk_digital_competency) (ISON, inkl. Mapping für NRW & RLP)

#### **Länderspezifisch**

- [Rheinland-Pfalz, Curriculum](http://www.curriculumonline.de/) (eigenes XML-Schema)
- [Berlin-Brandenburg \(](http://github.com/hfreye/RLP-XML)eigenes XML-Schema, Daten nicht vollständig)
- NRW: [Medienkompetenzrahmen NRW \(](https://medienkompetenzrahmen.nrw/unterrichtsmaterialien/)Filtern nach Stufen und Kompetenzen + Aufgaben)
- **Hamburg**: [digital.learning.lab \(](https://digitallearninglab.de/)bietet Unterrichtsmaterialien passend zu den sechs Kompetenzbereichen des Kompetenzrahmen der KMK "Bildung in der digitalen Welt" an)
- **Bayern**: [Medienkompetenz-Navigator](https://mk-navi.mebis.bayern.de/mctool/navigator)
- **Niedersachsen**: [Kompetenzmatrix des Orientierungsrahmens Medienbildung in](https://ormedien.nline.nibis.de/nibis.php?menid=199) [der Schule](https://ormedien.nline.nibis.de/nibis.php?menid=199) ([Datenbank :](https://ormedien.nline.nibis.de/medcur/index.php?form=recherche) Filtern nach Stufe, Kompetenz mit Unterrichtsbeispielen)

# **Schweiz (Schule)**

- [LOM-CH w](https://www.educa.ch/sites/default/files/uploads/2018/05/lom-chv2.0_de.pdf#page=17)urde erweitert und bietet eine Referenz zu Lehrplänen an. Dafür muss es vermutlich eine Repräsentation des Lehrplans mindestens mit eindeutigen Identifiern geben (vermutlich der code in der URL, bspw. [|6|1|1|0|3 https://](https://sh.lehrplan.ch/index.php?code=a) [sh.lehrplan.ch/index.php?code=a|6|1|1|0|3 \)](https://sh.lehrplan.ch/index.php?code=a)
- https://www.lehrplan.ch/ bietet auf Nachfrage auch eine API an
- http://lehrplaene.ch/ (öffentlicher Export geplant)

### **Norwegen (Schule)**

• [Kl06 \(Grep\)](https://data.udir.no/kl06)

### **Großbritannien (Schule)**

- [BBC Curriculum Ontology](https://www.bbc.co.uk/ontologies/curriculum)
- [Git-Repo mit Fächercurricula \(](https://github.com/bbc/curriculum-data)Veröffentlicht unter CC-Lizenz)

#### **EU**

- [ESCO](https://ec.europa.eu/esco/portal/home)  European Skills, Competences, Qualifications and Occupations
	- ⃘ [API](https://ec.europa.eu/esco/portal/api)
		- ∎ E.g. curl -X GET 'https://ec.europa.eu/esco/api/resource/taxonomy? uri=http://data.europa.eu/esco/concept-scheme/occupations'
		- [API-Dokumentation](https://ec.europa.eu/esco/api/doc/esco_api_doc.html)
		- ∎ [ESCO-Data-Model](https://ec.europa.eu/esco/portal/document/de/87a9f66a-1830-4c93-94f0-5daa5e00507e)

### **USA**

#### **[Achievements Standards Network \(ASN\)](http://asn.jesandco.org/)**

- maschinenlesbare Abbildung von Lernzielen, die von Bildungseinrichtungen und organisationen veröffentlicht werden
- nutzen ein RDF-basiertes Modell
- URLs als eindeutige Identifier: http://asn.desire2learn.com/resources/S2740460
- über das Anhängen einer File-Extension kann das Item maschinenlesbar zurückgegeben werden: http://asn.desire2learn.com/resources/S2740460.json
- soll prespektivisch auch über einen Accept-Header erfolgen können: http:// asn.desire2learn.com/content/asn-resolution-service-overview

#### **[Common Core Standards](http://www.corestandards.org/read-the-standards/)**

- definiert übergreifende Standards (in Mathematik und Englisch) zwischen den jeweiligen Staaten
- definiert Kompetenzen, die am Ende des jeweiligen Schuljahres erreicht sein sollen
- nutzt eindeutige Identifier in Form von URLs zur Identifikation der Standards: e.g. http://www.corestandards.org/Math/Content/6/NS/#CCSS.Math.Content.6.NS.A.1

### **[Matchmaker](https://matchmakeredlabs.net/)**

- <span id="page-91-0"></span>• Startup, wollen Open-Source werden (Aussage auf DCMI)
- versuchen mit Hilfe von KI Überschneidungen von Themen verschiedener Curricula zu finden
- wollen außerdem passendes Lernmaterial zu den jeweiligen Themen bereitstellen
- nutzen verbreitete Standards (LRMI, ASN, Commoncore) in ihrer Technologie

# **2.3.4.3 Lehrpläne**

Konkrete Gestaltung von Lehrplänen und Unterrichtsinhalten wird nicht durch die KMK koordiniert, sondern durch die Kultusministerien der Länder.

Ausnahme bilden die Einheitlichen Prüfungsanforderungen in der Abiturprüfung (EPA) und seit 2004 die [Bildungsstandards f](https://www.kmk.org/themen/qualitaetssicherung-in-schulen/bildungsstandards.html)ür die zentralen Unterrichtsfächer (Bildungsstandards lösen EPAs ab):

- Deutsch
- Mathematik
- Englisch
- Französisch
- Biologie
- Physik
- Chemie

### **Bildungsstandards**

Die Bildungsstandards sind seit den 2000er Jahren (PISA-Schock) Output orientiert. Eine Output-Orientierung benötigt ein Modell, um den Output messen zu können. Dabei werden grundsätzlich drei Performance-Standards beschrieben, die in einem Kompetenzstufenmodell (s.u) weiter ausdifferenziert werden:

- **Mindeststandard**
- Regelstandard
- Maximalstandards

Die von der KMK entwickelten Standards sind Regelstandards und **keine** Mindeststandards.[1]

Diese in den Bildungsstandards festgelegten Anforderungen können systematisch in weiteren Abstufungen dargestellt werden. Diese Abstufungsmodelle nennen sich Kompetenzstufenmodelle und helfen festzustellen, in welchem Maße ein gesetzter Stand-

<sup>[1]</sup> [Erläuterung zur Konzeption und Entwicklung der Bildungsstandards der KMK](https://www.kmk.org/fileadmin/Dateien/veroeffentlichungen_beschluesse/2004/2004_12_16-Bildungsstandards-Konzeption-Entwicklung.pdf#page=16)

ard erreich wurde. Diese Kompetenzstufenmodelle werden vom [IQB](https://www.iqb.hu-berlin.de/bista/ksm) (Institut zur Qualitätsentwicklung im Bildungswesen) entwickelt (siehe [hier](https://www.iqb.hu-berlin.de/bista/ksm/KSM_GS_Deutsch_Z_2.pdf#page=8) (S.8) für eine Ausdifferenzierung der drei genannten Standards in fünf Kompetenzstufen. Das IQB führt außerdem für die Primarstufe und die Sekundarstufe I Ländervergleichsstudien durch.

#### **Querschnittskompetenzen/Bildung in der digitalen Welt**

[Strategie der KMK](https://www.kmk.org/themen/bildung-in-der-digitalen-welt/strategie-bildung-in-der-digitalen-welt.html)

#### **Kritik an den Bildungssstandards**

- Bildungsstandards beschreiben domänenspezifische fachliche und kognitive Erwartungen, wenig Interdisziplinäres
- Standards lassen oft nicht erkennen, welche Niveauausprägung gemeint ist, bzw. wie die Abstufungen des Niveaus gestaltet sein können. Oft werde einfach von "Können" gesprochen

### <span id="page-93-0"></span>**3 KI für OER**

Das [Arbeitspapier "Künstliche Intelligenz für Open Educational Resources" w](https://kurzelinks.de/ki-fuer-oer)urde von Steffen Rörtgen auf der Grundlage einer Mitschrift auf dem Weimarer OER- und IT-Frühjahrscamp erstellt und steht unter der [Lizenz CC0 .](https://creativecommons.org/publicdomain/zero/1.0/deed.de)

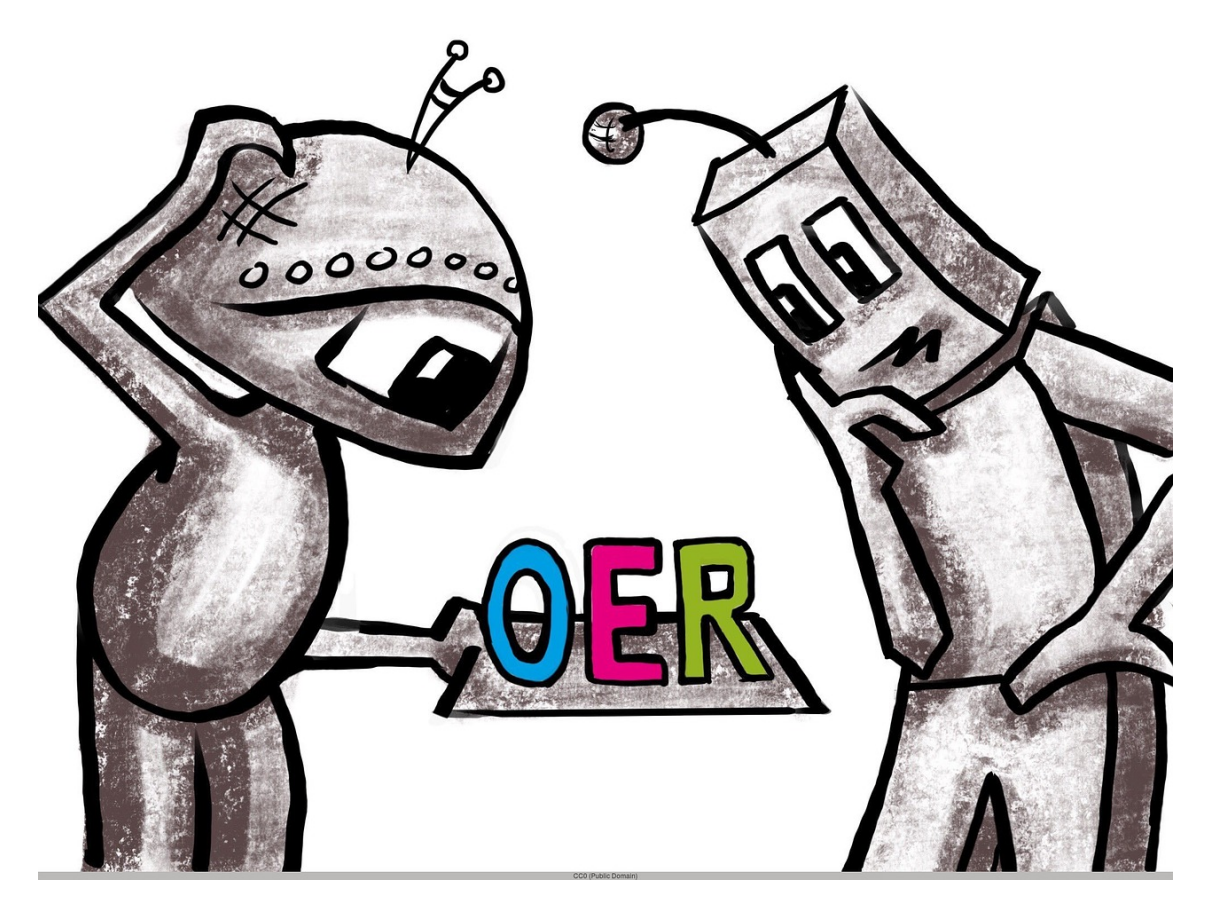

# **Wofür KI nutzen? Was gibt es schon? Wovon brauchen wir mehr?**

? **Frage**

Ich möchte gerne euer Wissen, eure Ideen, Bedarfe und vielleicht auch laufenden Projekte zum Thema **KI für Open Educational Resources** kennenlernen.

- Wo und wie könnt ihr euch einen sinnvollen Einsatz von KI für OER vorstellen? Was gibt es schon?
- Arbeitet ihr selbst in einem Projekt mit?
- Welches KI-Projekt müssten unbedingt entstehen, um euch (beim Nutzen/ Suchen/Erstellen) oder auch beim Thema OER allgemein zu unterstützen?

### **Hintergrund**

Im Rahmen des Projektes [JOINTLY](https://jointly.info) fanden bereits einige Workshops zum Thema KI statt und haben sich dort vor allem damit beschäftigt, wie in ein Repositorium hochgeladenes Lernmaterial beispielsweise automatisch einem Lehrplan/Curriculum zugeordnet werden kann oder wie KI für bessere Suchen in OER-Repositorien genutzt werden kann (Thema: Metadaten).

Das ursprüngliche Dokument wird nach einer Phase des gemeinsamen Sammelns und Überlegens nochmal überarbeitet und mit den neuen Inhalten versehen strukturiert werden, um Entscheider:innen einen ersten Überblick über Bedarfe, bereits bestehende Projekte, dringend benötigte Projekte und ähnliches zu geben.

Es dient als Grundlage für einen Aufruf in verschiedenen Communities, weitere Ideen einzubringen und zu diskutieren.

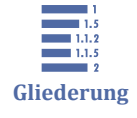

[3 KI für OER](#page-93-0)

3.1 Wofür KI in OER nutzen? [3.2 Was gibt es schon?](#page-96-0)

[3.3 Weitere Bereiche](#page-100-0)

# **3.1 Wofür KI in OER nutzen?**

#### **Metadaten**

- automatische Generierung von Metadaten (Fach, Thema,…)
- Verknüpfung mit ähnlichen Materialien aus Repositorium
- Bessere Suchempfehlungen
	- ⃘ basierend auf Nutzerprofil
	- ⃘ Kontext der Suche, e.g.:
		- ∎ Zielgruppe (Lehrende/r oder Schüler:in)
		- Nutzungskontext (ist in einem Moodle-Kurs zum Thema...)
		- ∎ bisher verwendetes Material (in diesem Kurs)
		- verwendetes Curriculum (in dieser Schule, für diesen Kurs)
		- Vorkenntnisse und persönliche Lernziele (der betrachtenden Schüler:in? vielleicht basierend auf bereits abgeschlossenen Kursen o.ä.)
		- semantische Suchen wie bei Wolfram Alpha
	- ⃘ Filtern von mehrfach vorkommenden Inhalten anhand der Metadaten → Du- $\sim$ blettenreduzierung

#### **Inklusion**

- Barrierefreiheit
	- ⃘ Überprüfung auf Tauglichkeit bei Farbenblindheit und ggf. automatische Anpassung
- ⃘ Alternativbeschreibungen bei Bildern oder Videos angeben
- ⃘ OCR-ERkennung von Text auf Infografiken und in Videos  $\sim$
- Anfertigung von Transkripten (bei Medien mit Audio-Anteilen, bspw. [Videos](https://docs.google.com/document/d/1xXB0K4B5gXb6bUZEuAuStvEdZjjeOIxQcFpg5mveqqA/edit#heading=h.c2g41xsfj1v0) , Hörspielen/Podcasts, Animationen etc.)
	- ⃘ Erstellung eines Transkripts (inklusive Übersetzung)
	- ⃘ automatische Metadatengenerierung (Beispiel: [TIB AV Portal \)](https://av.tib.eu/)
- Übersetzungen
	- $\circ$ in Fremdsprachen
	- $\circ$ in Leichte Sprache, Gebärdensprache (geht sowas?)
		- Einschätzung von Texten auf Lesbarkeit, ggf. Alternativvorschläge
	- ⃘ auch auf Bildinhalten (bspw. wie bei Google Lens)

#### **LMS u.a. Lernumgebungen**

- Learning Analytics
- Adaption von Lerninhalt(evorschlägen) nach Lernstand, Vorlieben, …) (sowas wie: [HyperMind](https://www.dfki.de/web/forschung/projekte-publikationen/projekte/projekt/hypermind/) ?, ein antizipierendes Physikschulbuch, das individuelles Lernen ermöglichen soll)
- Chat-Bots
	- ⃘ Suchen in natürlicher Sprache, bspw. in Dokumentdatenbanken
	- ⃘ Support-Anfragen

#### **Content**

- Generierung von frei nutzbaren Medien
	- ⃘ Musik nach bestimmten Stilen
	- ⃘ Grafiken nach bestimmten Anforderungen
	- ⃘ Fotos von "Dummy"-Personen
	- ⃘ Übungsaufgaben im Bereich Mathematik, Grammatik, Coding
- Erkennen von Bearbeitungen, ggf. Formulieren entsprechender Lizenzhinweise

#### **Für OER**

- [OER-Bots a](https://www.oer-at-rlp.de/oerbot/)llgemein
- Bots/Chatsysteme zum Suchen in OER-Datenbanken ("OERlexa, zeige mir bitte frei lizenzierte Bilder von roten Autos")
- Hinweise auf fehlende Lizenzangaben ("Das sieht wie ein Bild aus, welche Lizenz hat das?", ev. Ansatz via Plagiatssuchen)

<span id="page-96-0"></span>• Bilderkennung und Auffinden der Lizenz (geht bspw. schon bei Google Lens und klassischen Werken, ist nur 1 Schritt weiter, das mit einer Lizenz zu verknüpfen)

# **3.2 Was gibt es schon?**

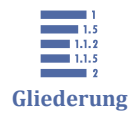

3.2 Was gibt es schon? 3.2.1 X5GON [3.2.2 SURF](#page-97-0) [3.2.3 TU Delft](#page-98-0) [3.2.4 Siddata](#page-98-0) [3.2.5 SkoHub](#page-98-0) [3.2.6 EduArc](#page-99-0) [3.2.7 EADTU](#page-100-0) [3.2.8 VLC](#page-100-0)

# **3.2.1 X5GON**

EU H2020 Projekt

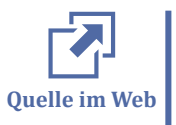

- [Zur Webseite von X5GON](https://www.x5gon.org/about/overview/)
- [Artikel auf OERinfo](https://open-educational-resources.de/x5gon-einfacher-zugang-zu-freien-bildungsressourcen-mit-hilfe-von-kuenstlicher-intelligenz-ki/)
	- wollen OER Inhalte übergreifend auffindbar machen durch
		- ⃘ Aggregation: Content soll an einem Ort gesammelt werden (wirklich der Content oder nur die Metadaten?)
		- ⃘ **Curation:** relevanter und kontextueller Content soll durch KI kuratiert werden (bspw. Übersetzung)
		- ⃘ **Personalization:** Basierend auf den Bedürfnissen der Lernenden soll Content vorgeschlagen werden, dazu werden relevante Faktoren analysiert
		- ⃘ **Creation:** Organisationen sollen selbst eigene Content Bibliotheken anlegen und teilen können
	- Aktuell getesteter Stand (Juni 2019):
		- ⃘ X5GOn sammelt Daten über die Nutzung von Objekten (z.B. in moodle) und sendet sie an ihren Server zur Auswertung
		- ⃘ Das Abholen von Empfehlungen aus dieser Auswertung ist aktuell in moodle noch nicht möglich
- <span id="page-97-0"></span>⃘ Aktuell werden Anwender auch nur pro System getrackt. Dies soll aber in den kommenden Monaten geändert werden, so dass die Anwender-Daten über mehrere Systeme (moodle, mahara, ...) hinweg ausgewertet werden können.
- ⃘ Einschätzung: Da wir bislang nur das tracken der Daten testen konnten, lässt sich noch nichts über den KI-Bereich von X5GON sagen.

# **3.2.2 SURF**

SURF: niederländische Stiftung, die sich mit Innovationen im Bildungsbereich und Forschungseinrichtungen mit Bezug zu ICT befasst

**Verantwortlich:** Jelmer de Ronde, SURF

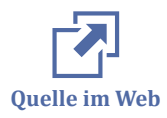

- [zur Webseite von SURF](https://www.surf.nl/zoekportaal-met-groot-aanbod-van-open-leermaterialen)
- [Blog-Beitrag](https://blog.surf.nl/hoe-kunnen-full-text-search-en-machine-learning-helpen-bij-het-delen-en-zoeken-van-open-leermaterialen/)
- [Video](https://www.youtube.com/watch?time_continue=5&v=feP4i1s4prs)

### **Ansatz**

- Ergebnisse von Suchanfragen sollen durch die Analyse der Resourcen/Contents verbessert werden
- Die Qualität der Metadaten soll verbessert werden, indem sie semi-automatisch hinzugefügt werden
- scheinen generell einen modularen Ansatz zu verwenden, Einsatz von Microservices, die auf bestimmte Aufgaben spezialisiert sind → erleichtert späteren Austausch gegen andere Tools

### **verwendete Tools**

#### **Kaldi**

- Link: https://kaldi-asr.org/doc/about.html
- Speech2Text
- OpenSource
- wollen "Jargon"/Dialekt durch einen Abgleich von Audio und gezeigtem Inhalt in einem Video besser identifizierbar machen

### **Tika**

- content analysis toolkit
- Apache
- **ElasticSearch**

# <span id="page-98-0"></span>**3.2.3 TU Delft**

- Projektname: unbekannt, befindet sich noch in früher Phase
- Verantwortlicher: Michiel de Jong
- arbeiten an einem Projekt, um die Auffindbarkeit von OER zu erhöhen

#### **Ansatz**

- **Metadaten** über OER verraten etwas über die **Qualität** des OERs und seine Nutzbarkeit
- verbinden dies mit Userdaten und wollen so eine **userspezifische Suche** anbieten

# **3.2.4 Siddata**

SIDDATA, BMBF-Projekt

Laufzeit: 01.11.2018 - 30.04.2022

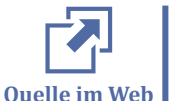

[zur Webseite](https://www.siddata.de/)

### **Ansatz**

- untersucht, wie Studierende bei der **Erreichung individueller Bildungsziele unterstützt** werden können.
- dazu werden bisher unverknüpfte Daten und Informationen in einem **digitalen Studienassistenten** zusammengeführt und aufbereitet
- Der Assistent soll dabei in der Lage sein, **situationsadäquat Hinweise, Erinnerungen und Empfehlungen zu geben** und dabei lokale als auch extern angebotene Lehrveranstaltungen und **OER** einzubeziehen

# **3.2.5 SkoHub**

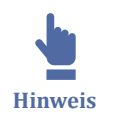

nicht KI, aber adressiert auch das Metadatenproblem

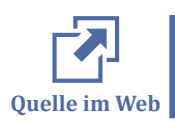

[Blogartikel zu SkoHub](http://blog.lobid.org/2019/05/17/skohub.html)

### <span id="page-99-0"></span>**Formuliertes Problem**

- momentane Vorgehensweise bei Metadatensuche
- Repos werden aufgesetzt
- Crawler holen sich Metadaten, normalisieren, indexen
- Suchschlitze werden den End-Usern angeboten

### **Schwierigkeiten dieses Ansatzes**

- Wartbarkeit
	- ⃘ neue Ressourcen/Repos müssen manuell hinzugefügt werden
	- ⃘ Crawler müssen gelegentlich angepasst werden
	- ⃘ Daten müssen homogenisiert werden
- User müssen wissen, wo sie suchen können
- Repo-Fokussierung anstatt Web- Fokussierung

#### **Ansatz**

- Content ist bereits über eine URI identifiziert, wenn es hochgeladen wird
- es existieren Knowledge Organization Systems (beziehungsweise [SKOS](https://en.wikipedia.org/wiki/Simple_Knowledge_Organization_System) )
- jedes dieser Felder ist wieder mit einer URI versehen
- Content kann zu diesen URIs gelinked werden
- Content wird mit standardisierten Metadaten versehen
- beim Upload benachrichtigt der Content die entsprechenden URIs der Themen zu denen er gehört
- → **PUSH** statt **PULL**
- Interessierte Personen / Suchmaschinen subscriben bestimmte URIs

# **3.2.6 EduArc**

**Thema:** Erforschung technischer, didaktischer und organisatorischer Gelingensbedingunen einer Infrastruktur, die es ermöglicht, OER hochschulübergreifend zugänglich und auffindbar zu machen) **Laufzeit:** 10/2018 – 09/2023

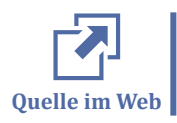

DIPF koordiniert ein Teilprojekt von EduArc [\(Digitale Bildungsarchitekturen. Offene](https://www.dipf.de/de/forschung/aktuelle-projekte/digitale-bildungsarchitekturen-offene-lernressourcen-in-verteilten-lerninfrastrukturen) [Lernressourcen in verteilten Lerninfrastrukturen](https://www.dipf.de/de/forschung/aktuelle-projekte/digitale-bildungsarchitekturen-offene-lernressourcen-in-verteilten-lerninfrastrukturen) )

### <span id="page-100-0"></span>**Themen des Teilprojektes**

- Forschung zu Metadatenstandards und Mapping (Kooperation mit ZBW)
- Data Mining
- Learning Analytics
- Nutzungsstudien zu OER beim Lehren und Lernen (Kooperation mit UDE)

### **3.2.7 EADTU**

haben am 29.3.2019 eine Task Force AI gestartet

[Webseite von EADTU \(European Association of Distance Teaching Universities\)](https://eadtu.eu/about-eadtu/about-eadtu)

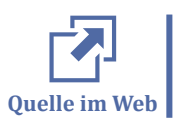

erarbeitet Ziele und Arbeitspläne mit Bezug auf:

- Forschung und Innovation innerhalb und außerhalb der EADTU zu KI im Bildungsbereich
- Neue Entwicklungen im KI-Bildungsbereich
- Institutionelle Strategien für den Umgang mit KI, praktische Beispiele
- ethische Risiken und Vorurteile
- (unterstützende) politische Agenden

# **3.2.8 VLC**

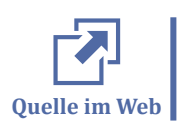

[zur Webseite des VLC](https://linguistics.online.uni-marburg.de/)

Prof. Handke arbeitet und experimentiert an der Uni Marburg mit Robotern als Assistenz in der Lehre. Hier ein [Youtube-Video aus dem Chanel "Digitalisierung in der](https://www.youtube.com/watch?v=qgA7wkdgsLo) [Lehre"](https://www.youtube.com/watch?v=qgA7wkdgsLo) . Im Chanel könnt Ihr nach "H.e.a.r.t" suchen, dann findet ihr noch mehr Beiträge dazu.

# **3.3 Weitere Bereiche**

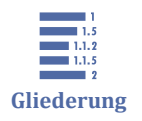

3.3 Weitere Bereiche [3.3.1 Sonstiges](#page-101-0) [3.3.2 Projekte aus anderen Bereichen](#page-101-0)

#### <span id="page-101-0"></span>[3.3.3 Bildungsbereich allgemein](#page-102-0)

# **3.3.1 Sonstiges**

### **Zusammenhang von Information Literacy und AI**

*[Heck al 2019](#page-111-0)* diskutieren zwei Aspekte über die Veränderung, die Künstliche Intelligenz im Bildungsbereich hat:

- Die Integration von KI könnte Möglichkeiten bieten, um die Information Literacy der Lernenden zu fördern und so IL-Lehre verbessern
- KI erfordert von Lehrenden und Lernenden neue Kompetenzen, um mit diesen Tools umzugehen, sie zu entwickeln. Daher muss IL diese Kompetenzen vermitteln.

### **Hypermind**

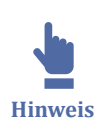

steht nicht im Zusammenhang mit OER, aber da das Thema Learning Analytics aufkam hier notiert

- [HyperMind](https://www.dfki.de/web/forschung/projekte-publikationen/projekte-uebersicht/projekt/hypermind/) (01.01.2016 30.06.2019) (DFKI Kaiserslautern, entwickelt am [Lab](http://iql-lab.de/Living)  $iQL$ )
- Entwicklung eines antizipierenden Physikschulbuchs, das individuelles Lernen ermöglichen soll

# **3.3.2 Projekte aus anderen Bereichen**

#### **Qurator**

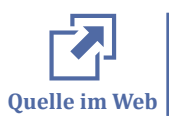

[zur Webseite](https://www.neofonie.de/kompetenzen/text-mining)

### **Convit**

[zur Webseite](https://www.neofonie.de/kompetenzen/text-mining)

(Spinoff vom Frauenhofer-Institut)

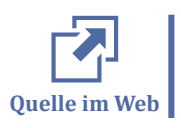

• Media[-Data-Hub \(](https://convit.de/projekte/ard-media-data-hub.html)automatische Generierung von Metadaten)

- <span id="page-102-0"></span>⃘ [Post auf XING ü](https://www.xing.com/companies/convitgmbh/updates)ber Verwendung von Media Data Hub bei ARD ist vom  $09.01.2020 \rightarrow$  noch relativ neu?
- ⃘ Crossmediale Recherche in Medienarchiven
- ⃘ Datenerhebung für Abrechnungs-Workflows (z.B. Gema, Schnittlisten)
- ⃘ Realisierung von Auskunftsansprüchen (z.B. Urherberrechtsauskunft)
- ⃘ Generierung von Metadaten für Video SEO
- ⃘ Automatische Ergänzung fehlender Metadaten
- [ARD-Urheberauskunft](https://convit.de/projekte/ard-urheberauskunft.html)
	- $\Delta$ flächendeckende Erfassung von Urheberdaten und Zusammenführung mit Produktions-, Veröffentlichungs- und Abrechnungsdaten. Ergänzung um Einschaltquoten, Marktanteile, Klicks und Reichweiten des veröffentlichten Contents. Zusammenführung der Daten mit ARD-Media-Data-Hub
- [Kooperation mit Deutscher-Digitaler-Bibliothek](https://convit.de/projekte/deutsche-digitale-bibliothek.html)
	- ⃘ Aggregation und Aufbereitung von Daten einer Vielzahl von Daten-Providern und die einheitliche und konsistente Bereitstellung der Daten im DDB-Portal. Aufbau des o.g. Data-Hubs zur Harmonisierung der Metadaten und Abbildung mittels eines Graph-basierten Modells.
	- ⃘ crossmediale Suche
	- ⃘ Technologien:
		- NoSQL (Cassandra) als Datenbank
		- ∎ Spark für Laden, Analyse und Transformation der Daten

#### **Neofonie**

Wenden Text-Mining-Verfahren im Verlagswesen an

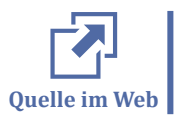

### [zur Webseite](https://www.neofonie.de/kompetenzen/text-mining)

# **3.3.3 Bildungsbereich allgemein**

# **Journalismus**

Künstliche Intelligenz verfasst Zeitungsartikel, unterstützt Journalisten bei Recherche (*[Horn 2019](#page-111-0)* , [Link](https://www.ndr.de/nachrichten/netzwelt/Kuenstliche-Intelligenz-im-Journalismus-,kuenstlicheintelligenz128.html)

### **Lernende Systeme**

Die vom BMBF 2017 initiierte [Plattform Lernende Systeme h](https://www.plattform-lernende-systeme.de/ueber-die-plattform.html)at im Rahmen des Wissenschaftsjahres "Künstliche Intelligenz" 2019 eine Landkarte entwickelt, um KI-Technologien in Deutschland heute oder in naher Zukunft zum Einsatz kommen. Von insgesamt 719 dort gelisteten Projekten, sind 41 Projekte mit dem Label "Anwendungsmarkt Bildung" versehen. Von diesen Projekten sind die folgenden 14 Projekte unserer Ansicht nach tatsächlich im engeren Sinne in pädagogischen Settings denkbar:

Adaptive Wissensvermittlung bei Simulationen und Serious Games

Für eine nutzerzentrierte Wissensvermittlung müssen Computersimulationen und digitale Lernspiele den Erfahrungs- und Wissensstand und die intrinsische Motivation der Nutzer berücksichtigen. Eine externe, adaptive Lernkomponente muss die Nutzer im sogenannten Flow-Kanal halten, ausbalanciert zwischen individuellen Herausforderungen und Fähigkeiten. Zur Realisierung werden Verfahren des maschinellen Lernens genutzt, etwa für eine maschinelle Erfassung und Analyse des Lernerzustands, für automatisches Szenenverstehen oder für die automatische Selektion und Erzeugung passender Inhalte. ([Link](https://www.iosb.fraunhofer.de/servlet/is/77651/) )

Be-greifen – Praxis und Theorie im MINT Studium erfahrbar verbinden

Be-greifen, unter diesem Projektnamen entwickelt ein interdisziplinäres Team unter der Leitung des Deutschen Forschungszentrums für Künstliche Intelligenz (DFKI) in Kaiserslautern neue Interaktionsmethoden, um das Studium in den sogenannten MINT-Fächern (Mathematik, Informatik, Naturwissenschaft und Technik) – im Projekt exemplarisch im Bereich Physik – praktischer zu gestalten. Das Projekt wird vom Bundesministerium für Bildung und Forschung (BMBF) gefördert. Be-greifen kombiniert anfassbare, manipulierbare Objekte ("Tangibles") mit Technologien der erweiterten Realität ("Augmented Reality"), um neue, intuitive Benutzerschnittstellen zu entwickeln. Durch interaktive Experimente soll es möglich werden, den Lernprozess im MINT-Studium aktiv zu unterstützen und den Lernenden theoretische Inhalte der Physik praktischer zu vermitteln. [\(Link \)](https://www.technik-zum-menschen-bringen.de/projekte/be-greifen)

#### Best Buddy Intelligence – Roboter-Begleiter mit Smartphone-Steuerung

Ziel des Projekts ist es, Smartphone bzw. Tablet als Eingabegerät für einen Roboter-Begleiter zu nutzen, und zwar sowohl Rechenleistung als auch Sensorik des mobilen Geräts, um ein komplexes, modulares System steuern zu können. Der Roboter soll durch Erkennen von Stimme, Gesicht und Gesten sowie von Objekten in der Umgebung intelligent mit dem Nutzer interagieren. Das bestehende Roboter-System wird um Fähigkeiten der Künstlichen Intelligenz erweitert, durch Verfahren des maschinellen Lernens, der Objekterkennung sowie der Bildverarbeitung. ([Link](http://artint.hs-harz.de/#projects) )

#### Blended Learning 4.0: Frühwarnsystem

TH Deggendorf forscht an Blended Learning 4.0. In der Reflexionsphase des Lernprozesses bauen wir ein Learning Analytics Cockpit auf. Dafür lassen wir ein Neuronales Netz (verwendet wird Tensorflow mit Backpropagation) (NN) aus den Klickdaten und den erreichten Punkten in den Kontrollfragen der Kurse (der ersten zwei Monate eines Semesters) sowie das Bestehen/Nichtbestehen (Klassifikation) bzw. die erreichten Punkte (Regression) in der Klausur lernen. Dann testeten wir die gelernten NN bei der nächsten Kursdurchführung und erreichten eine Prognosegenauigkeit von 76%-88% bei der Klassifikation und eine Streuung von 14 Punkten bei max. zu erreichenden 90 Punkten bei Regression. Bisher lernten wir mit NN für drei Kurse und konnten in Simulationen die Auswirkungen des Cockpit-Einsatzes testen, indem wir basierend auf den Prognosen der NN Warn-Emails an als gefährdet eingestufte Studierende verschickten. Dadurch konnten die Durchfallquote und die Nichtantrittszahl nahezu halbiert werden. [\(Link \)](https://ilearn.th-deg.de/)

#### EVA – Verbesserung der Überzeugungskraft von virtuellen Agenten

Im EVA Projekt werden typische Konversationsmuster in politischen Debatten untersucht. Hierzu gehören der Inhalt und die Struktur von Argumenten, aber auch wie sie einem Publikum kommuniziert werden. Zu diesem Zweck werden argumentative Dialoge zwischen Menschen durch virtuelle Agenten simuliert. Als Anwendungsdomäne fokussiert das Projekt auf politischen Diskurs. Da politische Debatten enormen Einfluss auf die Meinungsbildung und Einstellung der Allgemeinheit haben, sind Techniken zur Unterstützung von Entscheidungsprozessen von enormer gesellschaftlicher Relevanz. Der Einsatz von virtuellen Agenten führt zu einer neuartigen Form der audiovisuellen Präsentation, die bisher im Bereich Argumentation Mining wenig erforscht wurde. Virtuelle Agenten erlauben es uns, Argumente auf intuitive Art und Weise zu präsentieren und die Wirkung von rationalen und nicht-rationalen Elementen zu verdeutlichen. ([Link](https://www.informatik.uni-augsburg.de/lehrstuehle/hcm/projects/external/eva/) )

#### Humanoide Roboter für Dozierende

Humanoide Roboter ergänzen die Arbeit von Dozentinnen und Dozenten in Seminarräumen und Büros: Sie helfen im Kurs mit fachlichen Inhalten und beraten Studierende in Sprechstunden. Die Dozentinnen und Dozenten finden mehr Zeit für gemeinsame Übungen mit Studierenden. Die Roboter können perspektivisch in allen Phasen des Lehr- und Lernprozesses aushelfen. Das Projekt H.E.A.R.T. untersucht den Einsatz von Robotern in der Hochschule, um Lehrende unterstützen und Studierende noch individueller betreuen zu können. [\(Link](https://www.project-heart.de/) )

Immersive Quantified Learning Lab (iQL) – Das Klassenzimmer der Zukunft In einer neuen Laborumgebung im Deutschen Forschungszentrum für Künstliche Intelligenz (DFKI) in Kaiserslautern werden – in Kooperation mit Schulen, Hochschulen und Unternehmen – Technologien für neue Lehr- und Lernmethoden entwickelt und erprobt. Das gemeinsam von der Technischen Universität Kaiserslautern (TUK) und dem DFKI betriebene "Immersive Quantified Learning Lab" (iQL) versteht sich als Ideen- und Prototypen-Werkstatt für das Lernen der Zukunft und verknüpft Mensch und Computer zu einer intelligenten Kreativplattform. iQL gibt einen Einblick in die neusten Sensor-Technologien wie elektro-okulare Brillen, elektro-dermale Armbänder, Eye-Tracker oder Augmented-Reality-Brillen und wie diese in Lern- und Arbeitsszenarien verwendet werden können, um den kognitiven Zustand von Versuchspersonen zu messen und um Bedingungen zu schaffen, die die kognitive Belastung verringern und die Effizienz erhöhen. [\(Link \)](http://www.iql-lab.de/)

#### Intelligenter Tutor für technisch-gestütztes Lernen

Ziel des Projekts INTUITEL ist es, klassische Learning Management Systeme (LMS) mit einigen Eigenschaften und Fähigkeiten eines menschlichen Tutors auszustatten. Um einen ganzheitlichen Blick auf die jeweilige Lernsituation zu erhalten, werden die bereits in LMS vorhandenen Daten über die Lernenden und den Lernstoff mit zusätzlichen Informationen angereichert. Dazu zählen Daten zum aktuell genutzten Computer, das aktuelle Lernumfeld und vor allem auch allgemeine und themenspezifische pädagogische Modelle. Daraus generiert der intelligente Tutor für jeden einzelnen Lernenden individuelle Lernempfehlungen, die ihn optimal durch den Lernstoff führen. ([Link](https://www.iosb.fraunhofer.de/servlet/is/33082/) )

#### Lecture Translator

Der KIT Lecture Translator ist ein System zur simultanen, automatischen Übersetzung von Vorlesungen und Vorträgen, inkl. Archivfunktion, die es erlaubt, Vorlesungsaufzeichnungen an Hand des Gesprochenen und Folieninhalts multilingual zu durchsuchen. Transkription und Übersetzung kann in Echtzeit mit einer Latenz 1,5 Sekunden auf einer Webseite von den Zuhörern auf beliebigen, tragbaren Geräten mit Webbrowsern verfolgt werden. Das System lernt dabei seine Modelle aus Daten und kann anhand kleiner Datenmengen fortlaufend auf neue Domänen und Themen adaptiert werden. [\(Link \)](https://lecture-translator.kit.edu/#/)

Mobile Care Backup (MoCaB) – Verlässliche mobile Begleitung für pflegende Angehörige

Das Ziel von MoCaB – Mobile Care Backup – ist die Unterstützung von pflegenden Angehörigen durch einen mobilen Assistenten. Durch eine individuelle und persönliche Hilfe in pflegefachlichen Fragen und durch psychosoziale Unterstützung in Form eines mobilen Assistenten sollen Krisen vermieden bzw. erkannt und zeitnah Bewältigungsmöglichkeiten angeboten werden. Im Mittelpunkt des Projektes steht die Entwicklung eines mobilen Assistenzsystems, das pflegende Angehörige dabei unterstützt, die Tagesstruktur der Pflege zu organisieren, das ihnen situationsbezogen pflegerisches Wissen bereitstellt und das ihnen Angebote zur Stärkung der eigenen körperlichen und seelischen Gesundheit anzeigt. Hierzu wird eine wissensbasierte Infrastruktur - die MoCaB-Welt - entwickelt, in der ein mobiler Agent intelligent agieren kann. Sensoren erfassen relevante Daten aus dem Alltag, sodass Situationen erkannt werden und das MoCaB System Hilfestellungen geben kann. Auch die Situation des Pflegebedürftigen kann so im Blick behalten werden. Die Berücksichtigung von Datenschutzaspekten bildet einen integralen Bestandteil des Projekts. ([Link](http://mocab-projekt.de/) )

#### Nachvollziehbares Maschinelles Lernen für Medizin und Verwaltung

Im Forschungsfeld Kognitive Systeme (CogSys) beschäftigen wir uns mit der Entwicklung von Ansätzen, Konzepten und Methoden zu Entwurf, Charakterisierung, Implementation und Analyse von Systemen der Künstlichen Intelligenz, die auf kognitiven Prinzipien basieren. Zum einen nutzen wir Erkenntnisse aus kognitiven Prozesse als Anregung zur Entwicklung künstlicher (psychonischer) Systeme. Zum anderen entwickeln wir Computationale Modelle von kognitiven Phänomenen -- also Kognitive Systeme -- die eine partnerschaftliche Interaktion von Mensch und Computer ermöglichen. In unserer Forschung kombinieren wir empirische Studien, die Entwicklung von intelligenten Algorithmen und das Testen in verschiedenen Anwendungsbereichen. Hauptthemen sind Induktion und Lernen sowie deren Kombination mit Ansätzen des Analogen Schließens, Planens und Problemlösens. Schwerpunkt ist Induktive Programmierung, also die induktive Synthese von (rekursiven) funktionalen oder logischen Programmen auf Basis unvollständiger Spezifikationen, insbesondere Beispielen. Die von uns entwickelten Ansätze erlauben das Lernen komplexer, nachvollziehbarer Regeln aus wenigen Daten. Seit mehr als fünfzehn Jahren forschen wir zum Thema verständliche und erklärbare künstliche Intelligenz. Hier entwickeln wir white-box Ansätze des maschinellen Lernens, bei denen Lernen mit wissensbasierten Ansätzen kombiniert werden kann. Zudem entwickeln wir Methoden zur Erzeugung von verbalen und visuellen Erklärungen von gelernten Klassifikatoren, insbesondere für Blackbox Ansätze zur Bildklassifikation. Aktuelle Anwendungen sind Entscheidungsunterstützung bei bilddatenbasierten medizinischen Diagnosen (BMBF Projekt TraMeExCo), Identifikation irrelevanter digitaler Objekte (DFG Projekt Dare2Del), Mimikanalyse, inbesondere Schmerzklassifikation (DFG Projekt PainFaceReader), Qualitätskontrolle in verschiedenen Anwendungen, insbesondere bei Nutzplanzen (Kooperation mit Fraunhofer IIS) sowie kognitive Tutorsysteme.

#### Optische Emotionserkennung für die Marktforschung

Was empfinden Menschen, wenn sie einen Werbespot sehen? Wie reagieren sie auf einzelne Szenen oder Botschaften? Lange Zeit war es für Marktforscherinnen und -forscher keine einfache Aufgabe, dies wissenschaftlich zu entschlüsseln. Eine innovative Software, entwickelt von der Gesellschaft für Konsumforschung (GfK), eröffnet mithilfe des Maschinellen Lernens neue Möglichkeiten, um das Kaufverhalten von Konsumenten besser zu verstehen.

#### Selbständiges Generieren von Fragen aus unterschiedlichsten Texten

Der QuizCo AI-Content-Prozessor kann selbständig Fragen aus unterschiedlichen Texten generieren. Zum einen gibt es die Möglichkeit, Fragen aus hochgeladenen Texten von Nutzern zu generieren. Zum anderen ist geplant, durch Maschinelles Lernen die hoch frequentiert nachgefragten Suchbegriffe vollautomatisch bzw. eigenständig zu erkennen, aus qualitativ hochwertigen, öffentlich verfügbaren Texten zu generieren und den Usern in der QuizCo-Cloud zur Verfügung zu stellen. Durch das QuizCo AI-Matching wird es den Nutzern ermöglicht, automatisch hilfreiche und dem Lernstand angepasste Lernsets vorgeschlagen zu bekommen, die z.B. anderen Nutzern bei ähnlichen Schwierigkeiten geholfen haben.

#### Schulkontext – die Welt als Schulbuch

Ziel der Anwendung ist es Themen des Schulunterrichts mit dem tagesaktuellen Geschehen außerhalb der Schule zu verbinden. Unterrichtsmaterialien benötigen entweder einen langen inhaltlichen Aufbereitungsprozess oder sind inhaltlich schlecht nachvollziehbar mit der schulischen Fachdidaktik verknüpft (OER). Mit KI Methoden und didaktisch-struktureller Expertise werden durch Schulkontext.de inhaltliche Verknüpfungen beliebiger Themen zu didaktischen Grundlagen der einzelnen Fächer erzeugt. Die Aktualität der Themen soll Lehrkräften helfen, ihre Berechtigung gegenüber dem anscheinend umfassend informierenden Smartphone der Schüler\*innen zurückzugewinnen und damit eine zeitgemäße Rolle in der Schulbildung einzunehmen. Dafür werden auf Basis des o.g. erschaffenen Verknüpfungs-Services neue Produkte entwickelt. ([Link \)](https://www.schulkontext.de/faq)
Software zur Analyse und Vorhersage von Bucherfolgen

Mittels textbasierten Analysen und verschiedenen NLP-Algorithmen werden Roman-Manuskripte durch eine Software automatisch gescannt und ihre literarischen Charakteristika wie Thematik, Spannungsbogen, Sprachstil, Hauptfiguren etc. offengelegt. Für Verlage ergibt sich damit bereits nach nur 60 Sekunden ein Überblick über das literarische Setup und eine mögliche Übereinstimmung mit der Verlags-Strategie. Autoren bietet die Software eine objektive Einschätzung, Charakterisierung und Verortung des Werks im jeweiligen literarischen Genre. Darüber hinaus münden alle literarischen Merkmale in eine abschließende prädiktive Bewertung hinsichtlich des wahrscheinlichen Erfolgs des Werks bei der jeweils anvisierten Zielgruppe. Dies ist der sogenannte "Bestseller-Score". ([Link](https://www.qualifiction.info/) )

#### <span id="page-109-0"></span>**4 Governance-Strukturen**

#### *Handlungsempfehlung für länderübergreifend vernetzte Bildungsinfrastrukturen*

Die Handlungsempfehlungen für ["Governance-Strukturen" w](https://kurzelinks.de/governance)urde von Bildungs- & IT-Expert:innen beim [Weimarer OER- & IT-Frühjahrscamp 2019](https://jointly.info/2019/05/21/oer-it-fruehjahrscamp-2019/) erstellt und steht unter der [Lizenz CC0 .](https://creativecommons.org/publicdomain/zero/1.0/deed.de)

Länderübergreifende Kooperation hat sich für den Aufbau digitaler Bildungsinfrastrukturen als sinnvoll erwiesen. Die bisherigen Akteure stehen vor der Herausforderung, dass länderseitige Ansprechpartner für fachliche und strategische Entscheidungen nicht identifizierbar sind.

Es braucht in allen Bundesländern jeweils gebündelte Zuständigkeiten sowie vergleichbare Informations- u. Wissensstände bei zuständigen Personen.

Dies ist die Voraussetzung für länderübergreifende Strukturen für Informations- und Wissensaustausch sowie für Abstimmungen von Aktivitäten und Konzepten in den Bereichen Strategie, Infrastruktur, Architektur eventuell Applikationen.

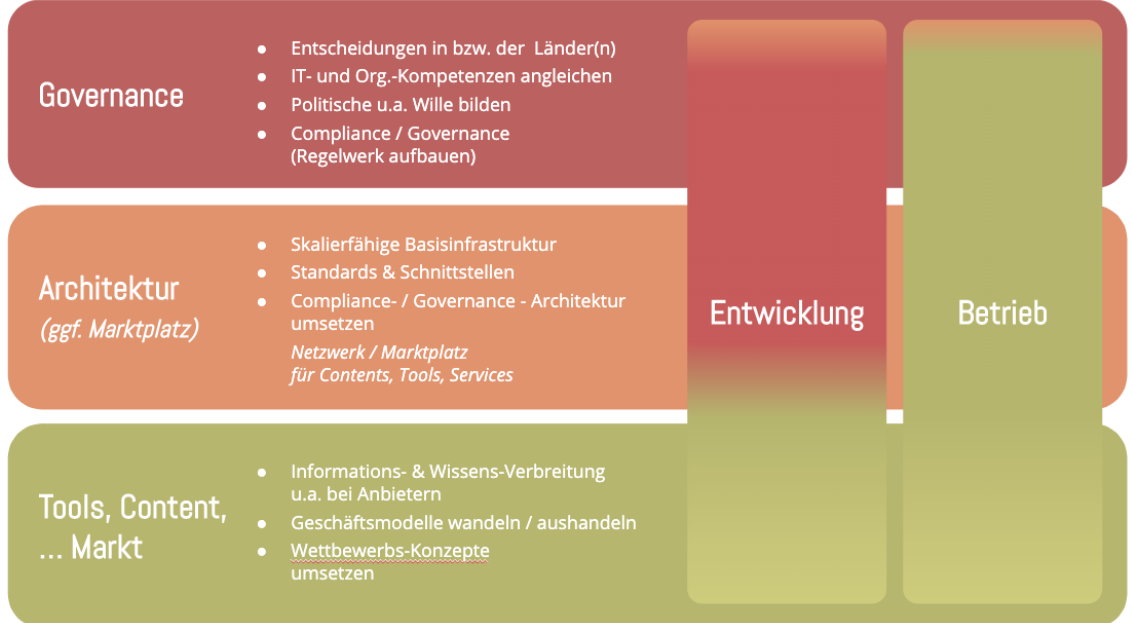

#### **Abb. 48:** Governance-Grundstruktur

rot… staatliche Aufgaben (stabile, langfristige Strukturen), grüne… Markt (Anbieterwechsel in Zyklen) CC0

Um in vernetzten Infrastrukturen Anbieter von Tools, Contents und Services zusammenzubringen und abzustimmen, ist zuerst die Klärung der Governance-Ebene nötig, welche die Entwicklung und den späteren Betrieb von Basisinfrastrukturen bestimmt, damit nötige Entscheidungen gefällt werden können.

Klärung der Governance-Ebene um länderübergreifende Entscheidungen zu ermöglichen

- Ansprechpersonen /-stellen für Regularien, Architektur, User Experience u.a. Themen
- Bessere Bündelung der Information
- Kontinuierliche Personalausstattung, langfristige Besetzung
- Überführen von Aktivitäten in die Nachhaltigkeit

Beispiele für nötige Entscheidungen

- Definition von technischen Standards und Schnittstellenvorgaben
- organisatorische, rechtliche u.a. Regularien, wie Content-, Software- und Service-Anbieter in so eine Architektur eingeklinkt werden können

### **I Literaturverzeichnis**

Axel Dürkop(2017). Konzept OER Referatorium, TUHH Technische Universität Hamburg. DOI: 10.15480/882.1970. Abgerufen von https://doi.org/10.15480%2F882.1970.

Charlotte Horn(08 2019). Wenn Computerprogramme Zeitungsartikel schreiben NDR Info. NDR Info. Abgerufen von https://www.ndr.de/nachrichten/netzwelt/Kuenstliche-Intelligenz-im-Journalismus-,kuenstlicheintelligenz128.html.

Frank J. Müller(2019). Chancen und Herausforderungen staatlich finanzierter, frei verfügbarer Bildungsmaterialien (OER) am Beispiel der Plattform ndla.no in Norwegen. Ein Weg zu mehr Inklusion?. ZLL21 e.V.. ISBN: 978-3-9818942-4-0. Abgerufen von http://nbn-resolving.org/ urn:nbn:de:0111-pedocs-169937. Hamburg.

Tamara Heck, Sylvia Kullmann and Luzian Weisel(2019). Information literacy and its interplay with AI Proceedings of the Conference on Learning Information Literacy across the Globe. Abgerufen von https://informationliteracy.eu/conference/assets/papers/LILG-2019\_Weisel-Heck\_IL-interplay-AI.pdf. Frankfurt am Main.

# **II Abbildungsv**

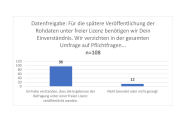

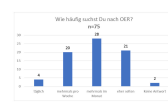

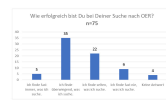

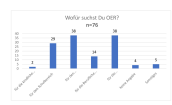

hst du OER?  $\begin{array}{c} \star \text{ Sport.} \\ \star \text{ private} \end{array}$ 

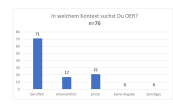

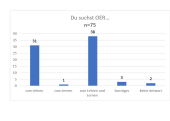

Du suchst OER...<br>Freissistenden

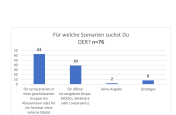

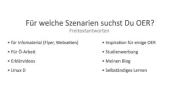

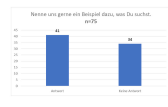

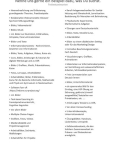

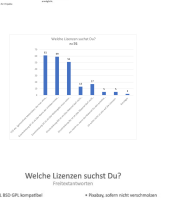

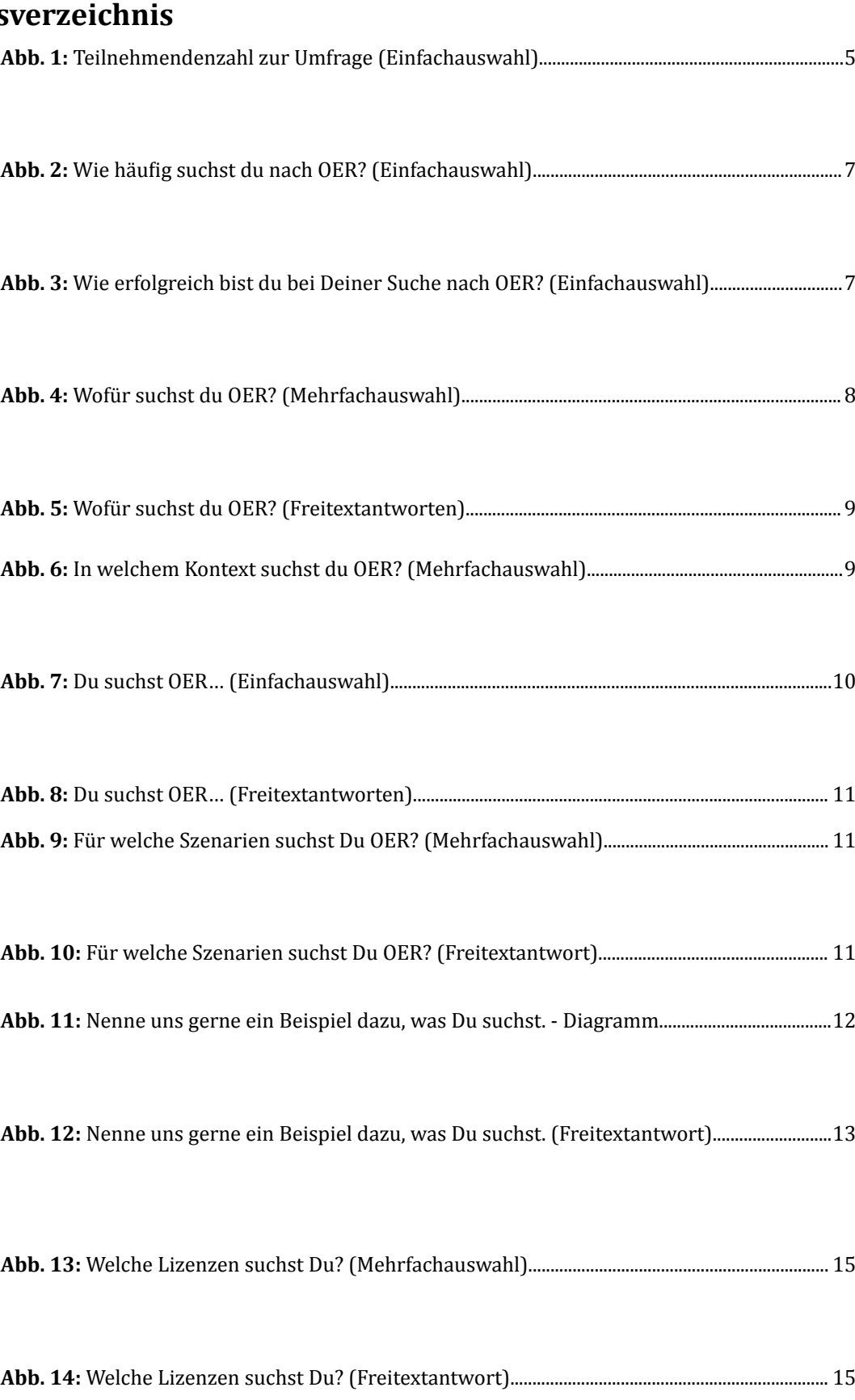

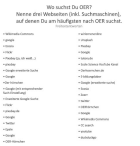

**[A](#page-15-0)bb. 15:** [Wo suchst Du OER? \(3 Webseiten als Freitext\)......................................................................... 16](#page-15-0)

**Abb. 17:** [Welche Filter helfen Dir bei der Suche nach geeigneten OER? \(Einfachauswahl: sehr](#page-18-0) [hilfreich bis gar nicht hilfreich\) - nach erlaubten Nutzungsarten \(bspw. für kommerzielle Nut](#page-18-0)[zung erlaubt\)................................................................................................................................................................19](#page-18-0)

**Abb. 16:** [Welche Filter helfen Dir bei der Suche nach geeigneten OER? \(Einfachauswahl: sehr](#page-18-0) [hilfreich bis gar nicht hilfreich\) - nach der Lizenz.......................................................................................19](#page-18-0)

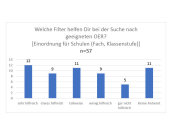

**Abb. 18:** [Welche Filter helfen Dir bei der Suche nach geeigneten OER? \(Einfachauswahl: sehr](#page-19-0) [hilfreich bis gar nicht hilfreich\) - Einordnung für Schulen \(Fach, Klassenstufe\)........................... 20](#page-19-0)

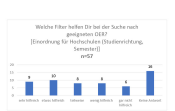

**Abb. 19:** [Welche Filter helfen Dir bei der Suche nach geeigneten OER? \(Einfachauswahl: sehr](#page-20-0) [hilfreich bis gar nicht hilfreich\) - Einordnung für Hochschulen \(Studienrichtung, Semester\)21](#page-20-0)

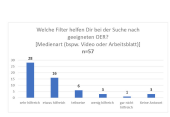

**Abb. 20:** [Welche Filter helfen Dir bei der Suche nach geeigneten OER? \(Einfachauswahl: sehr](#page-21-0) [hilfreich bis gar nicht hilfreich\) - Medienart \(bspw. Video oder Arbeitsblatt\)................................22](#page-21-0)

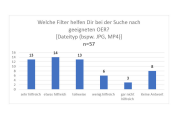

**Abb. 21:** [Welche Filter helfen Dir bei der Suche nach geeigneten OER? \(Einfachauswahl: sehr](#page-22-0) [hilfreich bis gar nicht hilfreich\) - Dateityp \(bspw. JPG, MP4\)................................................................. 23](#page-22-0)

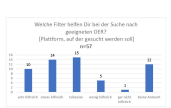

**Abb. 22:** [Welche Filter helfen Dir bei der Suche nach geeigneten OER? \(Einfachauswahl: sehr](#page-23-0) [hilfreich bis gar nicht hilfreich\) - Plattform, auf der gesucht werden soll........................................ 24](#page-23-0)

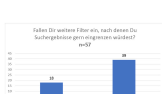

**[A](#page-24-0)bb. 23:** [Fallen Dir weitere Filter ein, nach denen Du Suchergebnisse gern eingrenzen würd](#page-24-0)[est? \(Freitext\).............................................................................................................................................................. 25](#page-24-0)

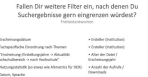

**[A](#page-25-0)bb. 24:** [Fallen Dir weitere Filter ein, nach denen Du Suchergebnisse gern eingrenzen würd](#page-25-0)[est? \(Freitextantwort\)..............................................................................................................................................26](#page-25-0)

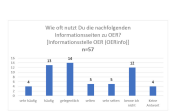

**Abb. 25:** [Wie oft nutzt Du die nachfolgenden Informationsseiten zu OER? \(Einfachauswahl:](#page-26-0) [sehr häufig bis sehr selten zzgl. kenne ich nicht\) - Informationsstelle OER \(OERinfo\)...............27](#page-26-0)

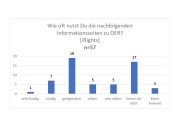

**Abb. 26:** [Wie oft nutzt Du die nachfolgenden Informationsseiten zu OER? \(Einfachauswahl:](#page-27-0) [sehr häufig bis sehr selten zzgl. kenne ich nicht\) - iRights...................................................................... 28](#page-27-0)

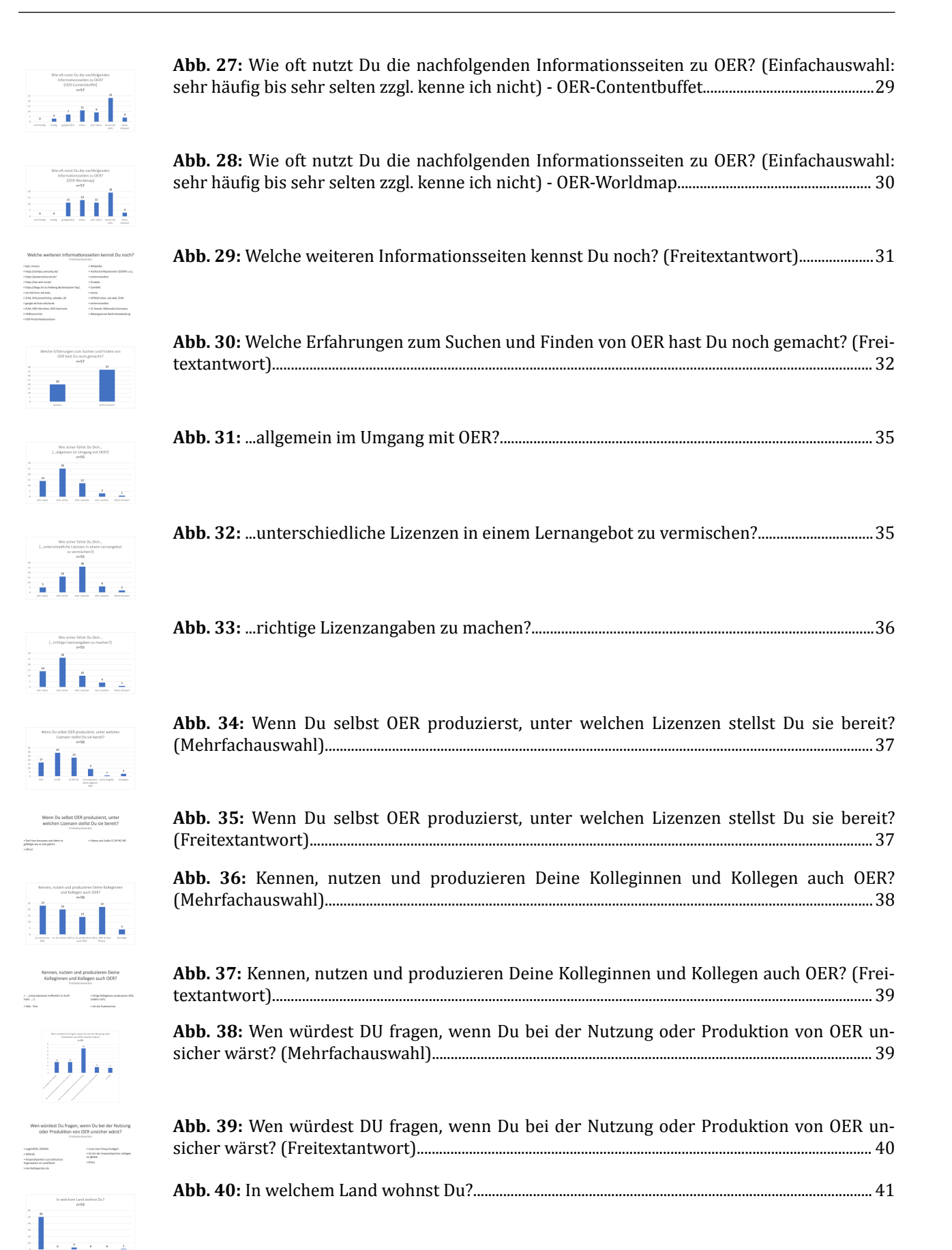

isso<br>1999

)<br>}}}}

Wie hast Du von

 $We have a result of a number of nodes, which is a set of 1. The graph is a set of 2. The graph is a set of 3. The graph is a set of 3. The graph is a$ 

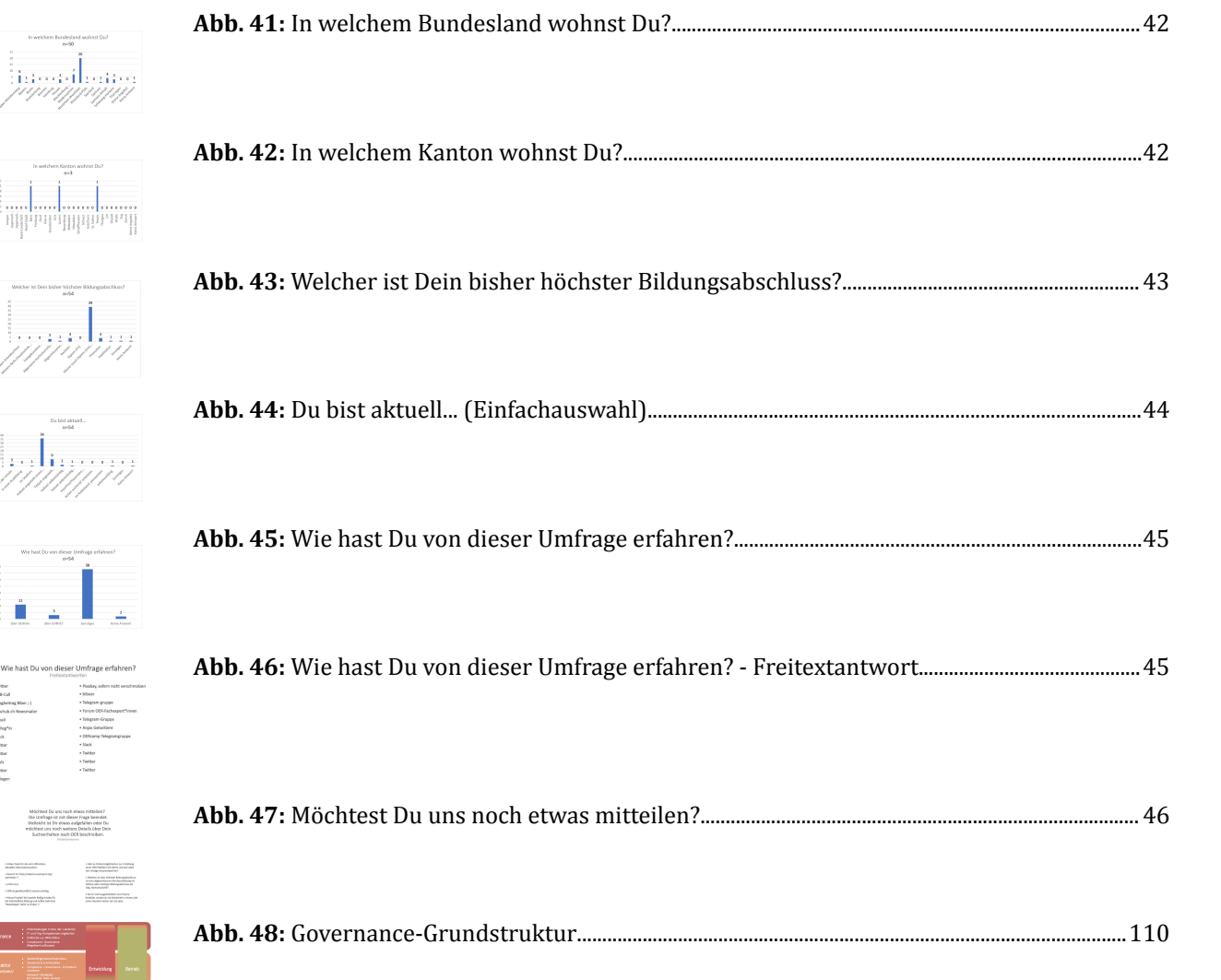

## **III Abkürzungsverzeichnis**

• AG

Arbeitsgruppe

- API Application Programming Interface
- BMBF Bundesministerium für Bildung und Forschung
- CC Creative Commons
- COVID-19 Coronavirus disease 2019
- CSV

Comma-separated values

- DAKORA Digitales Arbeiten mit Kompetenzrastern
- DCMI

Dublin Core Metadata Initiative

• DDB

Deutsche Digitale Bibliothek

• DFKI

Deutsches Forschungszentrum für Künstliche Intelligenz

- DINI Deutsche Initiative für Netzwerkinformation e.V.
- DIPF

Deutsches Institut für Internationale Pädagogische Forschung, heute Leibniz-Institut für Bildungsforschung und Bildungsinformation

• DOI

Digital Object Identifier

- DRM Digital Rights Management
- EADTU

European Association of Distance Teaching Universities

• EPA

Einheitlichen Prüfungsanforderungen in der Abiturprüfung

• ESCO

Europäische Klassifikation für Fähigkeiten, Kompetenzen, Qualifikationen und Berufe (European Skills, Competences, Qualifications and Occupations)

• EU

Europäische Union

• FAIR

Findable, Accessible, Interoperable, Reusable

• FKZ

Förderkennzeichen

• GDWG

Gesellschaft für wissenschaftliche Datenverarbeitung mbH Göttingen

• GND

Gemeinsame Normdatei

• GPG

GNU Privacy Guard

• HTML

Hypertext Markup Language

- HTTP Hypertext Transfer Protocol
- ICT

Information and Communications Technology

• IL

Information Literacy

• IQB

Institut zur Qualitätsentwicklung im Bildungswesen

- ISQ Institut für Schulqualität der Länder Berlin und Brandenburg
- JSON JavaScriptObject Notation
- JSON-LD JSON Linked Data
- $\blacksquare$  KI Künstliche Intelligenz
- KIM Kompetenzzentrum Interoperable Metadaten
- KMK

Kultusministerkonferenz

• KOMET

KOMpetenzraster-Erfassungs-Tool

- LMS Learning Management System
- LOD Linked Open Data
- LOM Learning Object Metadata
- LRMI
	- Learning Resource Metadata Initiative
- NDLA Norwegian Digital Learning Arena
- NRW Nodrhein-Westfalen
- OCR Optical Character Recognition (Texterkennung)
- OER

Open Educational Resources

- ORCID Open Researcher Contributor Identification Initiative
- OSI

Open Source Initiative

• PDF

Portable Document Format

• PID

Persistent Identifier

- PISA Programme for International Student Assessment
- RDF Resource Description Framework
- RLP

Rheinland-Pfalz

- $-$  SEO Search Engine Optimization
- SIDDATA Studienindividualisierung durch digitale, datengestützte Assistenten
- SKOS

Simple Knowledge Organisation System

• SPARQL

SPARQL Protocol And RDF Query Language

• TH

Technische Hochschule

• TIB

Technische Informationsbibliothek

• TU

Technische Universität

• UDE

Universität Duisburg-Essen

- URIs Uniform Resource Identifiers
- VERA Vergleichsarbeiten
- VLC Virtual Linguistic Campus
- WYSIWYG

What You See Is What You Get

• XML

Extensible Markup Language

• ZBW

ZBW – Leibniz-Informationszentrum Wirtschaft (ursprünglich Zentralbibliothek für Wirtschaftswissenschaften)